## <span id="page-0-0"></span>**Kurzzusammenfassung**

In dieser Arbeit werden drei Aspekte der Flottenplanung von Verkehrsflugzeugen in Bezug auf die Weltflotte analysiert: Indienststellungen, Flotteneinsatz sowie Außerdienststellungen. Es werden dabei folgende Erkenntnisse erarbeitet:

Die drei Flugzeughersteller Airbus, Boeing und Embraer haben ihre theoretischen Produktionskapazitäten für Kurzstreckenflugzeuge im Schnitt um 2,12% pro Jahr, für Langstreckenflugzeuge im Schnitt um 4,38% pro Jahr im Zeitraum 1980-2012 gesteigert. Zum Stand Januar 2014 stehen zusammen 8285 Bestellungen für Kurzstreckenflugzeuge sowie 2621 Bestellungen für Langstreckenflugzeuge in den Bestellbüchern der Hersteller Airbus, Boeing und Embraer. Diese werden voraussichtlich bis zum Jahr 2023 in Dienst gestellt.

Der Flotteneinsatz von Verkehrsflugzeugen ist stark abhängig vom Geschäftsmodell der Fluggesellschaften. Während Low-Cost Carrier (LCC) meistens ein *Point-to-Point* Streckennetz mit einer geringen Flottenvielfalt betreiben, operieren Full-Service Carrier ein *Hub-and-Spoke* Streckennetz mit einer großen Flottenvielfalt. Bei einem weiterhin steigenden Marktanteil der Low-Cost Carrier ist eine zukünftige Veränderung des Einsatzspektrums der gesamten Weltflotte wahrscheinlich.

Die Außerdienststellung von Verkehrsflugzeugen folgt einer statistischen Verteilung des Außerdienststellungsalters. Zur statistischen Beschreibung werden Außerdienststellungskurven für die Flugzeugcluster des vorhandenen Flottenmodells generiert. Die Integration der Außerdienststellungskurven in die Flottenmodellierung erzeugt bis zum Jahr 2023 eine Erhöhung der Außerdienststellungen von ca. 25%.

Des Weiteren wird ein durch Studenten entwickeltes Zukunftsszenario im Hinblick auf die drei Aspekte der Flottenplanung diskutiert. Dabei stellt sich heraus, dass Luftverkehrswachstum, Treibstoffkostenentwicklung, Entwicklung der Netzsysteme der Fluggesellschaften sowie die Verfügbarkeit neuer Flugzeugtechnologien die zentralen Einflussfaktoren der Flottenplanung darstellen.

Ausgehend von den gewonnen Erkenntnissen werden Empfehlungen zur Verbesserung der Flottenmodellierung abgeleitet. Neben der Empfehlung der Einführung eines Überprüfungsparameters zur Berücksichtigung von Produktionsgrenzen, wird ein Verfahren hergeleitet, welches zukünftige Veränderungen im Flotteneinsatz modellierbar macht.

## <span id="page-1-0"></span>**Abstract**

In this thesis three aspects of fleet planning in commercial aviation will be analyzed: Commissioning, aircraft operation and retirement of commercial aircraft. Through this thesis the following results were acquired:

During the time period from 1980 to 2012 the three aircraft manufacturer Airbus, Boeing and Embraer increased their theoretical manufacturing capacity for single-aisle aircraft by 4,38% in average per year. At twin-aisle production they increased their theoretical manufacturing capacity by 2,12% per year. At the time of January 2014 the three manufacturers Airbus, Boeing and Embraer altogether note an order of 8285 single-aisle aircraft as well as 2621 twin-aisle aircraft in their order books. This amount is expected to be commissioned until 2023.

The fleet deployment is highly dependent on the business model of the airline companies. While Low-Cost Carrier (LCC) predominantly practice a *Point-to-Point* route network containing a low fleet variety, Full-Service Carrier operate in a Hub-and-Spocke route network with a broad range of vehicles in the fleet. As a consequence of the continuing growth of the Low-Cost Carrier market share, a prospective change of the application spectrum of the entire world fleet is rather likely.

The retirement of commercial aircraft follows a statistic distribution of the retirement age. Retirement curves of the aircraft clusters of the available fleet model are generated in order to statistically describe and evaluate them. The integration of the decommissioning curves in the fleet archetype increases the sum of retirements by approximately 25% until 2023.

Furthermore, a future scenario developed by students is discussed with respect to the tree aspects of fleet planning. In this context there was revealed that air transport growth, fuel cost evolution, the development of the airline network systems as well as the availability of aviation technologies represent the crucial driver of today´s fleet planning.

Based on the gained insights and lessons learned, recommendations for the improvement of fleet modeling are derived. Besides the recommended introduction of a review parameter, taking into account possible limits of production, a method for modeling changes in the fleet deployment is also evolved.

# **Inhaltsverzeichnis**

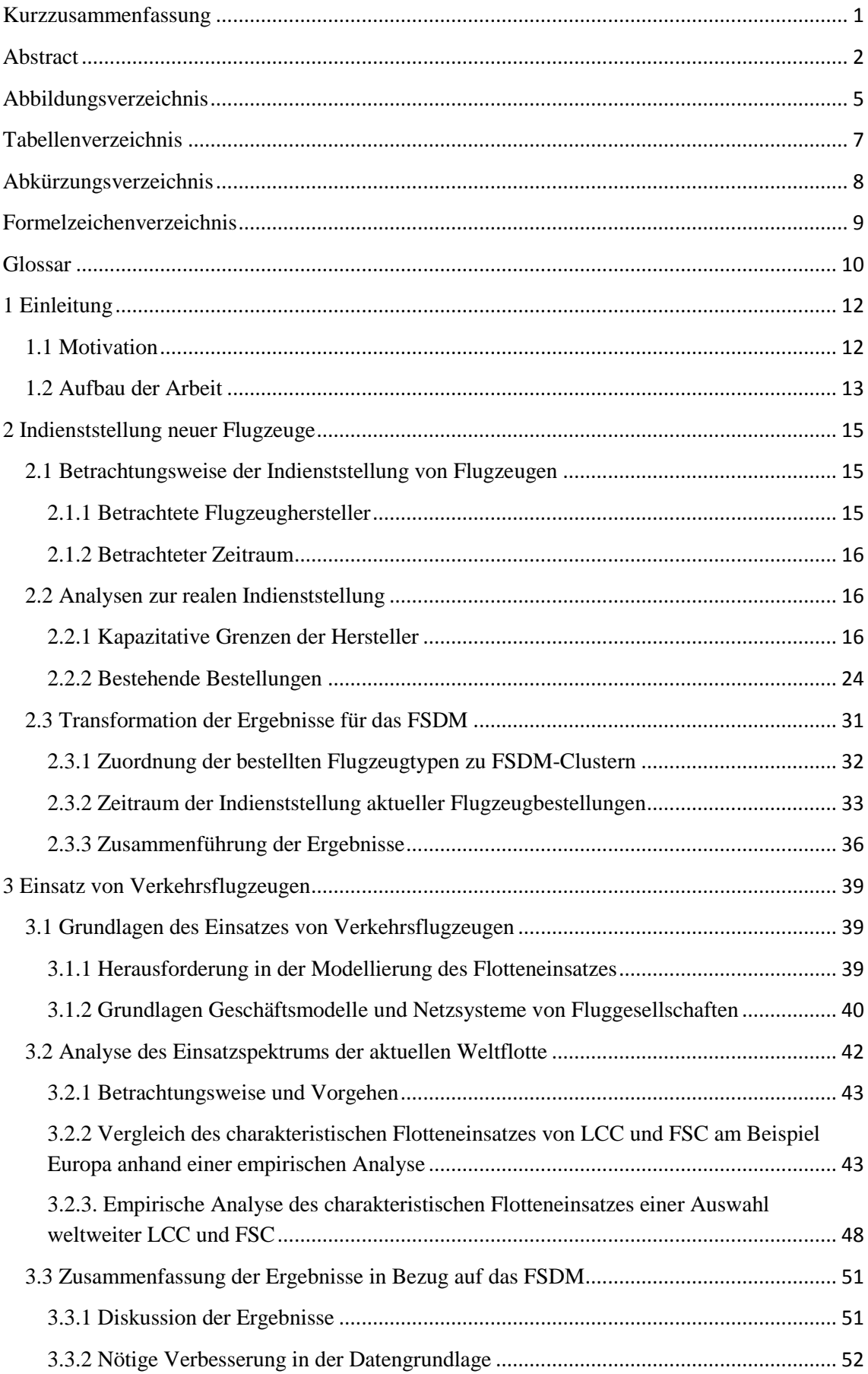

<span id="page-3-0"></span>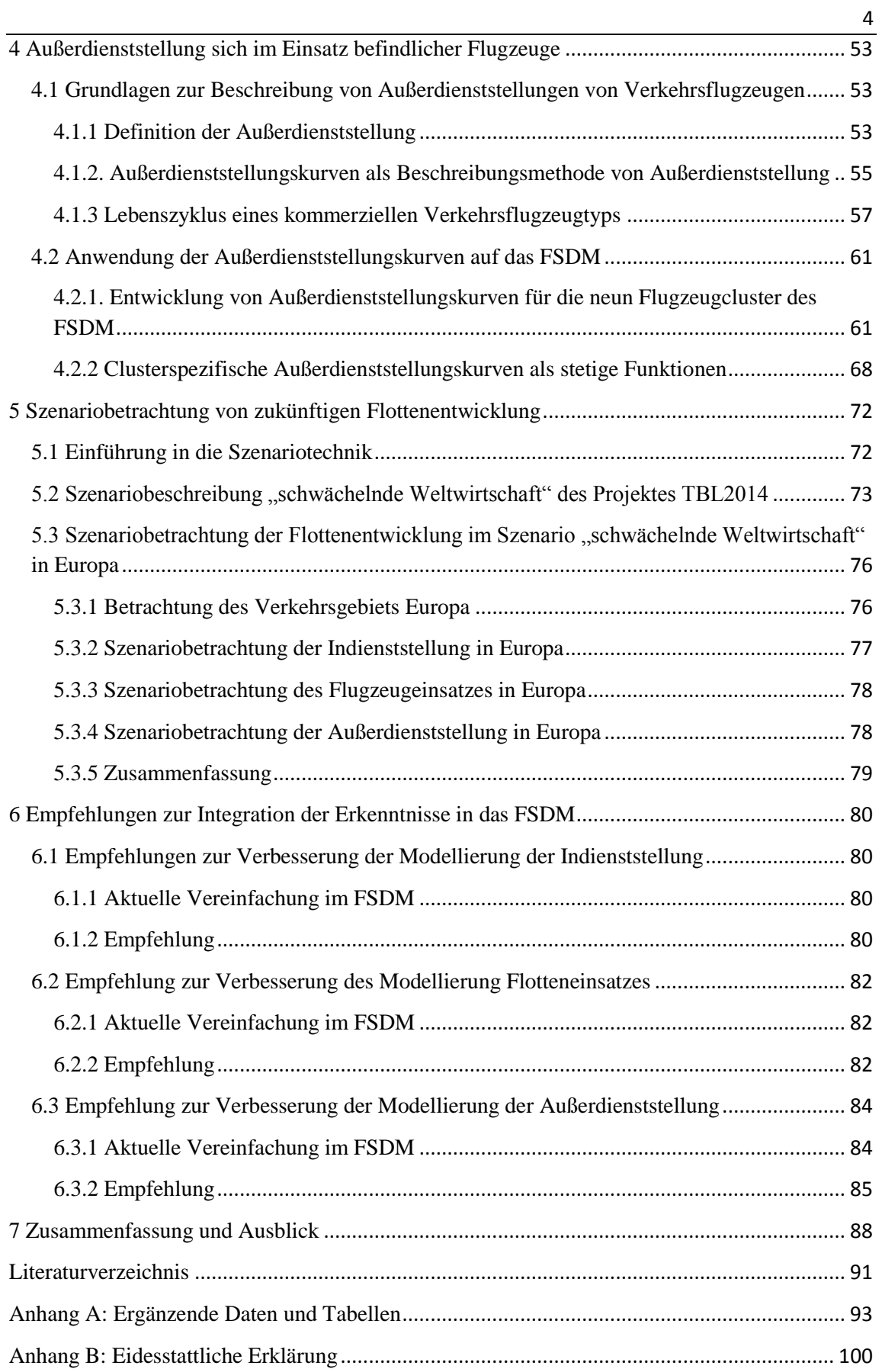

# **Abbildungsverzeichnis**

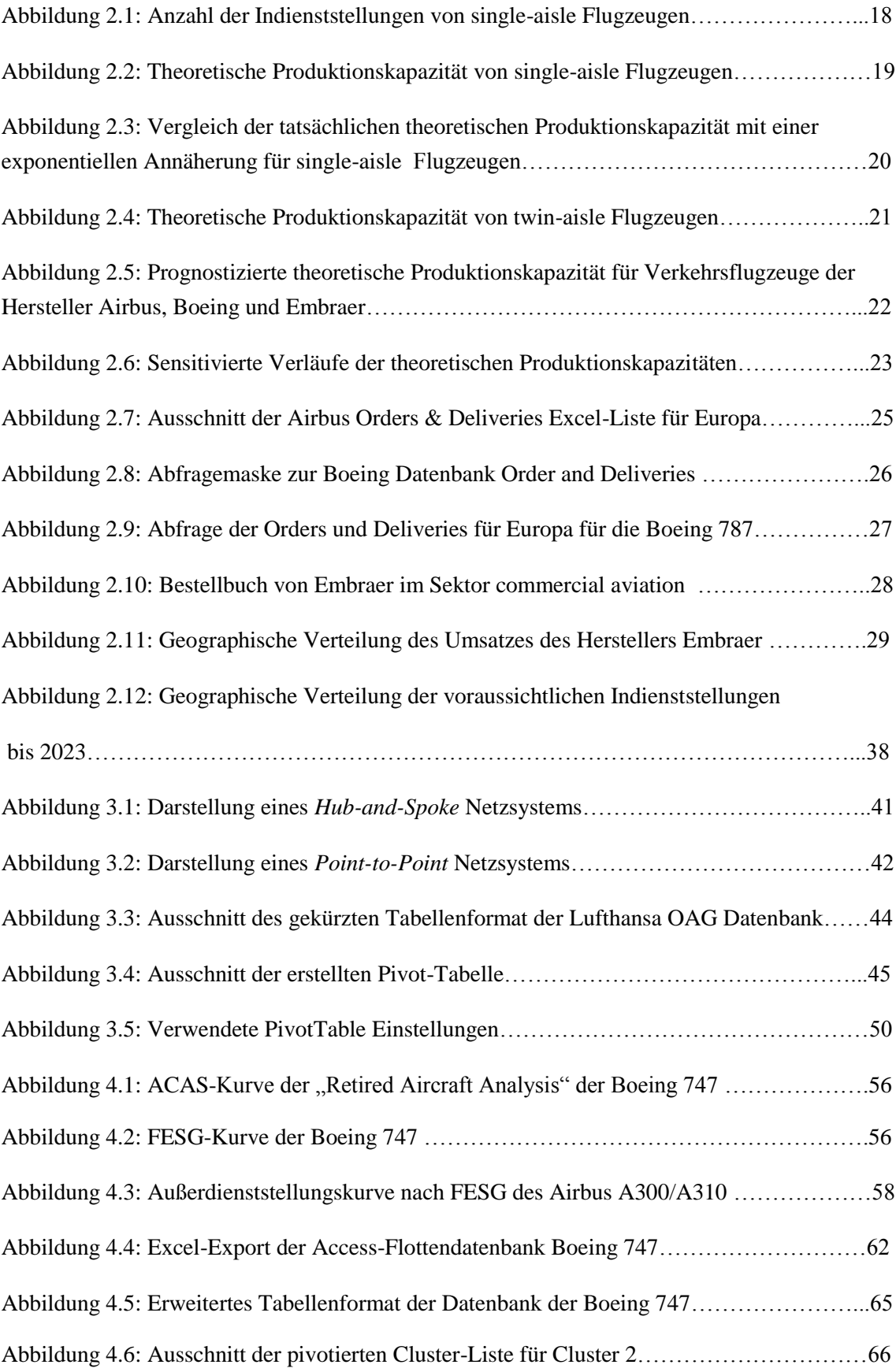

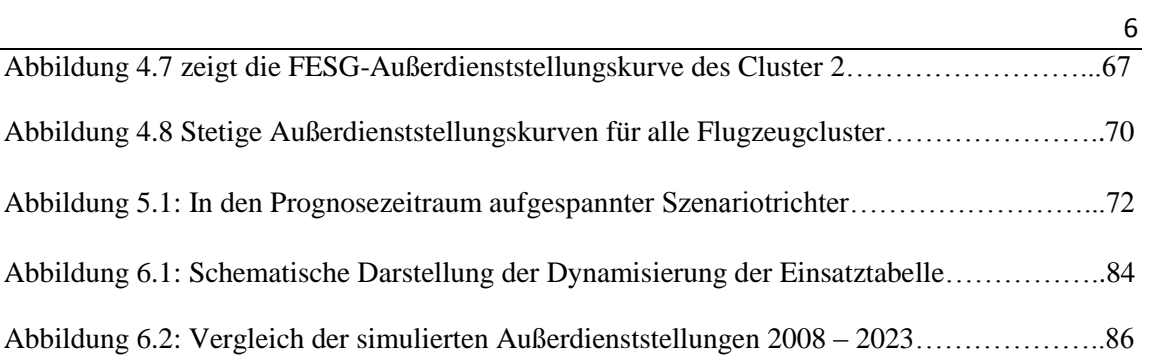

## <span id="page-6-0"></span>**Tabellenverzeichnis**

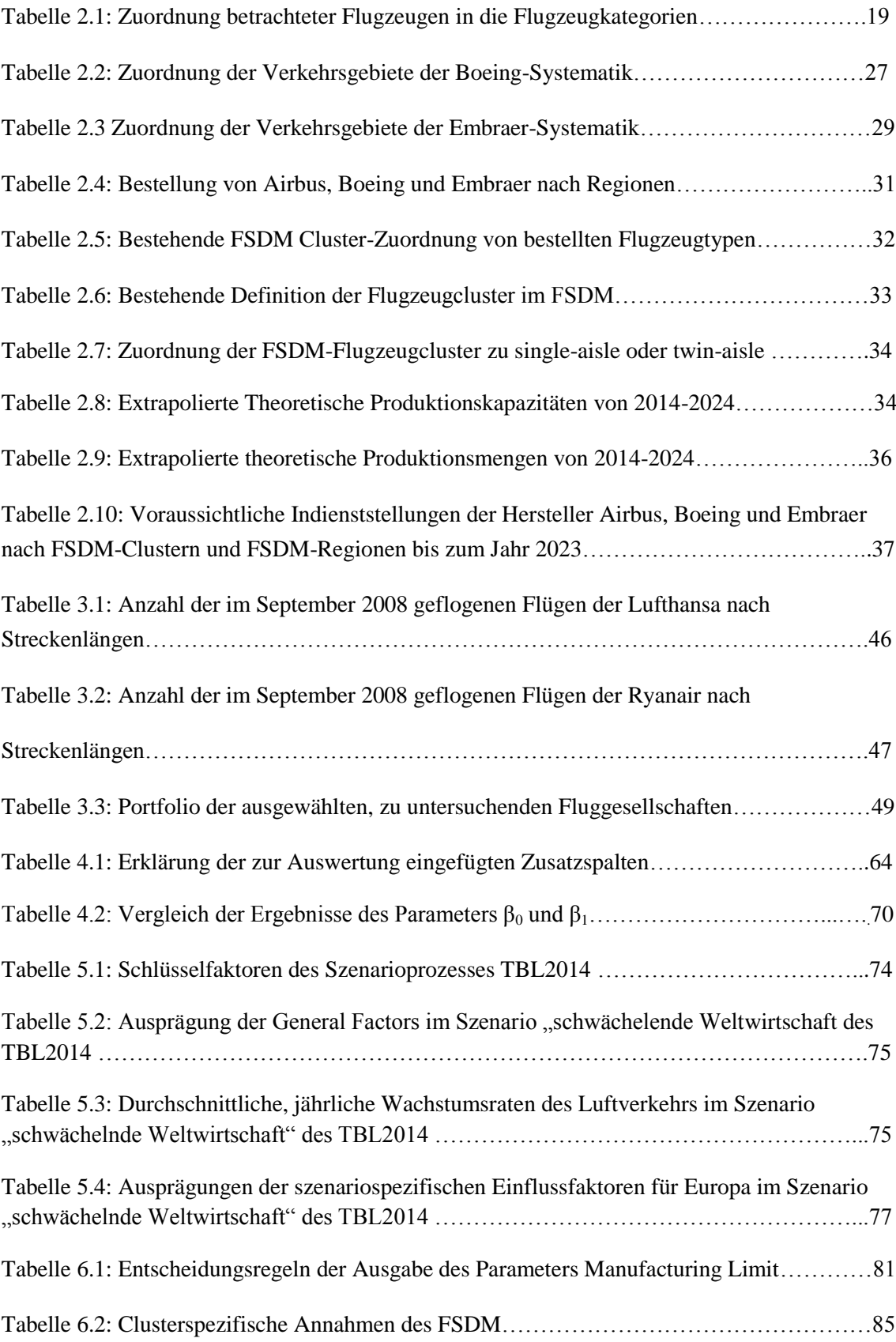

# <span id="page-7-0"></span>**Abkürzungsverzeichnis**

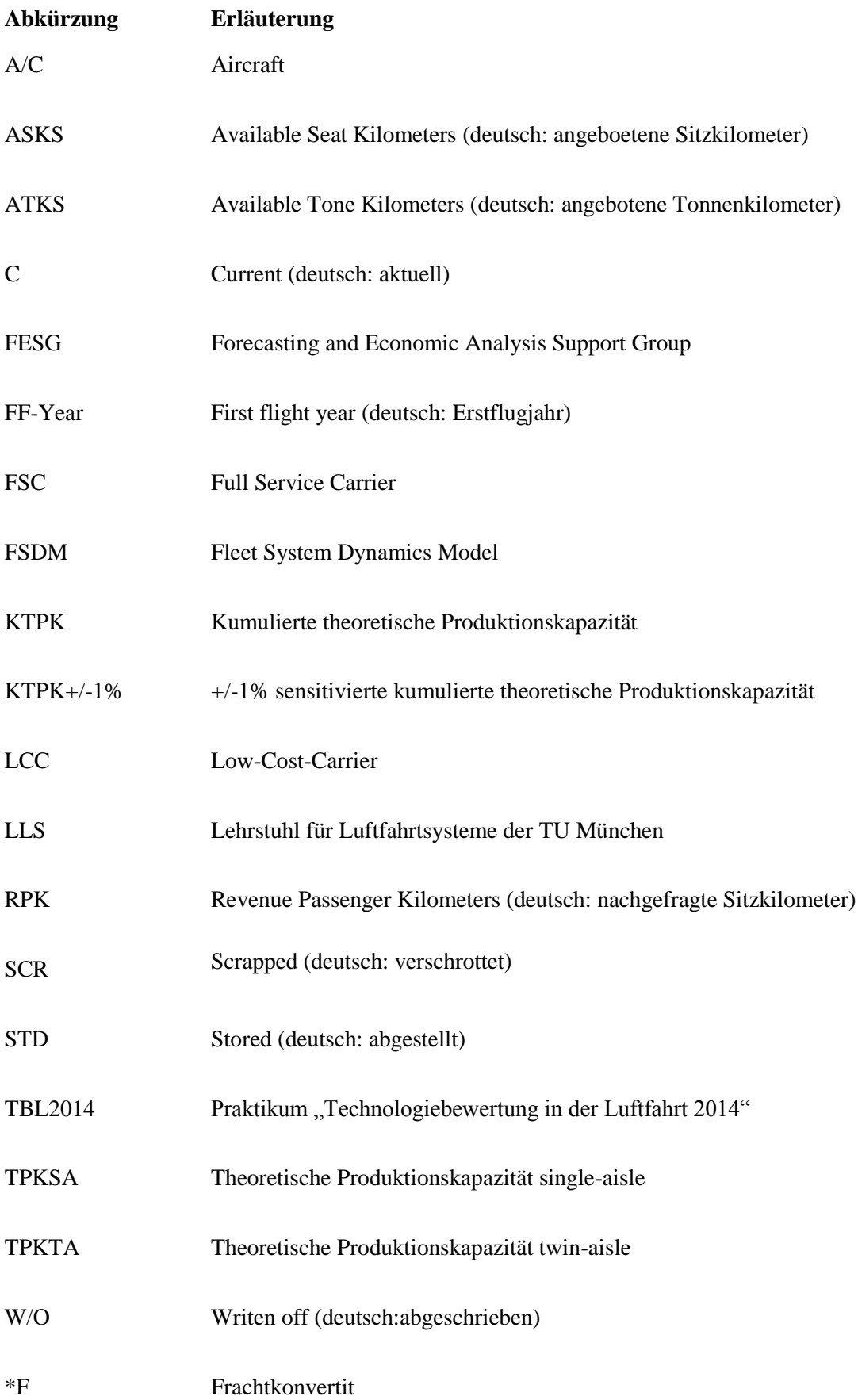

# <span id="page-8-0"></span>**Formelzeichenverzeichnis**

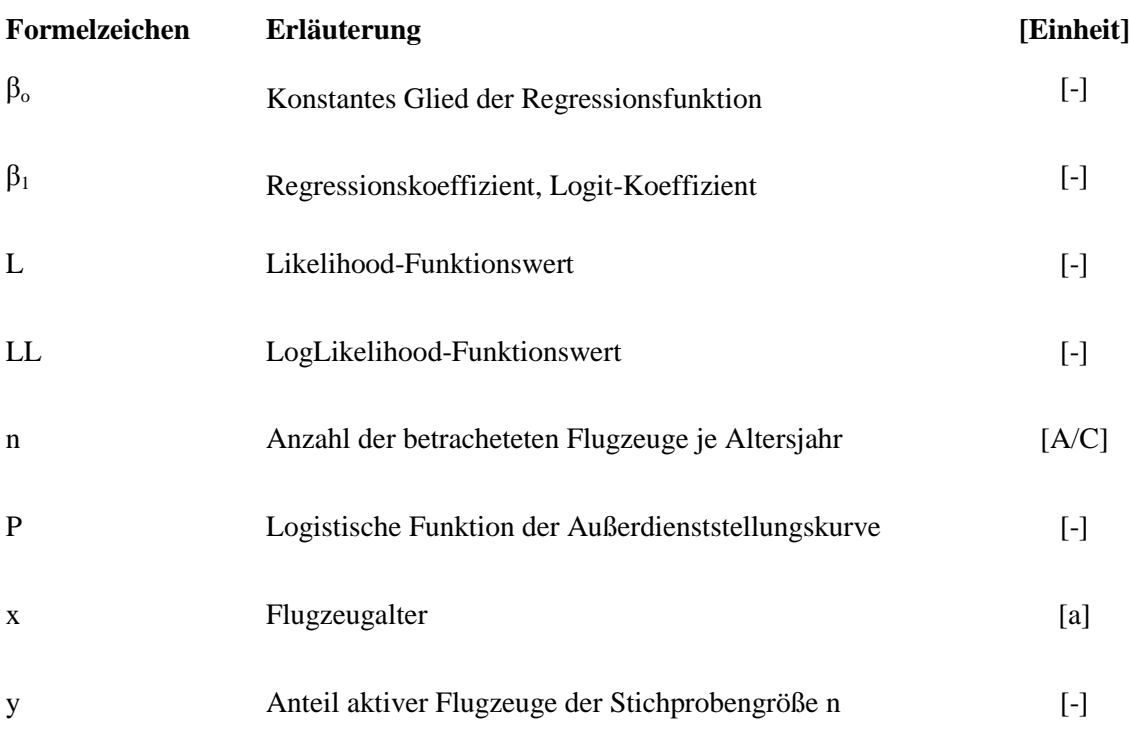

## <span id="page-9-0"></span>**Glossar**

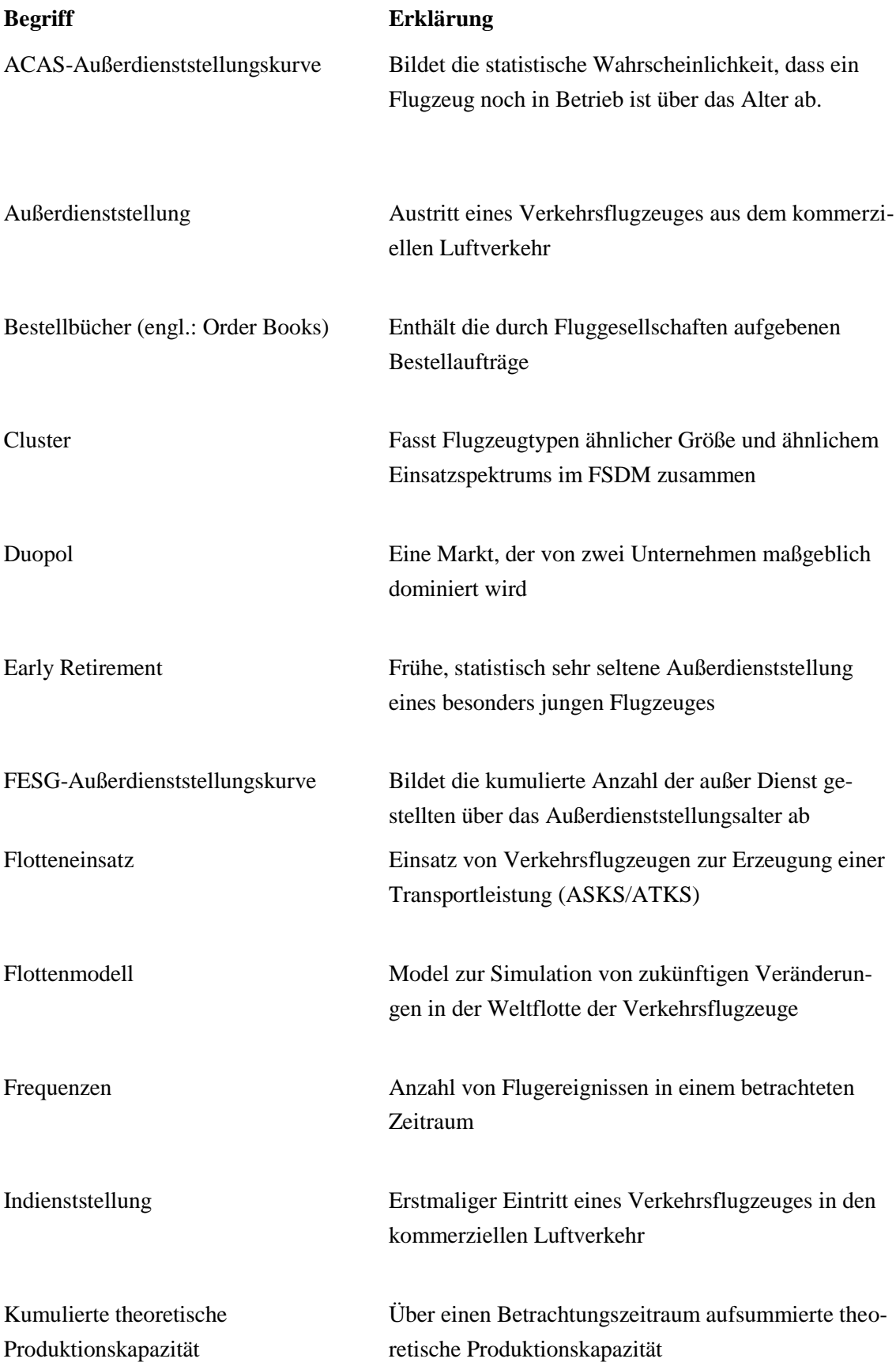

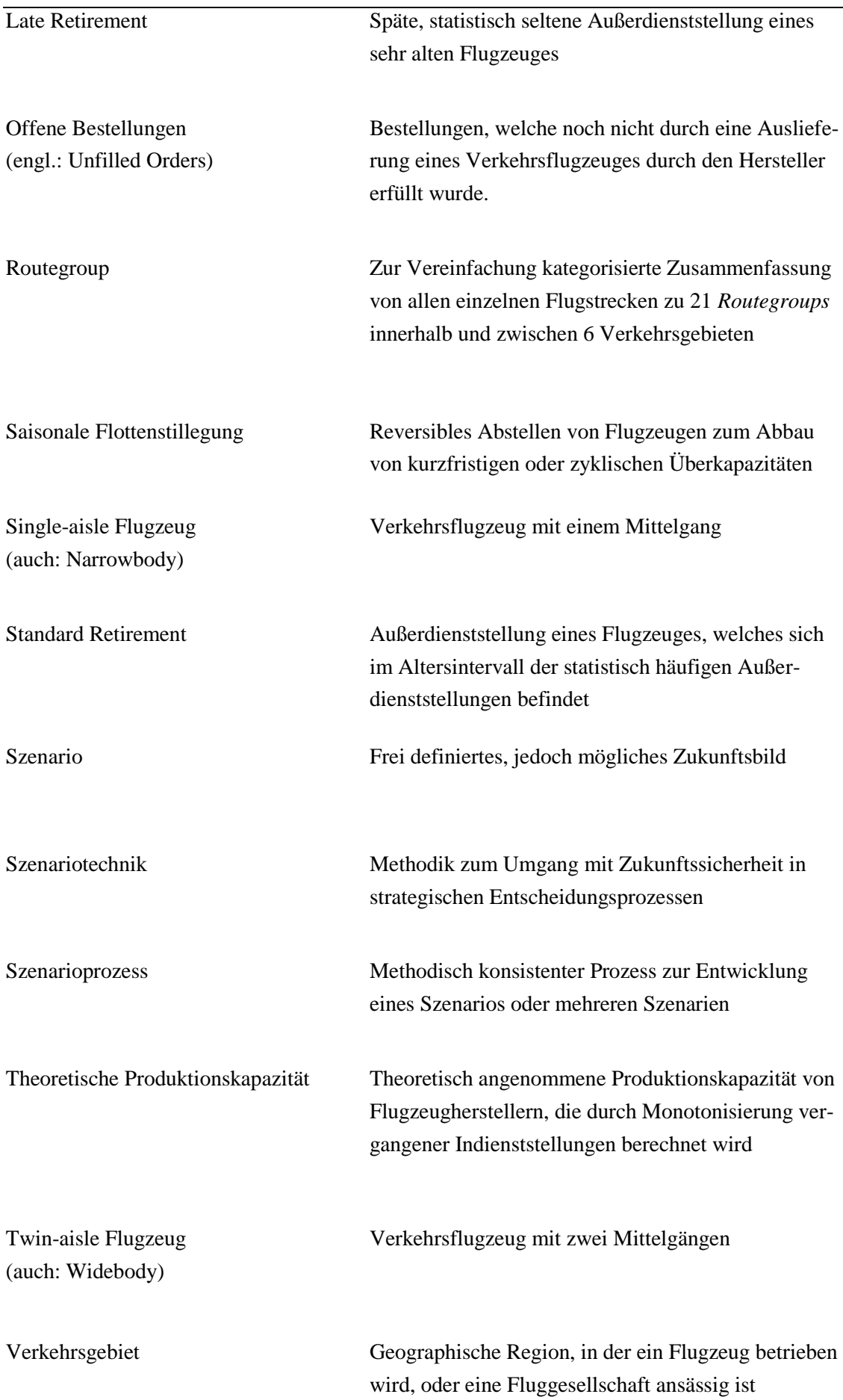

## <span id="page-11-0"></span>**1 Einleitung**

Um trotz weltweit wachsender Luftverkehrsmärkte die Umweltbelastungen durch die Luftfahrt zu begrenzen, existiert ein enormes Bestreben, den Luftverkehr für die Zukunft umweltfreundlicher zu gestalten und besonders Abgas-und Lärmemissionen durch den Luftverkehr zu minimieren. Um den Luftverkehr und seine Umweltbelastung in Zukunft aktiv zu gestalten, versuchen Forschungsinstitutionen und Industrieverbände schon zum heutigen Zeitpunkt den weltweiten Luftverkehr zu modellieren und Prognosen zur Entwicklung des Luftverkehrs zu erstellen. Eine detaillierte Zukunftsprognose bedarf jedoch einer möglichst realitätsnahen Modellierung des weltweiten Luftverkehrs. Im Rahmen dieser Forschung wird am Lehrstuhl für Luftfahrtsysteme (LLS) der Technischen Universität München ein Flottenmodell entwickelt, welches die zukünftige Weltflotte und ihren Einsatz bis zum Jahr 2050 modellieren soll. Durch den Einsatz dieses Flottenmodell, auch *fleet system dynamics model* (FSDM) (Randt, 2013) genannt, können in verschiedenen Szenarien die Umweltbelastungen in Form von Emissionen durch den zukünftigen Luftverkehr, auch unter Berücksichtigung von neuen, umweltfreundlicheren Technologien, berechnet werden. Die Prognosequalität des Modells hängt dabei wesentlich von der Qualität der Systembeschreibung des weltweiten Luftverkehrs innerhalb des Flottenmodells ab.

## <span id="page-11-1"></span>**1.1 Motivation**

Die bearbeitete Thematik der Flottenplanung hat eine große Bedeutung für die gesamte Luftfahrtindustrie. Zunächst hat die Entwicklung der Weltflotte und ihr Einsatzspektrum eine große Relevanz für Flugzeughersteller. Diese müssen strategische, unternehmerische Entscheidungen hinsichtlich zukünftiger Flugzeugentwicklungen treffen. Dabei ist das Verständnis des Flotteneinsatzes der Fluggesellschaften sowie der dynamischen Anforderungen an Verkehrsflugzeuge von großer Bedeutung. Außerdem müssen Flugzeughersteller aber auch zukünftige Produktionskapazitäten in Abhängigkeit der prognostizierten Nachfrage nach neuen Flugzeugen festlegen. Aufgrund langer Planungszeiträume und hohen Investitionskosten stellt ein realitätsnahes, szenariospezifisches Flottenmodell einen großen Mehrwert für die strategische Planung der Flugzeughersteller dar.

Des Weiteren ist eine realitätsnahe Modellierung der Weltflotte auch für nationale- und internationale Regierungen und Behörden sehr wertvoll. Aufgrund immer größer werdender Bestrebungen, insbesondere Abgasemissionen zu begrenzen, ist eine realitätsnahe Flottensimulation besonders sinnvoll, um die Notwendigkeit von politischer Regulierung abschätzen zu können. Zusätzlich kann eine realitätsnahe Modellierung der Weltflotte und ihres Einsatzesspektrums infrastrukturelle Engpässe hinsichtlich der Lufträume oder der Flughafenkapazitäten frühzeitig aufzeigen, so dass die Politik rechtzeitig entsprechende Infrastrukturprojekte planen und unterstützen kann. Die auf Basis der potentiellen Anwendungsgebiete aufgezeigte Bedeutung einer möglichst realitätsnahen Modellierung der Weltflotte und ihres Einsatzes erzeugt den Anreiz empirische Analysen durchzuführen, um das am LLS bestehende FSDM weiterzuentwickeln.

Derzeit ist das Flottenmodell des LLS im Entwicklungsstadium und enthält viele Vereinfachungen hinsichtlich des Indienststellungsverhaltens neuer Verkehrsflugzeuge, des konkreten Einsatzes der modellierten Flotte, sowie des Außerdienststellungsverhaltens der Verkehrsflugzeuge. Diese Vereinfachungen werden zum Anlass genommen, um hinsichtlich dieser drei Themenbereiche die derzeitige Weltflotte in ihren Zusammenhängen zu beschreiben und empirisch zu analysieren. Dabei sollen auch zukünftige Trends und Zusammenhänge mit Hilfe der Szenariotechnik, einer häufig verwendeten Methode zur Unterstützung bei strategischen Entscheidungsprozessen, berücksichtigt werden. Die Szenariotechnik wird dabei im Rahmen dieser Arbeit grundlegend erläutert. Die gewonnen Ergebnisse sollen genutzt werden um Vorschläge zu erarbeiten, wie die Flottenmodellierung am LLS hinsichtlich der genannten Aspekte verbessert werden kann. Dabei steht eine verbesserte Modellierung der Außerdienststellungen von Flugzeugen im Fokus der Arbeit.

## <span id="page-12-0"></span>**1.2 Aufbau der Arbeit**

Die Arbeit unterteilt sich in fünf Kapitel. In Kapitel 2 werden zunächst Methoden entwickelt und angewendet, um Aussagen hinsichtlich der kapazitativen Fähigkeiten der Flugzeughersteller zu treffen. Außerdem werden durch eine Analyse der aktuellen Bestelllisten der größten Flugzeughersteller die Indienststellungen von verschiedenen Verkehrsflugzeugen in unterschiedlichen Regionen prognostiziert, um Simulationsergebnisse des Flottenmodells bewerten zu können.

In Kapitel 3 wird der Einsatz von Verkehrsflugzeugen analysiert. Dabei werden für verschiedene Luftverkehrsmärkte charakteristische Airlines bezüglich des Einsatzspektrums ihrer Flotte analysiert.

In Kapitel 4 werden Zusammenhänge und Methoden im Hinblick der Modellierung der Außerdienststellungen vorgestellt. Durch eine darauffolgende Analyse bisheriger Außerdienststellungen werden quantitative Zusammenhänge ermittelt, um die Außerdienststellung im Flottenmodell des LLS realistischer gestalten zu können.

In Kapitel 5 wird auf Basis des Praktikums *Technologiebewertung in der Luftfahrt 2014* (TBL2014) am LLS ein dort erarbeitetes Szenario vorgestellt und der Einfluss von szenariospezifischen Parametern auf die Flottenmodellierung herausgestellt.

In Kapitel 6 werden die zuvor herausgearbeiteten Ergebnisse verwendet, um konkrete Schritte zur Verbesserung der Flottenmodellierung am LLS vorzuschlagen. Dabei werden auch hier die drei Themenbereiche Indienststellung, Einsatz, sowie Außerdienststellung von Flugzeugen berücksichtigt.

Kapitel 8 fasst die erarbeiteten Ergebnisse und Vorschläge zusammen und gibt vor dem Hintergrund der gesammelten Forschungserfahrung Impulse für weitere vertiefende Forschungsansätze.

## <span id="page-14-0"></span>**2 Indienststellung neuer Flugzeuge**

In diesem Kapitel wird ein Überblick über das Indienststellungsverhalten von Verkehrsflugzeugen in die kommerzielle Weltflotte gegeben. Dabei werden zunächst Einflussfaktoren beschrieben, die das Indienststellungsverhalten maßgeblich beeinflussen. Außerdem werden anhand einer empirischen Analyse vergangener Indienststellungen Aussagen über die kapazitativen, zukünftigen Fähigkeiten der größten Hersteller von Verkehrsflugzeugen abgeleitet. Zusätzlich werden durch eine Analyse der bestehenden Bestellaufträge der größten Flugzeughersteller Abschätzungen über das zukünftige regionalspezifische Indienststellungsverhalten abgeleitet. Mit Hilfe dieser Ergebnisse soll das durch das FSDM des LLS generierte Indienststellungsverhalten validiert und auf Plausibilität überprüft werden. Abschließend wird durch die szenariospezifische Veränderung ausgewählter Einflussfaktoren demonstriert, wie diese Faktoren das Indienststellungsverhalten verändern können.

## <span id="page-14-1"></span>**2.1 Betrachtungsweise der Indienststellung von Flugzeugen**

Die Definition der Indienststellung, die dieser Arbeit zugrunde gelegt wird, ist im Glossar zu finden. Diese Definition gleicht dem Verständnis der Indienststellung, welches Assenheimer (2013) im Rahmen der Entwicklung des FSDM verwendet.

Die Betrachtungshorizont von Indienststellungen wird in dieser Arbeit auf eine begrenzte Anzahl von Flugzeugherstellern reduziert. Des Weiteren werden die Untersuchungen und Prognosen hinsichtlich des Indienststellungsverhaltens eingegrenzt.

## <span id="page-14-2"></span>**2.1.1 Betrachtete Flugzeughersteller**

Gemäß dem *Aerospace Global Report 2011* (IMAP und clearwater, 2011) besteht im Markt von großen Verkehrsflugzeugen bereits ein Duopol, beherrscht durch die Hersteller Boeing und Airbus. Harrison (2011) sieht derzeit im Markt der Hersteller von singleaisle Flugzeugen (deutsch: Flugzeuge mit einem Mittelgang) ebenso eine einseitige Marktbeherrschung dieser beiden Flugzeughersteller. Dieses wird jedoch bereits jetzt im Segment von Flugzeugen bis 175 Sitzen durch Hersteller wie Embraer mit Sitz in Brasilien, Bombardier mit Sitz in Kanada und in Zukunft möglicherweise durch derzeitige Neuentwicklungen aus China, Japan und Russland attackiert. Der Herstellermarkt der großen twin-aisle Flugzeugen (deutsch: Flugzeuge mit zwei Mittelgängen) wird in den nächsten Jahrzehnten keine absehbare Konkurrenz erhalten (Harrison 2011).

Um die auszuwertenden Datenmengen zu begrenzen, werden in dieser Arbeit Indienststellungen der Hersteller Airbus, Boeing und Embraer betrachtet. Damit werden gemäß der durch die Flugzeugdatenbank ACAS (Flightglobal,2008) generierten Ausgangsflotte des FSDM nach Randt (2013) die Hersteller von 85% der in der Weltflotte enthaltenen Flugzeuge berücksichtigt. Die verbleibenden 15% der Weltflotte gehen auf die Produktion mehrerer, kleinerer Hersteller zurück, die im Verlauf der Analysen hinsichtlich der Indienststellung vernachlässigt werden.

## <span id="page-15-0"></span>**2.1.2 Betrachteter Zeitraum**

Bei der Analyse vergangener Indienststellungen wird der Zeitraum von 1980 bis 2012 betrachtet. Mit einer Zeitspanne von 32 Jahren wird das Indienststellungsverhalten fast aller heutigen Flugzeugtypen berücksichtigt. Da die Datengrundlage, die der folgenden Analyse zu Grunde liegt, zum Teil Daten nur bis zum November 2013 enthält, wird das Jahr 2013 dort unvollständig dargestellt und von der Analyse ausgeschlossen.

Der Prognosezeitraum richtet sich nach dem des Betrachtungshorizont, der von Randt (2013) in Veröffentlichungen mit dem Zeitraum bis 2050 benant wird, um Emissionsziele des Luftverkehrs zu bewerten. Daher wird der Prognosezeitraum vom Jahr 2012 bis zum Jahr 2050 betrachtet.

## <span id="page-15-1"></span>**2.2 Analysen zur realen Indienststellung**

In diesem Abschnitt wird das bisherige Indienststellungsverhalten der letzten Jahrzehnte analysiert. Daraus lassen sich Aussagen über kapazitatives Wachstum der Flugzeughersteller, also die Fähigkeit in ihren Produktionskapazitäten zu wachsen, ableiten. Des Weiteren können ortsspezifische Indienststellungen der nächsten Jahre durch eine Analyse der derzeitig bestätigten Bestellungen bei den größten Flugzeugherstellern prognostiziert werden.

## <span id="page-15-2"></span>**2.2.1 Kapazitative Grenzen der Hersteller**

Aus den vergangenen Indienststellungen der genannten Hersteller können Produktionskapazitäten und deren Wachstumsfähigkeiten bestimmt und für die Zukunft extrapoliert werden, um eine Aussage über realistische Indienststellungszahlen zu erhalten. Die Datengrundlage bildet dabei ein durch den LLS zur Verfügung gestellter Datensatz bezüglich der Weltflotte, der bis in die 1960er Jahre zurückgeht.

Die Generierung einer auswertbaren Datenbank aus den durch den LLS zur Verfügung gestellten Rohdaten wird in Kapitel 4 beschrieben. Durch diese auswertbare Datenbank stehen Informationen über jedes gebaute Flugzeug dieser drei Hersteller sowie das zugehörige Erstflugdatum eines einzelnen gebauten Flugzeugs zur Verfügung. In diesem Zusammenhang wird das Jahr des Erstflugdatums als Herstellungsjahr interpretiert. Dadurch entsteht eine potentielle Ungenauigkeit in Form des Zeitraums zwischen eigentlicher Herstellung und Erstflug, die jedoch hier akzeptiert wird.

Aufgrund der signifikanten Differenz in den Produktionsmengen wird in der folgenden Analyse zwischen den twin-aisle Flugzeugen (auch: Widebody) und single-aisle Flugzeugen (auch: Narrowbody) der drei Hersteller unterschieden. Tabelle 2.1 zeigt die vorgenommene musterspezifische Zuordnung zu den zwei Kategorien.

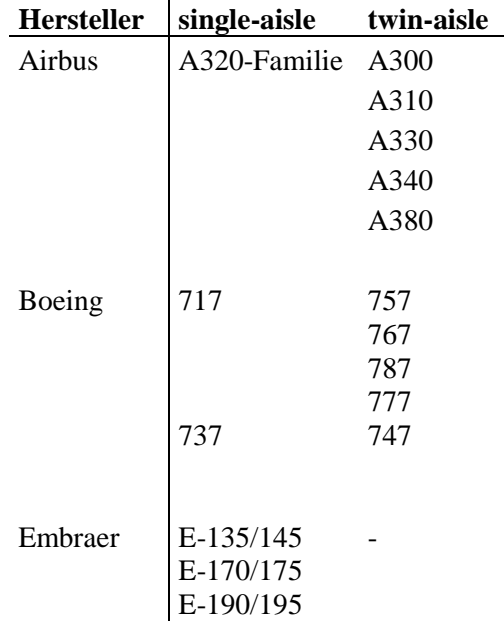

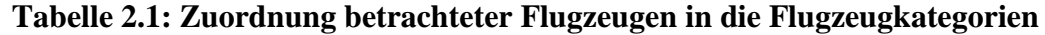

Die Zuordnung wird, wie durch die Bezeichnung erkennbar, anhand der Kabinenganganzahl vorgenommen. Die Boeing 757 stellt dabei eine Ausnahme dar. Diese ist physisch zwar ein single-aisle Flugzeug, ähnelt sich aber in iherem charakteristischen Einsatzspektrum nach der Clusterdefinition von Randt (2013) sehr stark mit dem der Boeing 767 und erreicht Sitzplatzzahlen von kleineren twin-aisle Flugzeugen, weshalb die Zuordnung zur twin-aisle Kategorie erfolgt.

Die generierte Flugzeugdatenbank, die jedem gebauten Verkehrsflugzeug der drei Hersteller ein Erstflugjahr zuordnet, wurde in Microsoft Excel mit der Funktion der Pivot-Table ausgewertet. Durch die Zeilenfilterung des Erstflugjahres und die Wahl der Zeilensumme der Flugzeuganzahl wurde eine Tabelle generiert, die jedem Jahr zwischen 1980 und 2012 eine Anzahl in Dienst gestellter Flugzeuge zuordnet. Diese Tabellen wurden für single-aisle und twin-aisle Flugzeuge separat generiert. Abbildung 2.1 zeigt die aufsummierten Indienststellungszahlen der drei betrachteten Hersteller.

#### **2.2.1.1 Single-aisle Flugzeuge**

Im Folgenden wird die verwendete Systematik zur Ermittlung der kapazitativen Fähigkeiten der Flugzeughersteller anhand der Produktion von single-aisle Flugzeugen vorgestellt.

Betrachtet man die Indienststellungsverläufe aus Abbildung 2.1 genauer, sind deutliche Schwankungen und dabei auch entsprechend sinkende Indienststellungen zu erkennen. Es ist jedoch unrealistisch, dass Hersteller ihre Produktionskapazitäten innerhalb eines Jahres durch Massenentlassungen und Werksschließung reduzieren, um diese im nachfolgenden Jahr wieder aufzubauen. Auch Clark (2002) beschreibt den Produktlebenszyklus und damit auch die Produktionskapazitäten für Verkehrsflugzeuge als unflexibel. Vielmehr deuten sinkende Indienststellungen nicht auf reduzierte Herstellerkapazitäten, sondern auf reduzierte Produktionsaufträge für das jeweilige Jahr hin. Dieser Effekt beeinflusst aber nicht die kapazitative Leistungsfähigkeit der Produktion, die hier betrachtet werden soll.

Somit ist die Anzahl der Indienststellungen als eine um die Auslastungsreserve (durch nicht erschöpfte Kapazitätsreserven) reduzierte Kapazitätsgrenze zu betrachten. Um Aussagen über die kapazitative Leistungsfähigkeit der Hersteller zu erhalten, werden die Indienststellungsverläufe daher systematisch angepasst. Der angepasste Indienststellungsverlauf wird in dieser Arbeit als theoretische Produktionskapazität definiert.

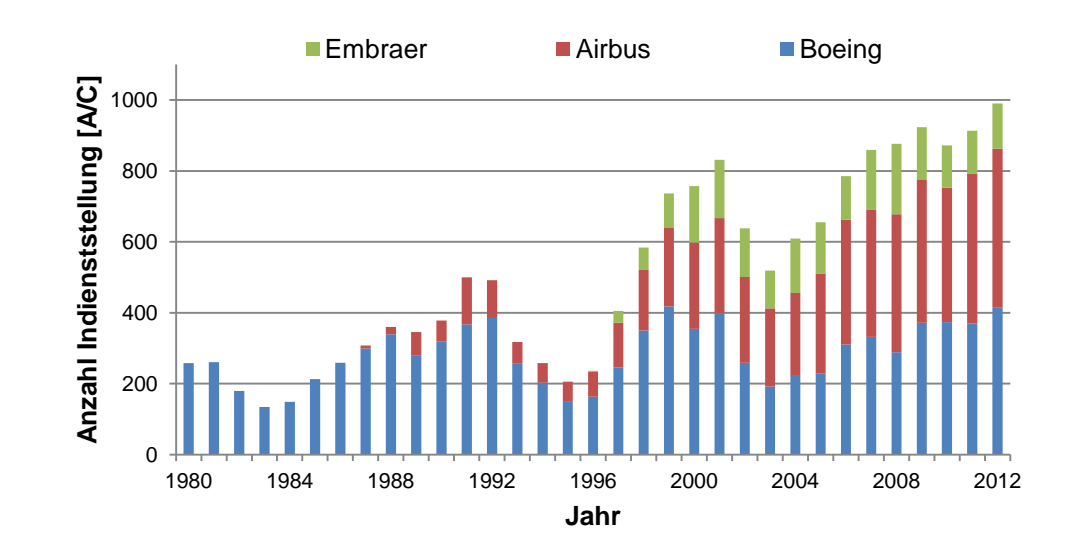

**Abbildung 2.1: Anzahl der Indienststellungen von single-aisle Flugzeugen**

Es wird angenommen, dass die theoretischen Produktionskapazitäten trotz jährlicher Schwankungen der tatsächlichen Indienststellungen zu keiner Zeit sinken. Dafür spricht auch, dass langfristig die Indienststellungen über die Jahre 1980-2013 betrachtet steigen und die Produktionskapazitäten als unflexibel angenommen werden. Demnach muss sich jedoch auch ein monoton steigender Verlauf der Produktionskapazitäten einstellen. Dieser Verlauf wird durch Manipulation der tatsächlichen Indienststellungen aus Abbildung 2.1 erreicht, indem eine real abgesunkene Indienststellungszahl eines Herstellers eines Jahres relativ zum Vorjahr durch das Vorjahresniveau ersetzt wird. Steigt die Indienststellungszahl eines Herstellers relativ zum Vorjahr, wird jedoch die zutreffende Indienststellungszahl verwendet. Durch die Anwendung dieses Verfahrens auf alle Jahre 1980-2012 und alle drei Hersteller ergibt sich der Verlauf der theoretischen Produktionskapazität, abgebildet in Abbildung 2.2. Dieser kann als Verlauf der zum Betrachtungszeitpunkt höchsten jemals geleisteten Produktionsrate eines Herstellers interpretiert werden.

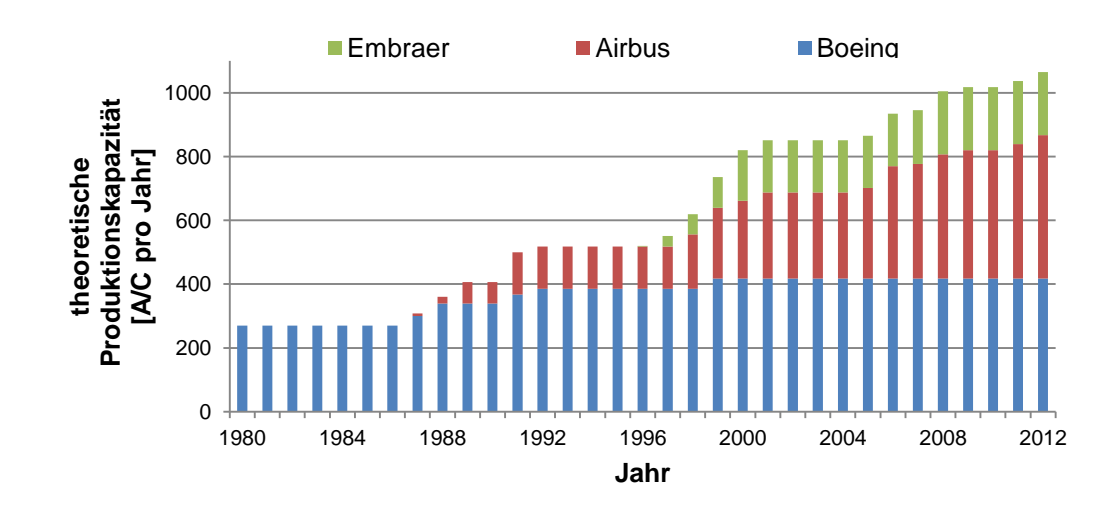

**Abbildung 2.2: Theoretische Produktionskapazität von single-aisle Flugzeugen**

Um Aussagen für die zukünftigen Produktionskapazitäten zu treffen, werden Veränderungen bisheriger theoretischer Produktionskapazitäten ermittelt, ihr zugrunde liegendes durchschnittliches jährliches Wachstum bestimmt und extrapoliert.

Das zugrunde liegende Wachstum der theoretischen Produktionskapazität von singleaisle Flugzeugen (TPKSA) der betrachteten Flugzeughersteller Airbus, Boeing und Embraer im Zeitraum 1980-2012 (1980: 270 Indienststellungen, 2012: 1065 Indienststellungen) betrug im Mittel 4,38% pro Jahr.

$$
Prozentuale Wachstumsrate = \left(\frac{Endwert}{Anfangswert}\right)^{(1/Zeitraum)} \quad (2.1)
$$

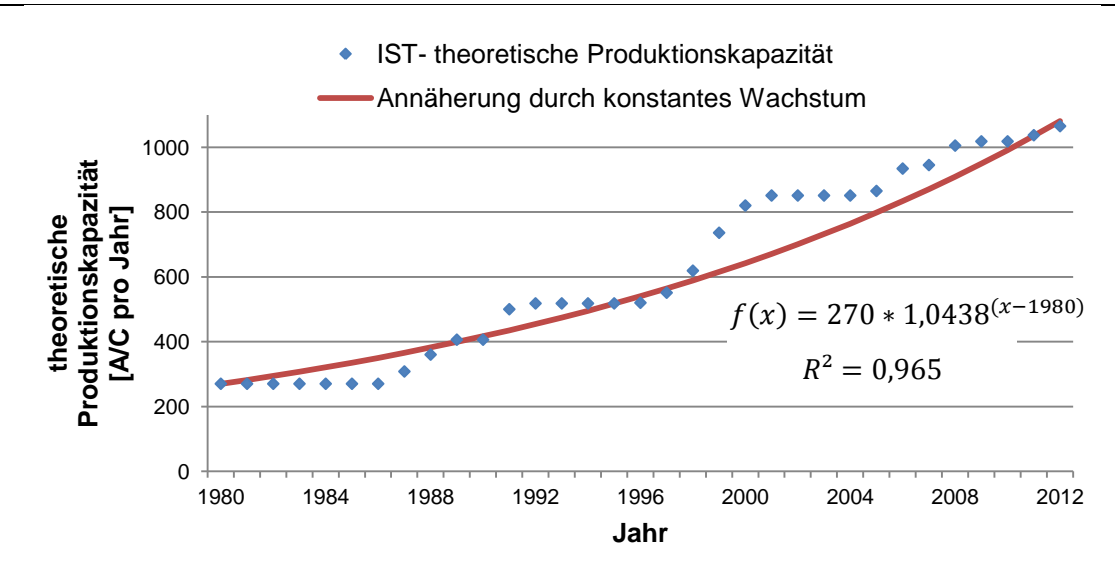

#### **Abbildung 2.3: Vergleich der tatsächlichen theoretischen Produktionskapazität mit einer exponentiellen Annäherung für single-aisle Flugzeuge**

Abbildung 2.3 zeigt die Annäherung der vergangenen theoretischen Produktionskapazität an einen Verlauf eines konstanten prozentualen Wachstums mit den errechneten 4,38% pro Jahr.

Die Qualität der Approximation wird anhand des aus der Statistik bekannten Bestimmmheitsmaß R² bewertet. Im Internet ist ein einfacher Weg zur Berechnung dieses statistischen Parameters vorzufinden (OpenOffice.orgWiki, 2014). Mit der Excel-Funktion BESTIMMTHEITSMASS(LN(Y);X) wird das Bestimmtheitsmaß für exponentielle Regressionsfunktionen bestimmt. Das R² für die vorgenommene Annäherung durch ein exponentielles Wachstum für die theoretische Produktionskapazität von single-aisle Flugzeugen beträgt 0,965. R² besitzt einen Wertebereich von [0:1], mit der Aussage, dass ein Wert von 1 einer idealen Annäherung entspricht. In der Dokumentation mehrerer wissenschaftlicher Datenauswertung wird ein Mindestwert von 0,9 für R² gefordert und dabei auf Kappelhoff (2001, S.27) verwiesen. Daher werden in dieser Datenanalyse ebenfalls Mindestwerte von 0,9 für R² in den Funktionsannäherungen gefordert. Der hier berechnete Wert zeigt mit 0,965 eine gute, für diese Arbeit akzeptierte Näherung. Tiefgehende statistische Methoden zur Beurteilung der Güte dieser Annäherung werden nicht verwendet.

Aufgrund der hohen Güte der Annäherung durch ein konstantes, prozentuales Wachstum an die theoretische Produktionskapazität in der Vergangenheit wird diese mathematische Beschreibung auch für eine Extrapolation der theoretischen Produktionskapazität der Hersteller in die Zukunft verwendet.

#### **2.2.1.2 Twin-aisle Flugzeuge**

Das für single-aisle Flugzeuge genannte Verfahren wird für twin-aisle Flugzeuge wiederholt. Die Annäherung eines exponentiellen Wachstums wird auch hier mit dem Bestimmtheitsmaß R² bewertet. Für twin-aisle Flugzeuge errechnet sich mit Hilfe von Microsoft Excel der Wert 0,954 für R², welches ebenfalls als gute Annäherung akzeptiert wird.

Daraus ergibt sich analog zum Vorgehen aus Abschnitt 2.2.1.1, das Ergebnis dargestellt in Abbildung 2.4 als theoretische Produktionskapazität der Hersteller Airbus und Boeing für twin-aisle Flugzeuge. Embraer hat in der Vergangenheit kein twin-aisle Flugzeug hergestellt.

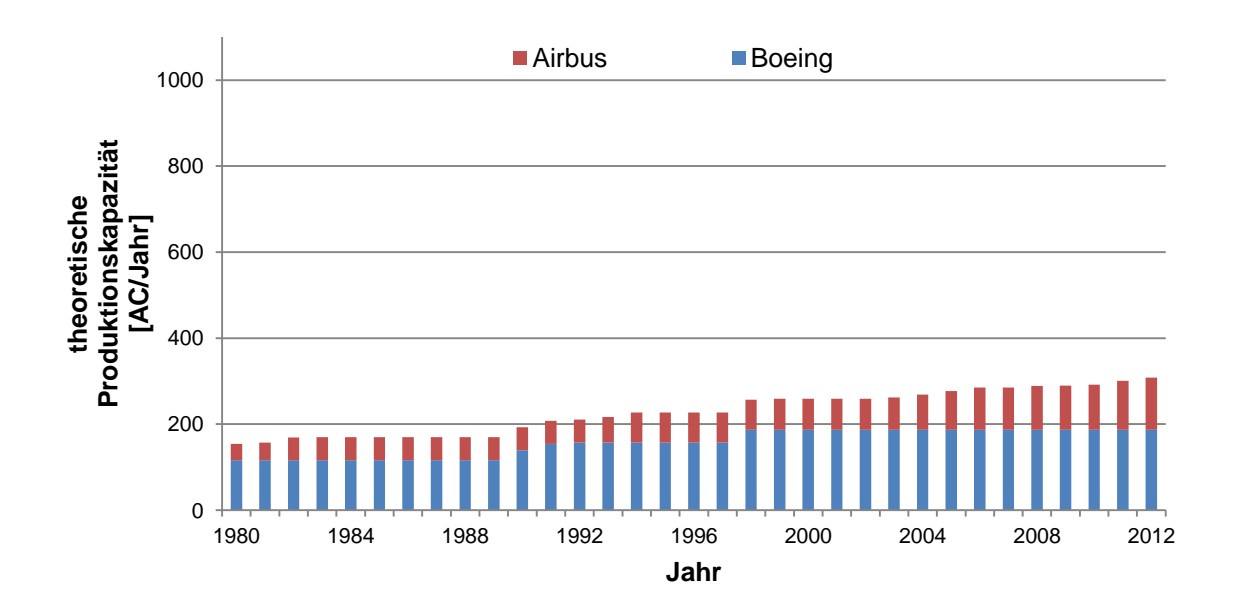

**Abbildung 2.4: Theoretische Produktionskapazität von twin-aisle Flugzeugen**

Im Segment von twin-aisle Flugzeugen liegt die durchschnittlichen Wachstumsrate der theoretischen Produktionskapazität (TPKTA) der betrachteten twin-aisle Flugzeughersteller Airbus und Boeing im Zeitraum 1980-2012 (1980: 154 Indienststellungen, 2012: 301 Indienststellungen) gemäß Formel 2.1 im Mittel bei 2,12% pro Jahr. Damit wachsen die theoretischen Produktionskapazitäten im Segment der twin-aisle Flugzeuge im Vergleich zu single-aisle Flugzeugen (4,38% p.a.) deutlich langsamer. Dieser deutliche quantitative Unterschied unterstreicht die Sinnhaftigkeit einer in Abschnitt 2.2.1 bereits genannten separaten Betrachtung der Segmente single-aisle und twin-aisle.

#### **2.2.1.3 Prognose von single- und twin-aisle Flugzeugen**

Zur Prognose der theoretischen Produktionskapazität der Hersteller werden die in Abschnitt 2.2.1 berechneten Wachstumsraten extrapoliert. Demnach steigt die theoretische Produktionskapazität der Hersteller, für single-aisle Flugzeuge mit 4,38% pro Jahr, für twin-aisle Flugzeuge mit 2,12% pro Jahr. Die prognostizierten Verläufe der theoretischen Produktionskapazität sind in Abbildung 2.5 zu finden. Diese zeigt zusätzlich auch noch den Summenverlauf. Dieser gibt die theoretische Produktionskapazität der Hersteller Airbus, Boeing und Embraer über beide Kategorien, single-aisle und twin-aisle, an. Gemäß dieses Prognosemodells und den zugrunde liegenden Annahmen liegt die theoretische Produktionskapazität im Prognosejahr 2050 für single-aisle Flugzeuge bei 5430 Flugzeugen pro Jahr und für twin-aisle Flugzeuge bei 684 Flugzeuge pro Jahr.

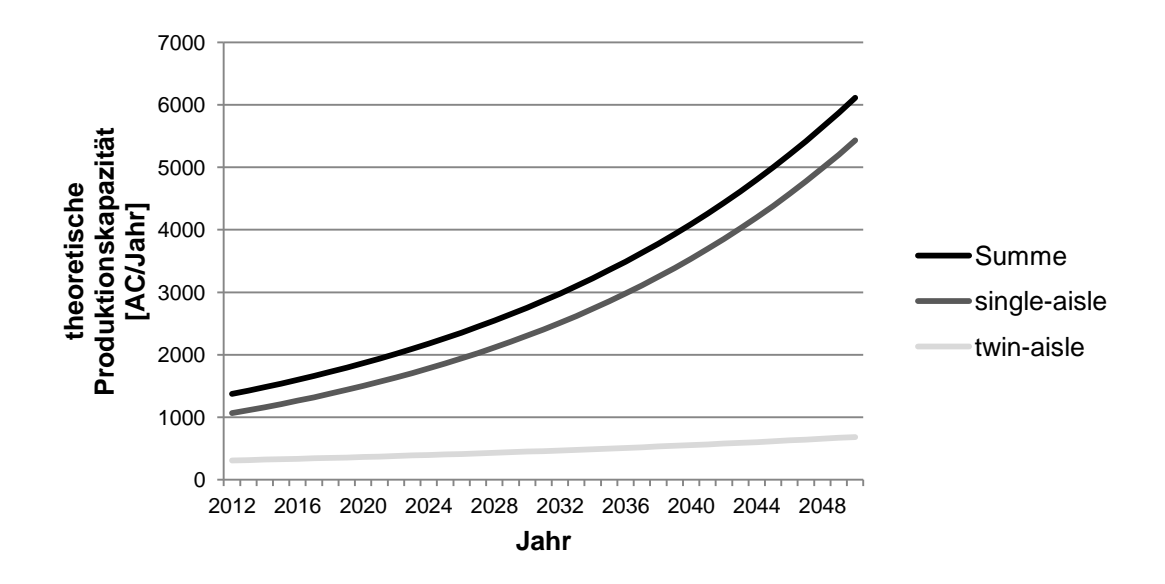

### **Abbildung 2.5: Prognostizierte theoretische Produktionskapazität für Verkehrsflugzeuge der Hersteller Airbus, Boeing und Embraer**

Vor dem Hintergrund der Definition der theoretischen Produktionskapazität muss daran erinnert werden, dass dieser Verlauf kapazitative Fähigkeiten und nicht tatsächliche Indienststellungen prognostiziert. Tatsächliche Indienststellungen werden vermutlich in der Zukunft wie auch in der Vergangenheit (vgl. Abbildung 2.1 und Abbildung 2.2) aufgrund zyklischer Schwankungen häufig unter der theoretischen Produktionskapazität bleiben.

Da die Hersteller bereits in der Vergangenheit ein Wachstum der Herstellungskapazitäten von genanntem Ausmaß realisieren konnten, wird angenommen, dass sie dieses auch in Zukunft leisten können. Es kann also angenommen werden, dass die Hersteller ein zukünftiges Wachstum der Produktionszahlen von durchschnittlich 4,38% pro Jahr im Segment der single-aisle Flugzeuge und 2,12% pro Jahr im Segment der twin-aisle Flugzeuge erreichen können. Es lässt sich jedoch durch das vorgestellte Vorgehen keine Aussage ableiten, ob die Hersteller in der Lage wären, bei entsprechender Marktnachfrage Kapazitäten noch stärker zu steigern. Es wurde jedoch gezeigt, dass die drei Hersteller in der Vergangenheit Kapazitätssteigerungen im genannten Rahmen realisieren konnten.

Aufgrund des großen zeitlichen Prognosehorizonts und der historisch erwiesenen Volatilität des Weltluftverkehrs ist jedoch eine einfache Sensitivitätsabschätzung sinnvoll. Es wird folglich berechnet, wie die Entwicklung der theoretischen Produktionskapazitätsgrenze bei abweichenden Wachstumsraten der Kapazitätsgrenze aussehen würde. Die jährlichen Kapazitätsgrenzen der drei Hersteller werden daher mit einer Abweichung von je 1% nach oben und unten betrachtet. Die Ergebnisse dieser Sensitivitätsbetrachtung sind in Abbildung 2.6 abgebildet.

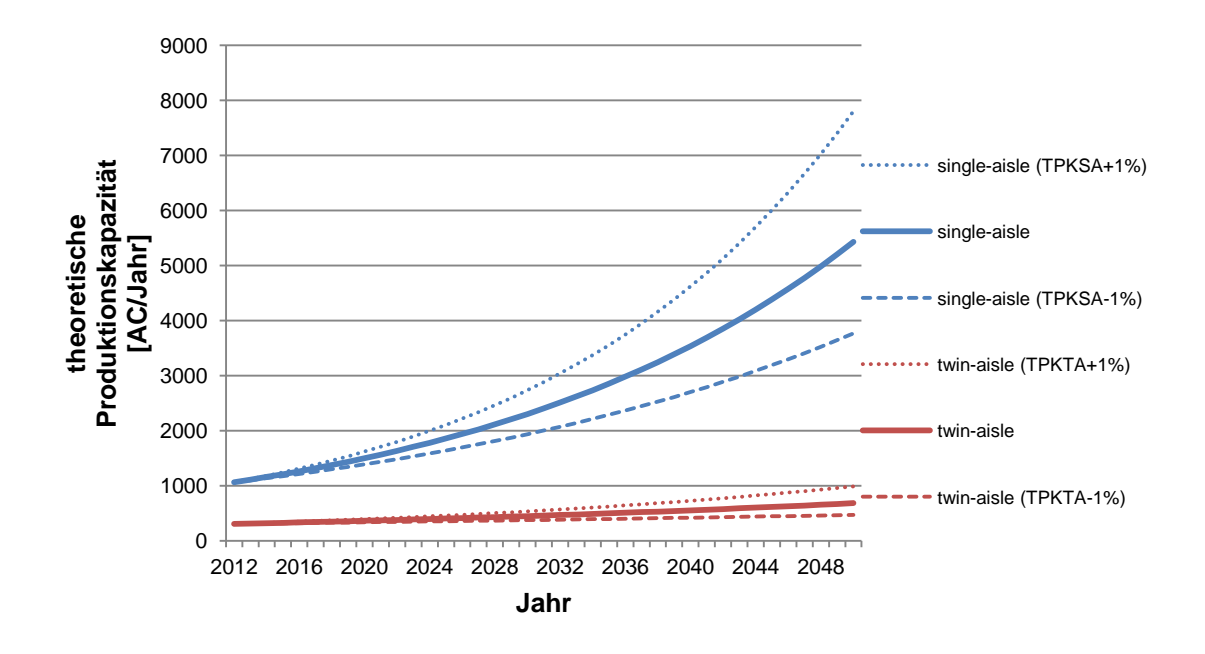

**Abbildung 2.6: Sensitivierte Verläufe der theoretischen Produktionskapazitäten**

Durch die Sensitivierung der Prognose der theoretischen Produktionskapazität für single-aisle Flugzeuge ergibt sich ein großes Spektrum von möglichen Produktionskapazitäten. Der niedrigere Verlauf (TPKSA-1%) stellt ein Wachstum von 3,38% dar und prognostiziert eine theoretische Produktionskapazität von 3767 Flugzeugen pro Jahr in 2050. Der höhere Verlauf (TPKSA+1%) mit einem Wachstum von 5,38% pro Jahr prognostiziert eine theoretische Produktionskapazität von 7801 Flugzeuge pro Jahr in 2050. Es sind also durch eine 1%-Sensitivierung große Unterschiede vor allem im Segment der single-aisle Flugzeuge entstanden. Die Sensitivierung der twin-aisle Flugzeuge erfolgt analog. Es ergibt sich jedoch aufgrund kleinerer Startkapazitäten im Jahr 2012 eine sehr viel kleinere Differenz zwischen den Verläufen.

Die durch die Sensitivierung ergebenen Bandbreiten zwischen den Verläufen werden in Kapitel 6 verwendet um Empfehlungen hinsichtlich einer Bewertung der Plausibilität von Indienststellungszahlen zu geben, die sich aus der FSDM Simulation ergeben.

## <span id="page-23-0"></span>**2.2.2 Bestehende Bestellungen**

Nachdem nun durch eine Extrapolation vergangener Indienststellungen theoretische Annahmen zu den kapazitativen Fähigkeiten bis zum Jahr 2050 abgeleitet wurden, wird im Folgenden eine genauere Aussage über tatsächliche Indienststellungen von Verkehrsflugzeugen in den nächsten Jahren entwickelt. Dazu werden aktuelle Bestellbücher (auch englisch: Order Books) der Hersteller analysiert. Neben absoluten Anzahlen ist dabei auch eine geographische Verteilung der derzeit bestellten Flugzeuge von Interesse. Für die geographische Betrachtung werden die Verkehrsgebiete des FSDM nach Randt (2013) verwendet. Randt schlägt vor, die Welt in die Verkehrsgebiete North America, Latin America, Europe, Africa, Middle East und Asia zu unterteilen. Dies entspricht der Auffassung der Forschung von Randt in Bezug auf die Flottensimulation. Ziel ist es also, eine flugzeugkategoriespezifische Aussage über die geographische Indienststellung von neuen Verkehrsflugzeugen aufgrund aktueller Bestellungen zu erarbeiten.

#### **2.2.2.1 Verfügbare Datengrundlagen**

Die Inhalte der Bestellbücher der in Abschnitt 2.1.1 ausgewählten Hersteller Airbus, Boeing und Embraer sind frei zugänglich und meistens über das Internet zu beziehen. Airbus bringt in monatlich aktualisierter Form die Excel-Liste Airbus Orders and Deliveries (Airbus, 2014) heraus, in der Bestellungen und Auslieferungen bis zum Datenzeitpunkt nach Region und Flugzeugtyp aufgeführt sind. Boeing bietet im Internet eine Datenbank an, in der über benutzerdefinierte Abfragen entsprechende Tabellen bezüglich Bestellungen, Auslieferung in Bezug auf Flugzeugtyp und Region generiert werden können (Boeing, 2014). Diese Datenbanken sind jedoch nicht in eine flugzeugund regionenübergreifende Excel-Liste exportierbar, sondern erfordern separate Datenbankanfragen für jedes Flugzeug und Region, die über den Internet-Browser abgewickelt werden. Embraer gibt im Internet nur sehr grobe Informationen über aktuelle Bestellungen in dem Dokument *Embraer in Numbers 2013* (Embraer, 2013) an. Dabei werden nur summarische Informationen über Gesamtbestellungen angegeben. Es existiert jedoch eine Angabe zur geographischen Verteilung der Unternehmensumsätze.

#### **2.2.2.2 Datenauswertungen**

Da die vorhandenen Daten aufgrund der drei betrachteten Hersteller abweichende Datenformate besitzen, werden die Bestellungen jedes Herstellers zuerst separat ausgewertet und am Ende aufsummiert.

Airbus betrachtet die Welt zunächst in den gleichen sechs Verkehrsgebieten wie Randt. Allerdings wird zusätzlich das Auslieferungsgebiet Leasing betrachtet. Dieses gilt für Flugzeuge, die an Leasingunternehmen verkauft werden, und deren geographischer Einsatzort somit zunächst unklar ist. In dieser Arbeit wird angenommen, dass die geographische Verteilung der Leasingflugzeuge identisch zur Gesamtflottenverteilung ist. Aufgrund dieser Annahme werden Leasingbestellungen mit dem entsprechenden Anteil auf die restlichen geographischen Verkehrsgebiete aufgeteilt. Um die Bestellmenge jedes Flugzeugtyps zu erhalten, wird in der Excel-Liste für jedes Verkehrsgebiet, das durch einen eigenen Reiter der Excel-Tabelle, benannt nach dem Namen des Verkehrsgebiets, abgebildet ist, die Differenz zwischen Delivery und Order berechnet.

| Summary to 31st March 2014   |                     |      |      |                   |      |      |     |                             |      |                  |                  |              |      |                    |      |              |
|------------------------------|---------------------|------|------|-------------------|------|------|-----|-----------------------------|------|------------------|------------------|--------------|------|--------------------|------|--------------|
|                              | <b>Single Aisle</b> |      |      | A330<br>A300/A310 |      | A340 |     |                             | A350 |                  | A380             | <b>TOTAL</b> |      |                    |      |              |
| <b>Total Orders</b>          | 2241                |      |      | 190<br>215        |      |      | 179 |                             |      | 133              |                  | 50           | 3008 |                    |      |              |
| <b>Total Deliveries</b>      | 1429                |      |      | 168<br>215        |      | 179  |     |                             |      | 25               | 2016             |              |      |                    |      |              |
| <b>Aircraft in Operation</b> | 1977                |      |      | 255<br>71         |      |      | 154 |                             |      | 25               | 2482             |              |      |                    |      |              |
| <b>Unfilled Order</b>        | 812                 |      |      | 22                |      |      |     |                             | 133  |                  | 25               |              |      |                    |      |              |
| <b>Breakdown by aircraft</b> | A318                | A319 | A320 | A321              | A300 | A310 |     | A330-200 A330-200F A330-300 |      | A340-<br>200/300 | A340-<br>500/600 | A350-800     |      | A350-900 A350-1000 | A380 | <b>TOTAL</b> |
| <b>Orders</b>                | 24                  | 441  | 1271 | 505               | 101  | 114  | 52  | 9                           | 129  | 125              | 54               | 8            | 104  | 21                 | 50   | 3008         |
| <b>Deliveries</b>            | 24                  | 433  | 671  | 301               | 101  | 114  | 55  | 6                           | 107  | 125              | 54               |              |      |                    | 25   | 2016         |
| In Operation                 | 24                  | 564  | 990  | 399               | 53   | 18   | 120 | 6                           | 129  | 92               | 62               |              |      |                    | 25   | 2482         |

**Orders, Deliveries, Operators - Europe** 

Abbildung 2.7 zeigt einen Ausschnitt der durch Airbus veröffentlichten Excel-Liste für Europa. Die in orange hinterlegte Zeile wurde manuell eingefügt. Sie zeigt die errechneten *Unfilled Orders*, also Bestellungen, die noch nicht durch die Auslieferung des Flugzeugs erfüllt wurden. Die Anzahl der *Unfilled Orders* ergibt sich durch die Differenz aus Orders und Deliveries. Analog zu dem Verfahren erfolgte die Berechnung in der restlichen Tabelle auch für die jeweiligen Versionen eines Flugzeugs separat, also z.B. für die A350-800, A350-900 und A350-1000, sowie für alle anderen Verkehrsgebiete. Diese Ergebnisse wurden in einer Tabelle zusammengefasst, welche die offenen Bestellmengen nach Flugzeugtyp und den Verkehrsgebieten zeigt. Unter der bereits genannten Annahme, dass alle offenen Bestellungen im Bereich Leasing der geographischen Verteilung der nicht-Leasing Flugzeuge folgen, wurden die Bestellungen des Bereichs Leasing gemäß dieser Verteilung auf die sechs geographischen Verkehrsgebiete aufgeteilt.

Die Auswertung der offenen Bestellung von Boeing erfolgt in vielen Einzelabfragen der Browser-Datenbank zu Orders und Deliveries (Boeing, 2014). Über die Homepage gelangt man zur Abfragemaske, welche in Abbildung 2.8 zu sehen ist. Der Parameter *Date Range* wurde auf *All Dates* gesetzt, um jegliche Bestellungen und Auslieferungen mit einzubeziehen. Der Parameter *Select Customer Information* wird auf *Region* gesetzt. Damit ist sichergestellt, dass eine geographische Betrachtung der Bestellungen möglich ist. Die Sichtweise von Boeing bezüglich geographischer Verkehrsgebiete ist jedoch mit 12 geographischen Regionen, sowie einer durch Boeing benannten *unidentified* 

**Abbildung 2.7: Ausschnitt der Airbus Orders & Deliveries Excel-Liste für Europa**

(deutsch: nicht identifiziert) Region genauer angegeben. Um die geographische Betrachtung mit der von Randt zu synchronisieren, werden die 12+1 Regionen zu einem späteren Zeitpunkt zu den bisher betrachteten sechs Regionen konsolidiert. Der Parameter *Select Model* Information wird auf *All Models* gesetzt, um alle Versionen einer Flugzeugfamilie zu betrachten. Die Auswahl der Flugzeugfamilie wird mit jeder Abfrage variiert. Durch das Setzen des Parameters *Select Sort Order* auf *Mode*l wird sichergestellt, dass die Abfragen sortiert nach Versionen der Flugzeugfamilie ausgegeben werden.

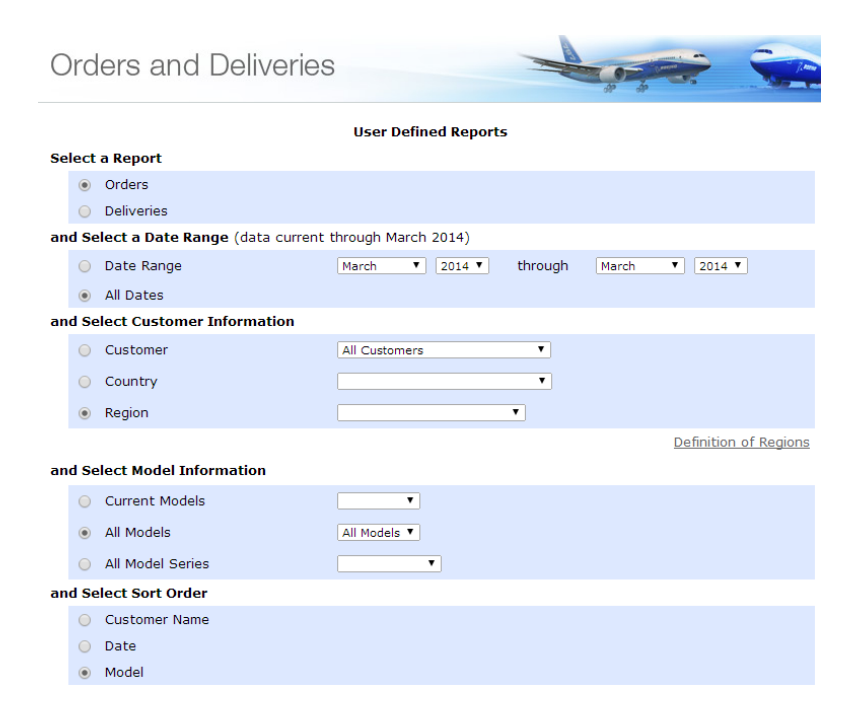

**Abbildung 2.8: Abfragemaske zur Boeing Datenbank Order and Deliveries**

Mit Hilfe dieser Abfragemaske (vgl. Abbildung 2.8) werden jeweils für jede geographische Region und jede Flugzeugtypfamilie sowohl die Orders als auch die Deliveries unter Beibehaltung der restlichen genannten Parameter abgefragt. Aus der Differenz der Orders und Deliveries werden analog zum vorherigen Vorgehen beim Hersteller Airbus die *Unfilled Orders* berechnet. Abbildung 2.9 zeigt beispielhaft das Vorgehen für die Region Europa und dem Flugzeugtyp Boeing 787. Es ergibt sich eine Anzahl der Bestellungen von 161, sowie eine Anzahl von Auslieferung von 15. Das bedeutet für die Region Europa bestehen 146 *Unfilled Orders*. Dieses Verfahren wird für jeden Flugzeugtyp, bzw. für jede relevante Flugzeugversion durchgeführt. Analog zum Vorgehen der Analyse für den Hersteller Airbus ergibt sich eine Tabelle, in der die *Unfilled Orders* für jeden Flugzeugtyp und jede Region abzulesen sind. Ähnlich wie bereits bei Airbus-Leasingflugzeugen gezeigt, wird auch die Region *unidentified* mit der Verhältnismäßigkeit der restlichen regionalen Aufteilung auf die zwölf anderen Gebiete aufgeteilt.

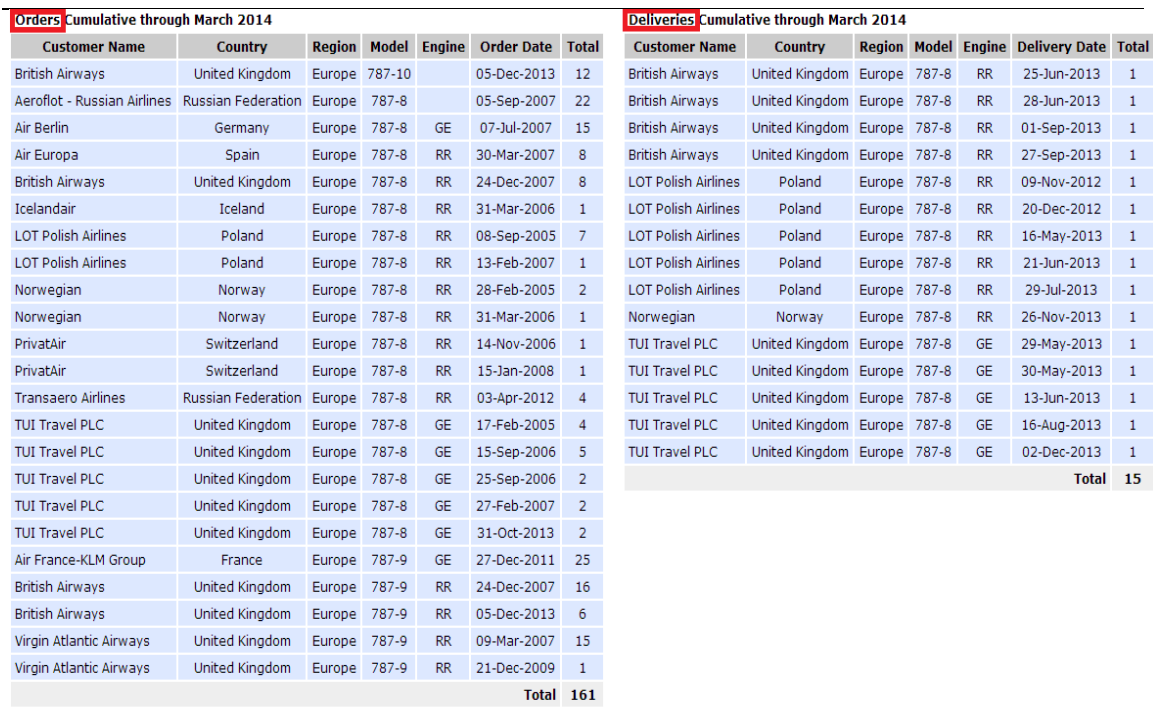

#### **Abbildung 2.9: Abfrage der Orders und Deliveries für Europa für die Boeing 787**

Tabelle 2.2 zeigt die gewählte Übersetzung der 12 Regionen von Boeing in die sechs Regionen der Betrachtungsweise von Rand (2013), die im Rahmen dieser Arbeit verwendet wird.

| <b>Regionen nach Randt (2013)</b> | <b>Regionen nach Boeing (2014)</b> |
|-----------------------------------|------------------------------------|
| North America                     | North America                      |
| Latin America                     | Caribean                           |
|                                   | Central America and Mexico         |
|                                   | South America                      |
| Europe                            | Europe                             |
| Africa                            | Africa                             |
| Middle East                       | Middle East                        |
| Asia                              | Central Asia                       |
|                                   | East Asia                          |
|                                   | Oceania                            |
|                                   | South Asia                         |
|                                   | Southeast Asia                     |

**Tabelle 2.2: Zuordnung der Verkehrsgebiete der Boeing-Systematik**

Nach der Konsolidierung ergibt sich somit auch für Boeing eine Zwischentabelle, welche die offenen Bestellungen des Herstellers Boeing nach Flugzeugtyp und den sechs geographischen Verkehrsgebieten angibt.

Die Auswertung der offenen Bestellungen des Herstellers Embraer erfolgt mit Hilfe der Datengrundlage *Embraer in Numbers 2013* (Embraer, 2013). Dort werden offene Bestellungen direkt angegeben. Diese sind jedoch weder regional, noch nach Flugzeugtypen aufgelöst. Es wird lediglich unter den Generationen E-Jet Familie, und E-Jet E2 Familie unterschieden. Die E-Jet Familie besteht aus den Flugzeugtypen E170, E175, E190 und E195 (Embraer, 2014). Die E-Jet E2 Familie umschreibt die neue Generation dieser Flugzeuge, kurz: E170-E2, E175-E2, E190-E2 und E195-E2 (Embraer, 2014). Beide zusammen sind gemäß Embraer die Flugzeugtypen, die in den Sektor commercial aviation, also in den Sektor der Verkehrsflugzeuge, fallen. Damit ist der Sektor der executive jets, dem zum Beispiel die 4-8 sitzige Embraer Phenom Baureihe angehört, nicht mit einbezogen, was der in dieser Arbeit verwendeten Betrachtung der Verkehrsflugzeuge entspricht. Abbildung 2.10 zeigt die entsprechenden Bestellmengen von Embraer im Sektor *commercial aviation*. Eine Betrachtung der Abbildung 2.10 zeigt, dass zwei Spalten mit der Bezeichnung FIRM ORDERS bezeichnet sind. Nach einer Überprüfung der abgebildeten Zahlen wird deutlich, dass die linke Spalte FIRM ORDERS jemals aufgegebene Bestellungen, also auch jene, die bereits ausgeliefert wurden, darstellt. Die rechte Spalte FIRM ORDERS stellt jedoch die gesuchte Anzahl von Bestellungen ohne bereits erfolgte Auslieferung dar.

```
EMBRAER'S ORDER BOOK ON DECEMBER 31, 2013
```
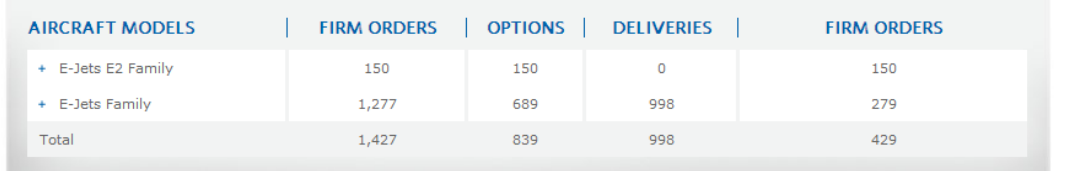

## **Abbildung 2.10: Bestellbuch von Embraer im Sektor commercial aviation (Embraer, 2013)**

Da das Bestellbuch, welches von Embraer publiziert wird, keine geographische Aufteilung beinhaltet, wird eine Annäherung an die geographische Verteilung durch Betrachtung des geographisch verteilten Umsatzes vorgenommen. Abbildung 2.11 zeigt die Verteilung des Umsatzes von Embraer im Jahr 2013.

#### **REVENUE PER REGION**

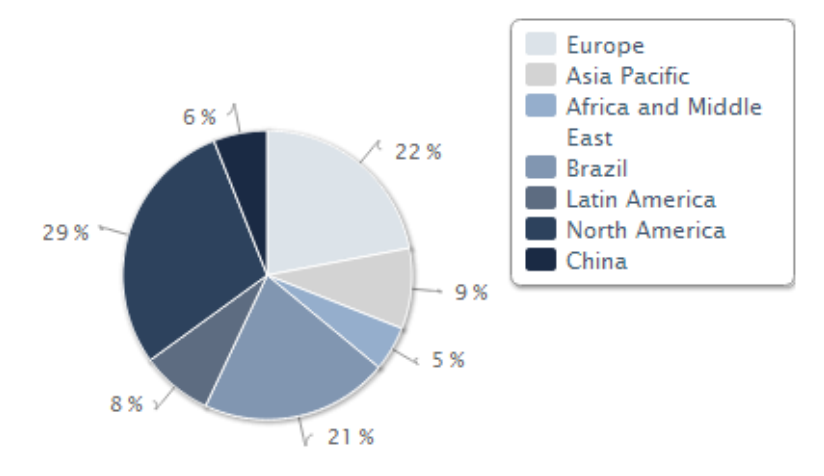

#### **Abbildung 2.11: Geographische Verteilung des Umsatzes des Herstellers Embraer (Embraer, 2014)**

Auch hier wird deutlich, dass Embraer ebenfalls wie Boeing eine eigene Systematik der regionalen Differenzierung verwendet. Tabelle 2.3 zeigt analog zum Vorgehen bei Boeing die verwendete Übersetzung der Gebietssystematik von Embraer in die hier verwendete Systematik.

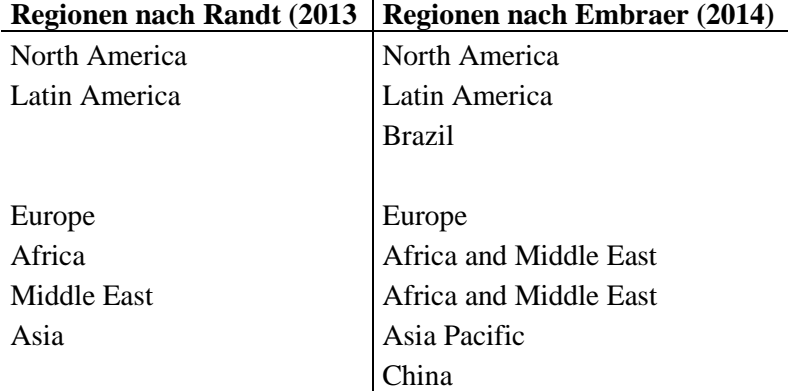

#### **Tabelle 2.3 Zuordnung der Verkehrsgebiete der Embraer-Systematik**

 $\mathbf{I}$ 

Abbildung 2.11 zeigt jedoch auch, dass in der Betrachtung von Embraer die Gebiete Africa und Middle East zusammengeschlossen gezählt werden. In der hier verwendeten Systematik werden diese Gebiete jedoch separat betrachtet. Da keine anderen Informationen zu geographischer Verteilung von Embraer veröffentlicht werden, wird die Verteilung der offenen Bestellungen von Airbus und Boeing zwischen Africa und Middle East als Hilfsgröße verwendet. Analysiert man die bereits hergeleiteten Tabellen von Airbus und Boeing, so errechnet sich eine Aufteilung zwischen Middle East und Africa bei Airbus von 0,84:0,16 und bei Boeing zu 0,76:0,24. Der arithmetische Mittelwert des Anteils von offenen Bestellungen für die Region Africa beträgt somit 0,8 und das Verhältnis Africa zu Middle East konsequenterweise 0,8:0,2. Diese Verteilung wird als

Hilfsgröße verwendet, um die Verteilung der geographischen Umsätze von Embraer in der Region Africa and Middle East in jeweils separate Sektoren Africa und Middle East aufzuteilen.

Durch die Multiplikation der offenen Bestellungen von Embraer, abgebildet in Abbildung 2.10, mit den regionalen Umsatzanteilen, abgebildet in Abbildung 2.11, wird eine Tabelle abgeleitet, die offene Flugzeugbestellungen von Embraer nach den durch Randt definierten geographischen Regionen aufgeschlüsselt wiedergibt. Es ist jedoch im Gegensatz zur Datenauswertung der offenen Bestellungen von Airbus und Boeing zu beachten, dass die geographische Aufschlüsselung auf der geographischen Umsatzverteilung aus dem Jahr 2013 basiert und damit eine mögliche Verteilungsänderung in der Zukunft nicht beinhaltet. Da die Datengrundlage von Embraer im Gegensatz zu den Daten von Airbus und Boeing nicht die Basis März 2014, sondern den Stichtag 31.12.2013 hat, werden Bestellungen bei Embraer im Zeitraum von Januar 2014 bis März 2014 zusätzlich manuell mit einbezogen.

Dazu existiert eine Pressemitteilung vom 14. Februar 2014, in welcher Embraer Neubestellungen angibt, welche im Rahmen der *Singapore Air Show* eingegangen sind (Embraer, 2014). Gemäß dieser Pressemitteilung wurden 100 Bestellungen des Typs E175- E2 sowie 50 Bestellungen des Typs E190-E2 durch nordamerikanische Fluggesellschaften getätigt (Embraer 2014). Außerdem wurden 50 Bestellungen des Typs E190-E2 durch eine indische Fluggesellschaft aufgegeben (Embraer 2014). Da diese Zahlen relativ zu den gesamten Bestellmengen aus *Embraer in Numbers* vom 31.12.2013 signifikant sind, werden diese Bestellungen manuell berücksichtigt und entsprechend zu der Bestelltabelle addiert, die durch die Analyse der Informationen aus *Embraer in Numbers* entstanden ist. Die Flugzeugtypen E190-E2 sowie E175-E2 zählen im Rahmen der Tabellenbezeichnung zur E-Jet E2 Familie. Die Bestellung der nordamerikanischen Airlines wird natürlich der Region North America, die Bestellung aus Indien Asia zugeordnet.

Mit dem genannten Vorgehen wurden vergleichbare offene Bestellmengen der Flugzeughersteller Airbus, Boeing und Embraer in tabellarischer Form erstellt. Die Mengen sind hinsichtlich geographischer Aufteilung homogenisiert worden und zum Datenzeitpunkt April 2014 vergleichbar.

|                   | Asia     | <b>North</b><br>America | Latin<br>America | <b>Europe</b>  | <b>Middle</b><br>East | Africa         | <b>Summe</b> |
|-------------------|----------|-------------------------|------------------|----------------|-----------------------|----------------|--------------|
| A320er            | 1677     | 700                     | 395              | 1009           | 236                   | 45             | 4062         |
| A330-200F         | $\theta$ | $\overline{0}$          | 3                | 3              | $\overline{7}$        | $\overline{0}$ | 13           |
| A330-200          | 37       | 9                       | 11               | $\overline{0}$ | $\mathbf{1}$          | 6              | 64           |
| A330-300          | 135      | 12                      | $\overline{0}$   | 26             | 12                    | $\overline{4}$ | 188          |
| A350-800          | 9        | 6                       | $\overline{0}$   | 9              | 11                    | $\overline{0}$ | 34           |
| A350-900          | 211      | 25                      | 42               | 117            | 161                   | 32             | 588          |
| A350-1000         | 50       | 36                      | $\mathbf{0}$     | 22             | 81                    | $\overline{0}$ | 189          |
| A380              | 30       | $\overline{0}$          | $\overline{0}$   | 28             | 127                   | $\overline{0}$ | 185          |
| <b>B737</b>       | 709      | 1715                    | 230              | 896            | 198                   | 46             | 3794         |
| 787-8             | 86       | 87                      | 34               | 71             | 66                    | 17             | 362          |
| 787-9             | 117      | 153                     | 10               | 65             | 31                    | $\overline{7}$ | 384          |
| 787-10            | 30       | 60                      | $\boldsymbol{0}$ | 12             | 51                    | $\overline{0}$ | 153          |
| <b>B777-200LR</b> | 1        | $\mathbf{1}$            | $\overline{0}$   | $\overline{0}$ | $\overline{4}$        | $\overline{0}$ | 6            |
| <b>B777-300ER</b> | 80       | 42                      | $\overline{2}$   | 45             | 77                    | 3              | 250          |
| <b>B777F</b>      | 18       | 10                      | $\boldsymbol{0}$ | $\overline{2}$ | 8                     | $\overline{4}$ | 42           |
| <b>B777X</b>      | 21       | $\overline{0}$          | $\mathbf{0}$     | 20             | 25                    | $\overline{0}$ | 66           |
| <b>B767-300ER</b> | 1        | $\overline{0}$          | $\boldsymbol{0}$ | $\overline{0}$ | $\boldsymbol{0}$      | $\overline{0}$ | $\mathbf{1}$ |
| <b>B767-300F</b>  | $\theta$ | 44                      | $\mathbf{0}$     | $\overline{0}$ | $\overline{0}$        | $\overline{0}$ | 44           |
| <b>B747-8F</b>    | 14       | $\overline{2}$          | $\mathbf{0}$     | 5              | $\overline{0}$        | $\Omega$       | 21           |
| <b>B747-8</b>     | 16       | $\mathbf{1}$            | $\boldsymbol{0}$ | 12             | $\overline{0}$        | $\overline{2}$ | 31           |
| E-Jet             | 42       | 81                      | 81               | 61             | 11                    | 3              | 279          |
| E-Jet E2          | 23       | 44                      | 44               | 33             | 6                     | $\overline{2}$ | 150          |
| <b>Summe</b>      | 3307     | 3028                    | 852              | 2437           | 1113                  | 170            | 10906        |

**Tabelle 2.4: Bestellung von Airbus, Boeing und Embraer nach Regionen**

Tabelle 2.4 zeigt die in Anhang A.1 für alle Flugzeughersteller hergeleitete Tabelle der offenen Bestellungen als Gesamtbetrachtung der drei Hersteller nach geographischer Region mit der Systematik nach Randt und Assenheimer, sowie nach Flugzeugtyp. In der Betrachtungweise von single-aisle und twin-aisle Flugzeugen gibt es gemäß der Zuordnung der Flugzeugtypen zur Kategorie single- oder twin-aisle aus Tabelle 2.1 weltweit 8285 single-aisle, sowie 2621 twin-aisle Bestellungen.

## <span id="page-30-0"></span>**2.3 Transformation der Ergebnisse für das FSDM**

Die in Abschnitt 2.2.1 und Abschnitt 2.2.2 erarbeiteten Ergebnisse bezüglich Indienststellungen sollen nun auf die Systematik des FSDM des LLS übertragen werden. Dazu müssen zunächst die Flugzeugtypen, die aktuell offene Bestellungen aufweisen, in die Cluster-Systematik des FSDM übertragen und zugeordnet werden. Damit kann eine Aussage über regionale Indienststellungen innerhalb der neun Flugzeugcluster abgeleitet werden.

Bis jetzt wurden die in Abschnitt 2.2.2 analysierten Bestellungen noch nicht auf ihre zeitliche Wirksamkeit in Bezug auf Indienststellungen beurteilt. Mit Hilfe der theoretischen Produktionskapazitäten aus Abschnitt 2.2 soll jedoch auch ein Zeitintervall hergleitet werden, in dem die Cluster in den Regionen eine Indienststellung erfahren werden.

## <span id="page-31-0"></span>**2.3.1 Zuordnung der bestellten Flugzeugtypen zu FSDM-Clustern**

#### **2.3.1.1 Bereits zu Cluster zugeordnete Flugzeuge**

Viele der in Tabelle 2.4 aufgeführten Flugzeugtypen sind bereits durch die Initialflotte des FSDM einem Cluster zugeordnet. Die durch Randt zur Verfügung gestellte Excel-Datei model\_input\_fleet enthält im Reiter *cluster\_definition* dabei die relevanten bestehenden Zuordnungen, die im FSDM verwendet werden. Tabelle 2.5 zeigt die aus dem Reiter *cluster\_definition* entnommenen Zuordnungen.

#### **Tabelle 2.5: Bestehende FSDM Cluster-Zuordnung von bestellten Flugzeugtypen**

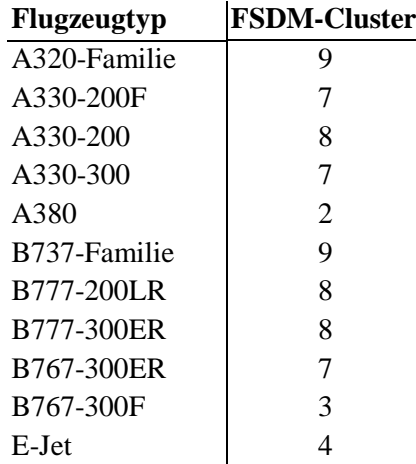

Eine Besonderheit in Tabelle 2.5 sind die zusammengefassten Flugzeugtypen. Zusammengefasste Flugzeugtypen, wie die A320-Famlie enthalten dabei die technisch ähnlichen Flugzeugtypen A318, A319, A320 und A321 (gleiches Flügelmodul). Auch das in den Bestellungen vorhandene Nachfolgemuster A320neo ist in dieser Familie integriert, da dieser sich operationell vom A320ceo, der klassischen Version, hauptsächlich in Effizienzsteigerungen, aber keinen anderen Spezifikationen maßgeblich unterscheidet. Ebenso wurde die 737-Familie zusammengefasst. In dieser sind die aktuellen Versionen 737-600/-700/-800/-900, sowie die Nachfolgeversion 737-MAX enthalten. Die Familie E-Jet umfasst die Flugzeugtypen E170, E175, E190 und E195, die ebenso bereits in der Initialflotte berücksichtigt sind.

#### **2.3.1.2 Neuentwicklungen ohne bestehende Cluster-Zuordnung**

Die bisher nicht zugeordneten Flugzeugtypen, die offene Bestellungen aufweisen, müssen in die Cluster-Logik des FSDM nach Randt (2013) eingeordnet werden. Dies betrifft gemäß der Tabelle 2.4 ohne die bereits zugeordneten Flugzeugtypen aus Tabelle 2.5 den Flugzeugtypen A350 von Airbus, die Flugzeugtypen 777X, 777F, 787 und 747-8(F) von Boeing sowie die E-Jet E2 Familie von Embraer.

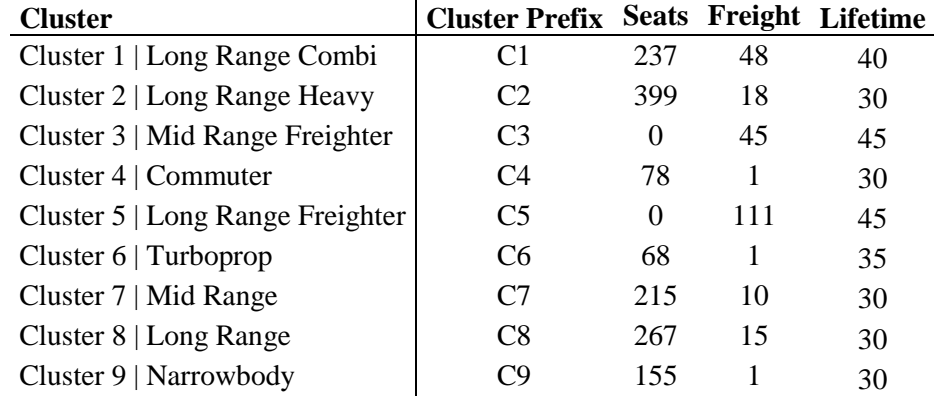

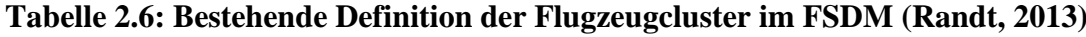

Tabelle 2.6 zeigt die neun 9 Flugzeugcluster des FSDM mit den durch Randt definierten Parametern wie Sitzplatzanzahl und Frachtkapazität. Anhand der Sitzplatzkapazität sowie einer ungefähren, qualitativen Berücksichtigung des Einsatzspektrums werden die Flugzeugtypen, die bisher durch Randt noch keinem Flugzeugcluster zugeordnet wurden, einzeln zugeordnet. Dieses vereinfachte Vorgehen der Zuordnung wird gewählt, da der exakte Algorithmus von Rand zur Clusterzuordnung zum Zeitpunkt der Arbeit nicht vorlag. Es werden daher die mit dem vereinfachten Verfahren entstehenden Ungenauigkeiten toleriert. Da allerdings Sitzplatzkapazitäten zukünftiger Flugzeugtypen wie zum Beispiel der Boeing 777X zum Teil noch offen sind, ist eine exakte Clusterzuordnung nach dem exakten Algorithmus von Randt ohnehin nicht für alle Flugzeugtypen möglich.

#### <span id="page-32-0"></span>**2.3.2 Zeitraum der Indienststellung aktueller Flugzeugbestellungen**

In diesem Kapitel wurden bereits die Anzahlen offener Bestellungen der Hersteller Airbus, Boeing und Embraer ermittelt und zusammengefasst. Diese wurden in die geographische Systematik des FSDM nach Randt überführt. Des Weiteren wurden die Flugzeugtypen der bestellten Flugzeuge den Flugzeugclustern des FSDM zugeordnet. Es ist jedoch bisher unklar, in welchem Zeitraum diese Flugzeuge tatsächlich in Dienst gestellt werden, also wann die Erfüllung der zum Zeitpunkt April 2014 offenen Bestellungen bei den Herstellern durch Auslieferung an die Kunden erfolgt sein wird.

Um eine Annäherung an den Lieferzeitraum der derzeitigen offenen Flugzeugbestellungen zu generieren, wird die in Abschnitt 2.2 definierte theoretische Produktionskapazität sowie die zu Grunde liegenden Daten erneut verwendet.

Zuvor muss jedoch die Flugzeugtypenbetrachtung erneut übersetzt werden. Die theoretischen Produktionskapazitäten wurden stets für single-aisle und twin-aisle separat betrachtet, da dieses in der Produktionsbetrachtung sinnvoll erschien. Dieses Kapitel hat jedoch das Ziel die zukünftigen Indienststellungen in der FSDM-Logik der Cluster zu analysieren. Daher müssen den neun Flugzeugclustern jeweils die Kategorie single-aisle oder twin-aisle zugeordnet werden. Diese Zuordnung erfolgt mit Hilfe von Tabelle 2.1 und Tabelle 2.7. Die Fracht-Cluster 3 und 5 wurden jeweils analog zu der bestehenden Passagierversion des Flugzeugtyps zugeordnet.

#### **Tabelle 2.7: Zuordnung der FSDM-Flugzeugcluster zu single-aisle oder twin-aisle**

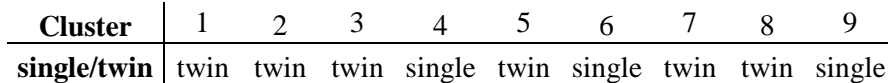

Nun wird mit diesen Daten abgeschätzt, in welchem Zieljahr die kumulierten extrapolierten theoretischen Produktionskapazitäten der Hersteller ausgehend vom Jahr 2014 bis zum Zieljahr die offenen Bestellungen übersteigen.

| <b>Jahr</b> | twin-aisle<br>[AC/Jahr] | kummuliert<br>twin-aisle<br>[AC] | single-aisle<br>[AC/Jahr] | kummuliert<br>single-aisle<br>[AC] |
|-------------|-------------------------|----------------------------------|---------------------------|------------------------------------|
| 2014        | 321                     | 321                              | 1160                      | 1160                               |
| 2015        | 328                     | 649                              | 1211                      | 2371                               |
| 2016        | 335                     | 984                              | 1264                      | 3636                               |
| 2017        | 342                     | 1326                             | 1320                      | 4955                               |
| 2018        | 349                     | 1676                             | 1377                      | 6333                               |
| 2019        | 357                     | 2032                             | 1438                      | 7770                               |
| 2020        | 364                     | 2397                             | 1501                      | 9271                               |
| 2021        | 372                     | 2769                             | 1566                      | 10837                              |
| 2022        | 380                     | 3148                             | 1635                      | 12472                              |
| 2023        | 388                     | 3536                             | 1707                      | 14179                              |
| 2024        | 396                     | 3933                             | 1781                      | 15960                              |
|             |                         |                                  |                           |                                    |

**Tabelle 2.8: Extrapolierte Theoretische Produktionskapazitäten von 2014-2024**

Tabelle 2.8 zeigt die bereits in Abschnitt 2.2.1 grafisch dargestellte Extrapolation der bisherigen Wachstumspfade der theoretischen Produktionskapazität für den Zeitraum 2014-2024 für single-aisle und twin-aisle Flugzeuge. Dabei wurde zusätzlich die kumulierte theoretische Produktionskapazität ausgehend vom Jahr 2014 eingefügt. Daraus wird ersichtlich, wie viele Flugzeuge die Hersteller ausgehend vom Jahr 2014 bis zu einem Zieljahr gemäß der ermittelten Wachstumsraten (single-aisle: 4,38% p.a, twinaisle: 2,12% p.a.) produzieren können.

In Abschnitt 2.2.2 wurde bereits durch die Analyse der Bestellbücher ermittelt, dass derzeit im April 2014 8285 single-aisle Flugzeuge, sowie 2621 twin-aisle Flugzeuge als offene Bestellungen vorhanden sind. Aus Tabelle 2.7 ist abzulesen, dass die Hersteller Airbus, Boeing und Embraer bis zum Jahr 2020 eine kummulierte theoretische Produktionskapazität von 9271 single-aisle Flugzeugen, sowie bis zum Jahr 2021 2769 twinaisle Flugzeugen haben. In diesen Jahren ist die kumulierte theoretische Produktionskapazität erstmals größer als das derzeitige Bestellvolumen. Dies bedeutet, dass bei kontinuierlicher Vollauslastung der theoretischen Produktionskapazitäten die Bestellungen in der Kategorie single-aisle Flugzeuge bis 2020, sowie die Bestellungen der Kategorie twin-aisle Flugzeuge bis 2021 vollständig abgearbeitet sein werden.

Eine Produktion konsequent an der Produktionskapazitätsgrenze erscheint unwahrscheinlich. Dies zeigt auch die folgende, kurze Analyse der Auslastungen der Jahre 1980-2012. Betrachtet man die in Abschnitt 2.2.1 dargestellten tatsächlichen Indienststellungen im Verhältnis zu der theoretischen Produktionskapazität (Abbildung 2.1 und 2.2 für single-aisle, für twin-aisle analog), so ist dort bereits grafisch zu erkennen, dass es viele Jahre gibt, in denen die tatsächliche Indienststellungsrate kleiner als die theoretische Produktionskapazität ist. Bildet man den Quotienten aus tatsächlicher Indienststellung und theoretischer Produktionskapazität, erhält man die Auslastung der Produktion für das betrachtete Jahr. Der arithmetische Mittelwert der Auslastung für den Zeitraum der Jahre 1980-2012 beträgt für single-aisle Flugzeuge 81%, sowie für twin-aisle Flugzeuge 75%. Dadurch ist die These, dass die Flugzeughersteller nicht kontinuierlich an ihrer Produktionskapazitätsgrenze produzieren bestätigt. In dieser Arbeit werden konstante, unveränderte Auslastungsquoten für die Zukunft angenommen.

Überträgt man nun also diese Erkenntnis auf die zukünftigen Produktionsmengen, um eine möglichst realistische Abschätzung des Indienststellungszeitraums der aktuellen offenen Bestellungen zu erhalten, ergeben sich andere kumulierte Produktionsmengen, als in Tabelle 2.8, welche die Vollauslastung (Auslastung 100%) darstellt. Multipliziert man also die theoretischen Produktionskapazität aus Tabelle 2.8 mit den jeweiligen Auslastungsmittelwerten für single-aisle und twin-aisle Flugzeugen, erhält man die theoretische Produktionsmenge als Rate pro Jahr, sowie kumuliert. Diese Zahlen sind in Tabelle 2.9 dargestellt.

| <b>Jahr</b> | twin-aisle | kummuliert<br>twin-aisle | single-aisle | kummuliert<br>single-aisle |
|-------------|------------|--------------------------|--------------|----------------------------|
| 2014        | 241        | 241                      | 940          | 940                        |
| 2015        | 246        | 487                      | 981          | 1921                       |
| 2016        | 251        | 738                      | 1024         | 2945                       |
| 2017        | 257        | 995                      | 1069         | 4014                       |
| 2018        | 262        | 1257                     | 1116         | 5129                       |
| 2019        | 268        | 1524                     | 1165         | 6294                       |
| 2020        | 273        | 1797                     | 1216         | 7510                       |
| 2021        | 279        | 2076                     | 1269         | 8778                       |
| 2022        | 285        | 2361                     | 1324         | 10103                      |
| 2023        | 291        | 2652                     | 1382         | 11485                      |
| 2024        | 297        | 2949                     | 1443         | 12928                      |

**Tabelle 2.9: Extrapolierte theoretische Produktionsmengen von 2014-2024**

Vergleicht man nun erneut die offenen Bestellmengen von 8285 single-aisle Flugzeugen, sowie 2621 twin-aisle Flugzeugen mit den kumulierten Produktionsmengen aus Tabelle 2.9, lässt sich erneut das Zieljahr bestimmen, in dem diese, derzeit offenen Bestellungen, ausgeliefert und in Dienst gestellt sein werden. Das Zieljahr ist das Jahr, in dem erstmalig die kumulierte Produktionsmenge die Bestellmenge übersteigt. Unter den getroffenen Annahmen der theoretischen Produktionskapazität, sowie der angenommenen Auslastung werden die derzeit bestellten Flugzeuge im Segment single-aisle Flugzeuge im Jahr 2021, im Segment twin-aisle Flugzeuge im Jahr 2023 vollständig ausgeliefert sein. Damit ist eine Abschätzung über den Zeitraum der Indienststellung der aktuellen Bestellungen erfolgt.

#### <span id="page-35-0"></span>**2.3.3 Zusammenführung der Ergebnisse**

In Abschnitt 2.2.1 wurden bereits die offenen Bestellungen der Flugzeughersteller Airbus, Boeing und Embraer analysiert und in die geographische Systematik des FSDM überführt. Des Weiteren wurde in Abschnitt 2.3.1 die bisher bestellten Flugzeugtypen in die Cluster-Systematik des FSDM überführt. Zusätzlich wurde mit Hilfe der in Abschnitt 2.2.1 postulierten, theoretischen Produktionskapazitäten bzw. der daraus resultierenden Produktionsmengen ein Zeitraum abgeschätzt, in dem die derzeit bestellten Flugzeuge in die Weltflotte immigrieren werden. Nun werden diese Teilergebnisse schließlich zusammengefügt um eine Aussage für die Indienststellung im FSDM von Randt zu generieren. Dieses Ergebnis kann durch Randt verwendet werden, um simulierte Ergebnisse der Indienststellung im FSDM mit den hier abgeschätzten Ergebnissen zu vergleichen.

Dazu transformiert man Tabelle 2.4, welche mit der Betrachtungsweise der benannten Flugzeugtypen (z.B. 747) erstellt wurde. Mit Hilfe der Cluster Zuordnungen aus Ab-
schnitt 2.3.1 erhält man eine Tabelle, welche die offenen Bestellmengen nun in der FSDM-Clusterbetrachtung der Flugzeugtypen sowie in der geographischen FSDM-Gebietsbetrachtung ausgibt. Dazu bietet sich erneut die Pivot-Table Funktion von Microsoft Excel an, um die Bestellmengen nicht mehr nach Flugzeugtypen und Region, sondern nach Clustern und Region ausgeben zu lassen. Diese, nun in die Logik des FSDM transformierte Betrachtung der offenen Bestellmengen, ist in Tabelle 2.10 dargestellt. Berücksichtigt man zusätzlich den in 2.3.2 abgeschätzten Produktionszeitraum für die offenen Bestellungen können, die bisher zeitunabhängigen offenen Bestellungen konkret als voraussichtliche Indienststellungen bis zum abgeschätzten Zieljahr 2023 bezeichnet werden. Gemäß 2.3.2 wurden zwar für single-aisle und twin-aisle zwei verschiedene Zieljahre abgeschätzt (single-aisle: 2021, twin-aisle: 2023), es wird jedoch das spätere der beiden Jahre verwendet, um keine unerfüllten Bestellungen aus den Indienststellungen herausrechnen zu müssen. Daher ist es wahrscheinlich, dass bis zum Zieljahr 2023 noch weitere, bis zum April 2014 noch nicht bestellte Flugzeuge im Segment single-aisle in Dienst gestellt werden. Dies wird hier jedoch vernachlässigt.

|                          |          | <b>North</b> | Latin    |               | <b>Midlde</b> |                |              |
|--------------------------|----------|--------------|----------|---------------|---------------|----------------|--------------|
| <b>Cluster</b>           | Asia     | America      | America  | <b>Europe</b> | East          | Africa         | <b>Summe</b> |
| 2 - Long Range Heavy     | 67       |              | 0        | 60            | 152           | 2              | 282          |
| 3 - Mid Range Freighter  | $\Omega$ | 44           | $\theta$ | $\Omega$      | $\theta$      | $\theta$       | 44           |
| 4 - Commuter             | 64       | 124          | 124      | 94            | 17            | $\overline{4}$ | 429          |
| 5 - Long Range Freighter | 32       | 12           | $\theta$ | 7             | 8             | $\overline{4}$ | 63           |
| 7 - Mid Range            | 136      | 12           | 3        | 29            | 19            | $\overline{4}$ | 202          |
| 8 - Long Range           | 621      | 419          | 100      | 341           | 483           | 65             | 2030         |
| 9 - Narrowbody           | 2386     | 2415         | 625      | 1906          | 434           | 91             | 7856         |
| Summe                    | 3307     | 3028         | 852      | 2437          | 1113          | 170            | 10906        |

**Tabelle 2.10: Voraussichtliche Indienststellungen der Hersteller Airbus, Boeing und Embraer nach FSDM-Clustern und FSDM-Regionen bis zum Jahr 2023**

Tabelle 2.10 enthält nun die Betrachtungslogik des FSDM und ist daher zum direkten Vergleich mit den Simulationsergebnissen des FSDM geeignet.

Eine abschließende grafische Betrachtung der Indienststellungen nach Regionen zeigt Abbildung 2.12.

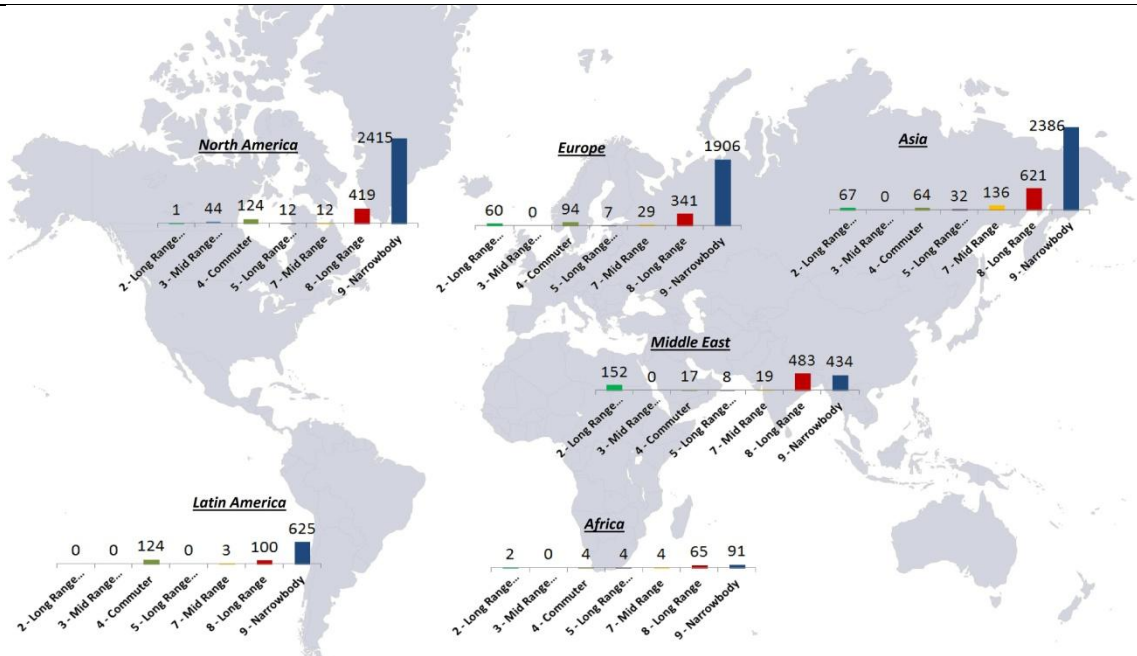

**Abbildung 2.12: Geographische Verteilung der voraussichtlichen Indienststellungen bis 2023**

## **3 Einsatz von Verkehrsflugzeugen**

In diesem Kapitel wird eine Übersicht über den aktuellen Einsatz von Verkehrsflugzeugen gegeben. Dabei wird zunächst die größte Herausforderung bei der Modellierung des Flotteneinsatzes vorgestellt. Über eine fallbeispielorientierte Betrachtung von großen Fluggesellschaften soll danach ein Überblick über das Einsatzspektrum von heutigen Verkehrsflugzeugen gegeben werden. Es geht dabei hauptsächlich um den Zusammenhang zwischen Flugzeugtyp und Einsatzstrecke, also um die Frage, auf welchen Strecken welche Flugzeugtypen überwiegend eingesetzt werden. Dazu werden Beispiele von bedeutenden Fluggesellschaften in allen Verkehrsgebieten herangenommen und analysiert. Eine Betrachtung des Einsatzspektrums von Frachtflugzeugen wird außen vor gelassen.

## **3.1 Grundlagen des Einsatzes von Verkehrsflugzeugen**

In diesem Abschnitt wird zunächst definiert, was in dieser Arbeit unter Flotteneinsatz zu verstehen ist. Des Weiteren wird ein Abriss gegeben, wie vielfältig Flotteneinsatz weltweit ist, welche Herausforderungen sich in der Modellierung daraus ergeben, und wie bereits versucht wird sich dessen Modellierung zu nähern.

### **3.1.1 Herausforderung in der Modellierung des Flotteneinsatzes**

Die Modellierung des Einsatzes von Verkehrsflugzeugflotten ist auf flugbetrieblicher und auch geographischer Ebene problematisch. Die Ursache dafür ist, dass Transportleistung niemals zwischen zwei Zielen explizit einem Flugzeug zugewiesen werden können. Das begründet sich in dem vielfältigen Einsatz eines Flugzeuges. So fliegt beispielsweise ein Airbus A340 der Lufthansa an einem Tag die Strecke Frankfurt-New York, an einem anderen Tag die Strecke Frankfurt-Dubai, also sogar zwischen unterschiedlichen Kontinenten. Dieses Phänomen lässt sich auf Flightradar24 durch die tageweise Verfolgung einzelner Flugzeuge beobachten. Zusätzlich werden Flugzeuge des gleichen Typs weltweit auch heterogen eingesetzt. So flog die Fluggesellschaft Privatair seit dem Jahr 2003 für eine gewisse Zeit die Strecke München-New York im Auftrag von Lufthansa mit einem Airbus A319 (Meier, o.J.). Diese Streckenlänge ist für den Betrieb eines Airbus A319 untypisch. Auf der anderen Seite wird in Japan die Boeing 747 für Inlandsflüge mit Kurzstreckencharakter verwendet (JAL, 2014). Auch dieser Einsatz ist untypisch, da die Boeing 747 für einen Langstreckeneinsatz gebaut wurde und überwiegend so eingesetzt wird. Diese zwei Beispiele allein verdeutlichen, dass der Einsatz von Flugzeugtypen stark variieren kann, auch abseits der überwiegenden charakteristischen Streckenlängen.

Das Problem der Modellierung des Flotteneinsatzes wird in der Wissenschaft als fleet assignment problem benannt. Tetzloff und Crossley haben das fleet assignment problem bereits analytisch als ein mathematisches Optimierungsproblem für den amerikanischen Luftverkehr formuliert (Tetzloff und Crossley 2009). Dabei führen Tetzloff und Crossley (2009) eine Minimierung der direkten Betriebskosten unter der Erfüllung verschiedener mathematischer Bedingungen wie Nachfragestimulation, Betriebszeiten etc. durch und bestimmen den optimalen Betriebszustand.

In dieser Arbeit wird jedoch durch empirische Analysen der Einsatz der Flotten großer Fluggesellschaften untersucht. Dabei liegt der Fokus vor allem auf der Frage, auf welchen Strecken welche Flugzeugtypen zum Einsatz kommen.

## **3.1.2 Grundlagen Geschäftsmodelle und Netzsysteme von Fluggesellschaften**

Der operationelle Einsatz von Verkehrsflugzeugen durch Fluggesellschaften ist in der Regel eng mit dem durch die Fluggesellschaft gewählten Geschäftsmodell vernetzt. Daher werden im Folgenden die bedeutsamsten zwei strategischen Geschäftsmodelle von Fluggesellschaften sowie der Einfluss des Geschäftsmodells auf den operationellen Flugzeugbetrieb kurz erläutert.

Das Geschäftsmodell des *Full-Service-Carrier* (FSC) ist zunächst durch die im Flugticketpreis pauschal enthaltenen Serviceleistungen wie aufzugebenes Gepäck, Essen und Getränke charakterisiert. Neben dem physischen Transport sind FSC service- und komfortorientiert. Dieses Geschäftsmodell zielt vor allem auf eine zügige, und komfortable Beförderung der Kunden ab. Die zu zahlenden Preise sind dabei von geringerer Bedeutung. Diese strategische Ausrichtung hat jedoch auch Implikationen auf den Flugzeugbetrieb, sowie das Streckennetz der Fluggesellschaft. Fluggesellschaften, die das FSC-Geschäftsmodell verfolgen streben in der Regel nach einer hohen Netzqualität um besonders Geschäftsreisenden eng getaktete Reisen von möglichst vielen Flughäfen zu ermöglichen. Netzqualität bedeutet dabei konkret, dass ein Passagier von möglichst vielen Flughäfen als Kunde einer einzigen Fluggesellschaft jedes gewünschte Reiseziel mit möglichst geringen Reisezeiten erreichen kann. Um diese Anforderungen zu erfüllen betreiben FSC in der Regel ein *Hub-and-Spoke* Netzsystem (Hornung, 2011, S.54). Ein *Hub-and-Spoke* System ist dadurch charakterisiert, dass sehr viele (häufig auch kleine) Flughäfen, sogenannte Spokes (deutsch: Speichen) über einen gemeinsamen oder mehrere Hubs (deutsch: Drehkreuz) verbunden sind.

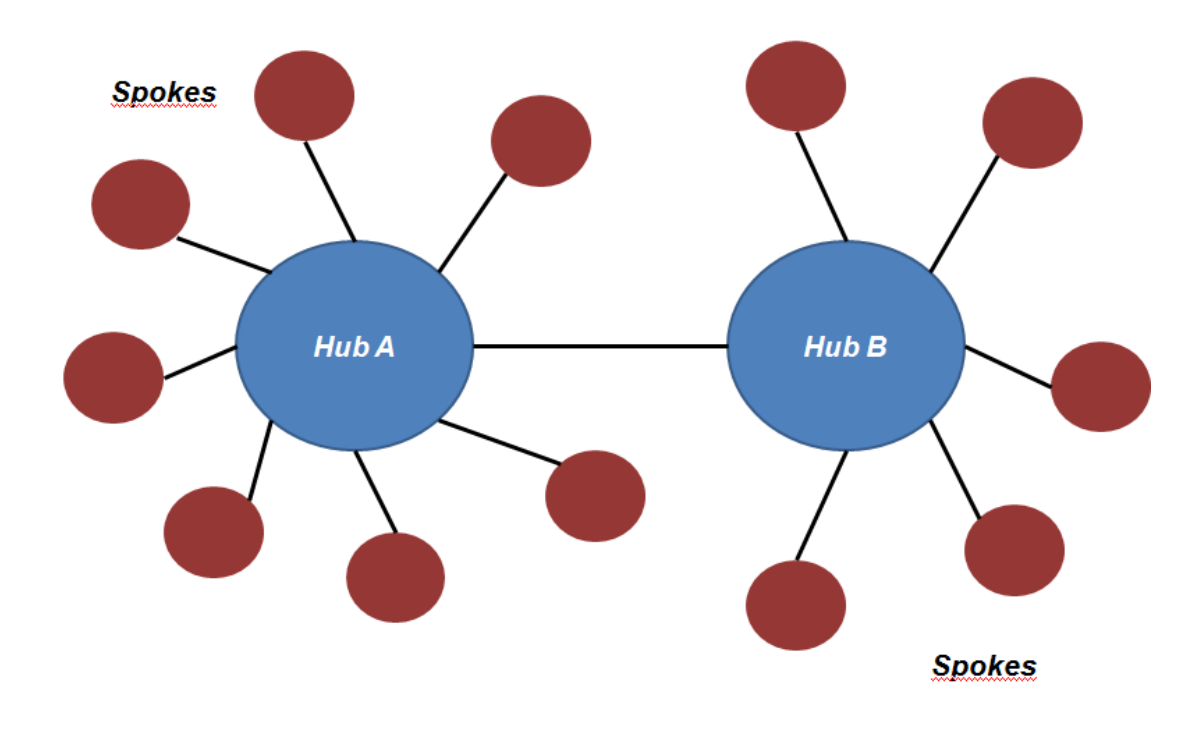

**Abbildung 3.1: Darstellung eines** *Hub-and-Spoke* **Netzsystems**

Des Weiteren werden Flüge zwischen einer Spoke und einem Hub von kleineren Flugzeugen durchgeführt. Die Ursache hierfür ist, dass Spokes häufig kleinere Flughäfen sind, die entsprechend kleinere Verkehrsströme zu den Hubs aufweisen. Zusätzlich kann es aber auch bei größeren Verkehrsströmen sinnvoll sein ein kleineres Flugzeug mehrmals am Tag von einer Spoke zu einem Hub fliegen zu lassen. Dies hat den Vorteil, dass möglichst viele Anschlussverbindungen mit möglichst geringer Umsteigezeiten am Hub erreicht werden können. Abbildung 3.1 zeigt die schematische Funktionsweise des *Hub-and-Spoke* Systems. Clark (2002, S.21) erläutert Variationen des *Huband-Spoke* Netzwerkes wie zum Beispiel *Double-Hubbing* im Rahmen von strategischen Allianzen mehrerer FSC. Die Vorteile benennt Clark (2002, S21.) mit der Ermöglichung vieler Kombinationen von Abflugsort zu Zielort durch wenige nötige Flugstrecken (z.B. die Verbindung von 45 Städten mit 9 Flugverbindungen (Clark, 2002, S.21)).

Das Geschäftsmodell des *Low-Cost-Carrier* (LCC) zeichnet sich durch eine strikte Trennung von Beförderung und Komfort im Rahmen einer Flugreise aus. Flugtickets enthalten in der Regel nur die Transportleistung vom Abflugsort zum Zielort und sind nur durch separat buchbare Serviceoptionen erweiterbar. Dieses Geschäftsmodell zielt auf eine möglichst günstige Beförderung ohne Berücksichtigung möglicher Ansprüche auf Komfort der Kunden ab. Die strategische Ausrichtung als LCC impliziert dabei meistens eine besondere Flotten- und Netzstrategie der Fluggesellschaft. LCC verfolgen häufig ein *Point-to-Point* System, welches sie mit möglichst wenig verschiedenen Flugzeugtypen betreiben. Der Betrieb eines *Point-to-Point* Netzes erfolgt häufig ohne eine Berücksichtigung von Netzqualität, da Umsteigeverbindungen seltener und die Passagiere seltener auf spezielle Reisezeiten und Reisedauer angewiesen sind. Dies ermöglicht einen weniger frequentierten Betrieb im Zusammenspiel mit einer höheren Auslastung der Flugzeuge. Abbildung 3.2 zeigt die schematische Funktionsweise des *Point-to-Point* Systems.

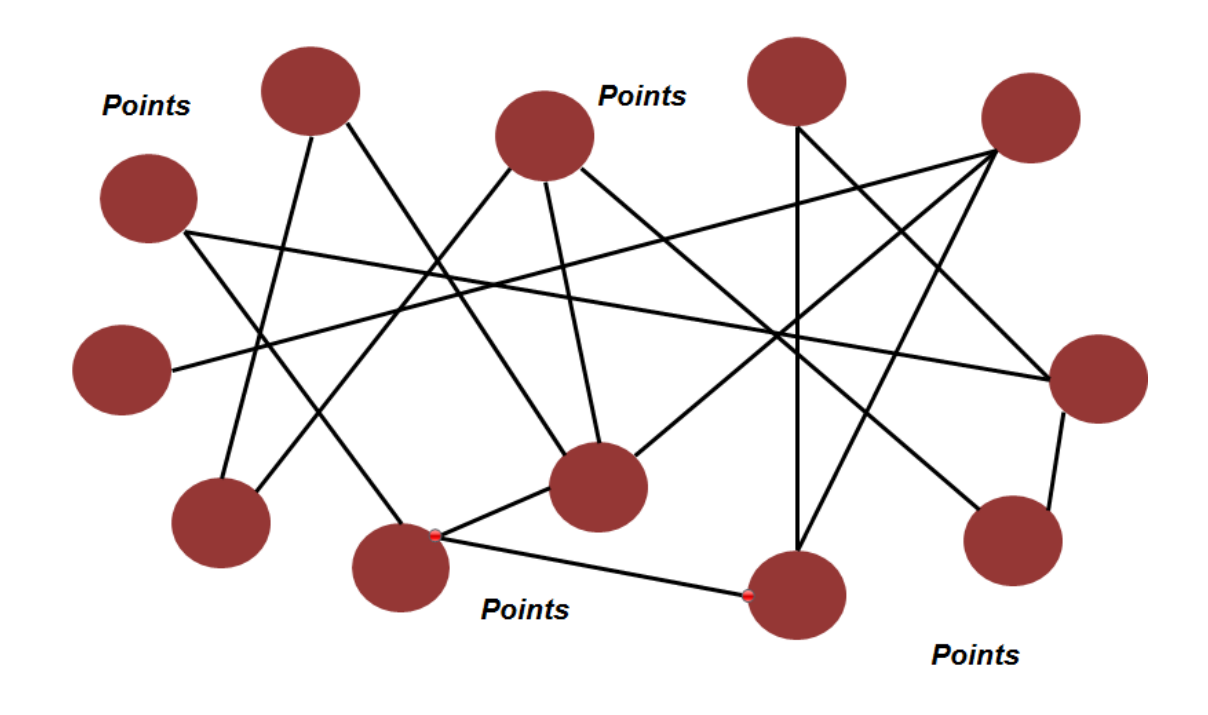

**Abbildung 3.2: Darstellung eines** *Point-to-Point* **Netzsystems**

Das Geschäftsmodell des LCC hat in den letzten Jahrzehnten sehr viel Wachstum im Kurzstreckenluftverkehr erfahren und breitet sich stetig aus. Fluggesellschaften die ein FSC Geschäftsmodell betreiben haben in den letzten Jahren stetig Marktanteile verloren. Weitere Ausführungen zu den Geschäftsmodellen LCC und FSC bei Hornung (2011, S.49).

## **3.2 Analyse des Einsatzspektrums der aktuellen Weltflotte**

In diesem Abschnitt wird fallbeispielhaft in der bereits formulierten Betrachtungsweise das Einsatzprofil verschiedener Flugzeugtypen durch verschiedene Fluggesellschaften verschiedenen Regionen unter Berücksichtigung des Geschäftsmodells analysiert.

### **3.2.1 Betrachtungsweise und Vorgehen**

Randt (2013, Excel-Datei: *cluster\_definition*) hat im Rahmen der Entwicklung des FSDM bereits durch empirische Analysen ermittelt welche Flugzeugtypen bzw. Gruppen von Flugzeugtypen (Cluster) welche Anteile der Transportleistung ASKS auf den 21 *Routegroups* (deutsch: Streckengruppen) des FSDM erbringen. Die dort angewandte global zusammengefasste Betrachtung der gesamten Transportleistung aller Verkehrsflugzeuge verwässert jedoch das eigentlich zu Grunde liegende breite Spektrum des operationellen Einsatzes der Flugzeuge. Wie bereits in Abschnitt 3.1.2. erläutert, haben Geschäftsmodelle von Fluggesellschaften einen starken Einfluss auf den operationellen Flotteneinsatz. Da Halm (2006) jedoch das Geschäftsmodell des FSC in den letzten Jahren immer häufiger dem Geschäftsmodell des LCC weichen musste, erscheint es sinnvoll den Flotteneinsatz in Bezug auf das Geschäftsmodell näher zu untersuchen um ein Verständnis für zukünftige Veränderungen des Einsatzspektrums der Weltflotte zu erhalten. Im Rahmen dieses Abschnittes wird daher untersucht wie der Flotteneinsatzes für LCC und FSC sich quantitativ unterscheidet. Zunächst werden unabhängig von der Systematik des FSDM Unterschiede im Flotteneinsatz anhand eines Vergleiches des größten europäischen LCC und größten europäischen FSC konkret aufgezeigt.

Anschließend wird, nun unter Bezug zum FSDM, eine größere Anzahl von weltweiten Fluggesellschaften, aufgeteilt in die Kategorie FSC und LCC auf den charakteristischen Flotteneinsatz untersucht. Die Untersuchungen werden im Hinblick auf den Parameter ASKS-Share durchgeführt, welcher bereits durch Randt (2013, Excel-Datei: *cluster\_definition*) für eine Gesamtbetrachtung aller Verkehrsflugzeuge durchgeführt wurde. Dieser Parameter gibt an zu welchen Anteilen die neun Flugzeugcluster die Transportleistung auf jeder der 21 *Routegroups* des FSDM übernehmen. Die Betrachtung des bereits im FSDM implementierten Parameters ASKS-Share erzeugt die gewünschte Kompatibilität der Ergebnisse mit dem FSDM.

## **3.2.2 Vergleich des charakteristischen Flotteneinsatzes von LCC und FSC am Beispiel Europa anhand einer empirischen Analyse**

Die Methodik der Analyse wird in diesem Abschnitt anhand der für Europa ausgewählten charakteristischen Fluggesellschaft Lufthansa vorgestellt. Die Analyse der restlichen charakteristischen Fluggesellschaften erfolgt analog, ohne erneut erwähnt zu werden.

### **3.2.2.1 Vorgehen und Ergebnisse der Analyse für Lufthansa als FSC**

Der der Analyse zu Grunde liegende Datensatz ist eine Datenbank von OAG (*Official Airline Guide*) aus dem Jahr 2008, welche durch den LLS zur Verfügung gestellt wurde. Diese Datenbank enthält den weltweiten Flugplan mit der Aufschlüsselung einer Vielzahl von Information für die jeweiligen Flüge. Neben Fluggesellschaften, Uhrzeit, Wochentag werden auch Sitzplatzanzahl, Flugzeugtyp, Flugdistanz und viele weiteren Parameter angegeben. Mit dieser Datengrundlage kann das Einsatzspektrum der Flotte hinsichtlich der Einsatzstreckenlängen innerhalb einer Airline analysiert werden. In dieser Arbeit wird jedoch aus Gründen der Datenmenge nicht ein gesamtes Flugplanjahr, sondern lediglich der Monat September 2008 betrachtet. Dieser Monat wird gewählt, da im Monat September neben regulären Geschäftszeiten auch vereinzelte charakteristische Urlaubszeiten liegen. So können die Kundengruppen der Touristen und der Geschäftsreisenden sowie ihren Einfluss auf das Flugplanangebot berücksichtigt werden.

Die vorliegende Microsoft Access Datenbank mit dem Inhalt der OAG Flugplandatenbank von September 2008 wird zunächst im Parameter Airline auf Lufthansa German Airlines gefiltert. Die daraus entstehende Tabelle enthält den Flugplan der Lufthansa im September 2008. Diese Tabelle wird als Excel-Tabelle aus Microsoft Access exportiert. Die daraus resultierende Tabelle beinhaltet jedoch überwiegend Informationen, die im Rahmen der Streckenanalyse nicht gebraucht werden.

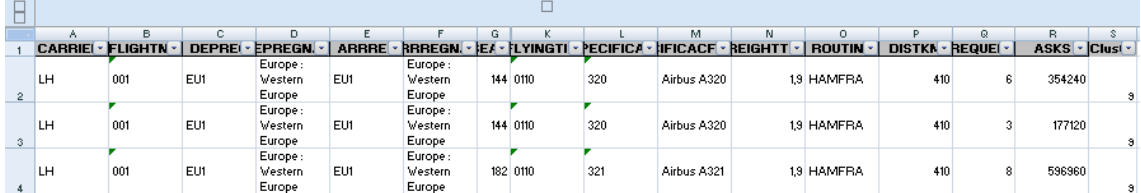

## **Abbildung 3.3: Ausschnitt des gekürzten Tabellenformats der Lufthansa OAG-Datenbank**

Daher werden zur Komplexitätsreduzierung alle definitiv unbenötigten Spalten entfernt. Abbildung 3.3 zeigt die daraus entstehende Tabelle. Es werden jedoch Spalten wie z.B. O/Routing weiterhin erhalten, um bei Problemen der Datenauswertung weitere Differenzierungsmerkmal als Reserve zu haben.

Da, wie in Abschnitt 3.2.1 genannt, die Betrachtung der Flugzeugtypen, wie auch in Kapitel 2 kategorisiert nach den Clustern des FSDM erfolgt, wurde die zusätzliche Spalte S/Cluster eingefügt, welche der Angabe des Flugzeugtyps in Spalte L das korrekte FSDM Cluster zuordnet. Dazu wird der Excel-Befehl *SVERWEIS* verwendet, der mit einer Tabelle in einem separaten Reiter verknüpft ist, welche die Zuordnung zwischen Flugzeugtyp und FSDM Cluster enthält, um das korrekte Cluster automatisch ermitteln zu lassen.

Die Zuordnung von Flugzeugtypbezeichnungen der OAG-Datenbank entspricht der verwendeten Systematik aus Kapitel 2. Die Zuordnung der Flugzeugtypen zu FSDM Clustern erfolgte auf Basis der *cluster\_definition* der durch Randt zur Verfügung gestellten Excel Tabelle *cluster\_definition*.

Die vorliegende Tabelle wird anschließend mit Hilfe der Pivot-Table Funktion von Microsoft Excel entsprechend ausgewertet. Das Zielformat der Pivot-Tabelle ist eine Darstellung der Anzahl von Flugereignissen (Frequenzen) im Monat geordnet nach Streckenlängen, und separat für jedes Flugzeugcluster. Dazu wird die gesamte Tabelle, welche die Flugplandaten sowie die Clusterzuordnung enthält, markiert und in eine Pivot-Tabelle überführt.

|    | А                    | в                          |
|----|----------------------|----------------------------|
|    |                      |                            |
| 2  |                      |                            |
| 3  | Zeilenbeschriftungen | <b>Summe von FREQUENCY</b> |
| 4  | ⊜ 2.                 | 1542                       |
| 5  | 740                  | 26                         |
| 6  | 880                  | 60                         |
| 7  | 1246                 | 34                         |
| 8  | 2952                 | 60                         |
| 9  | 4839                 | 60                         |
| 10 | 6119                 | 60                         |
| 11 | 6186                 | 60                         |
| 12 | 6209                 | 60                         |
| 13 | 6548                 | 60                         |
| 14 | 6564                 | 60                         |
| 15 | 6968                 | 60                         |
| 16 | 7416                 | 60                         |

**Abbildung 3.4: Ausschnitt der erstellten Pivot-Tabelle**

Abbildung 3.4 zeigt einen Ausschnitt der durch die getroffenen Feldeinstellungen resultierenden Pivot-Tabelle. Die Tabelle zeigt innerhalb von Cluster 2, dass z.B. eine Flugstrecke von 740 Kilometern mit 26 Frequenzen im Monat September 2008 bedient wurde. Es wurde also gezeigt, dass die getroffenen Feldeinstellungen der Pivot-Tabelle zu dem vorher definierten Zielformat führen. Jedoch wird in Abbildung 3.4 deutlich, dass nun jede exakte Streckenlänge eines Fluges einzeln in einer Zeile zusammengefasst wird. Daher werden die Streckenlängen zu Intervallen von Streckenlängen gruppiert. Um auf der einen Seite Komplexität zu vermeiden, aber auf der anderen Seite die Streckenlängen nicht zu sehr zusammenzufassen, bietet sich eine Gruppierung in 1000 Kilometer-Schritten an. Um jedoch Kurzstreckensegmente genauer aufzulösen, werden Streckenlängen von 0 bis 2000 Kilometern in 500 Kilometer Segmenten unterteilt. Diese Segmentierung wird durch die Funktion Gruppenauswahl in Excel durchgeführt. Die nötigen Eingabeparameter dieser Funktion sind Starten, Beenden und Nach. Es wird 0 als Startwert, 12000 Kilometer als Endwert, sowie 500 als Schrittgröße gewählt. Da für Streckenlängen größer als 2000 Kilometer jedoch eine Betrachtung von 1000 Kilometer großen Segmenten gewählt wurde und nicht 500 Kilometer große Segmente, wie in der Excel-Funktion zugewiesen, werden im Nachhinein jeweils die zwei benachbarten 500 Kilometer Segmente zusammengelegt, sofern sie der Streckenlänge größer als 2000 Kilometer angehören.

Nach dieser Segmentierung der Pivot-Tabelle lässt sich die Pivot-Tabelle in eine Ergebnis-Tabelle umschreiben, die zu jedem Flugzeugcluster und jedem Streckenlängensegment eine absolute Anzahl von Flügen im Rahmen des Flugbetriebes zuordnet.

| Streckenlänge in km | C1               | C <sub>2</sub>   | C <sub>3</sub>   | C <sub>4</sub>   | C <sub>5</sub>   | C6               | C7             | C8               | C9               | <b>Summe</b> |
|---------------------|------------------|------------------|------------------|------------------|------------------|------------------|----------------|------------------|------------------|--------------|
| $0 - 499$           | $\overline{0}$   | $\theta$         | $\Omega$         | 7376             | 48               | 5322             | 880            | 34               | 11326            | 24986        |
| 500-999             | $\mathbf{0}$     | 86               | $\boldsymbol{0}$ | 11255            | 69               | 1208             | 311            | 70               | 8319             | 21318        |
| 1000-1499           | $\mathbf{0}$     | 34               | $\boldsymbol{0}$ | 1802             | 12               | $\boldsymbol{0}$ | 156            | 18               | 4044             | 6066         |
| 1500-1999           | $\mathbf{0}$     | $\boldsymbol{0}$ | $\boldsymbol{0}$ | 388              | 37               | $\boldsymbol{0}$ | 179            | $\overline{0}$   | 2833             | 3437         |
| 2000-2999           | $\boldsymbol{0}$ | 60               | $\boldsymbol{0}$ | 16               | 109              | $\boldsymbol{0}$ | 166            | 60               | 724              | 1135         |
| 3000-3999           | $\mathbf{0}$     | $\theta$         | $\boldsymbol{0}$ | $\overline{0}$   | 64               | $\boldsymbol{0}$ | 18             | 78               | 94               | 254          |
| 4000-4999           | $\mathbf{0}$     | 60               | $\boldsymbol{0}$ | $\boldsymbol{0}$ | 465              | $\Omega$         | 240            | 69               | 60               | 894          |
| 5000-5999           | $\boldsymbol{0}$ | $\theta$         | $\boldsymbol{0}$ | $\boldsymbol{0}$ | 293              | $\overline{0}$   | 94             | 180              | $\Omega$         | 567          |
| 6000-6999           | $\mathbf{0}$     | 360              | $\boldsymbol{0}$ | $\overline{0}$   | 312              | $\Omega$         | 402            | 497              | 104              | 1675         |
| 7000-7999           | $\mathbf{0}$     | 180              | $\boldsymbol{0}$ | $\overline{0}$   | 59               | $\Omega$         | 144            | 351              | $\boldsymbol{0}$ | 734          |
| 8000-8999           | $\boldsymbol{0}$ | 240              | $\boldsymbol{0}$ | $\overline{0}$   | 46               | $\boldsymbol{0}$ | 60             | 599              | $\boldsymbol{0}$ | 945          |
| 9000-9999           | $\mathbf{0}$     | 420              | $\overline{0}$   | $\overline{0}$   | $\theta$         | $\overline{0}$   | $\theta$       | 459              | $\overline{0}$   | 879          |
| 10000-10999         | $\mathbf{0}$     | 60               | $\boldsymbol{0}$ | $\overline{0}$   | $\overline{0}$   | $\overline{0}$   | $\overline{0}$ | 44               | $\boldsymbol{0}$ | 104          |
| 11000-11999         | $\boldsymbol{0}$ | 42               | $\boldsymbol{0}$ | $\boldsymbol{0}$ | $\boldsymbol{0}$ | $\boldsymbol{0}$ | $\overline{0}$ | $\boldsymbol{0}$ | $\boldsymbol{0}$ | 42           |
| Summe               | $\overline{0}$   | 1542             | $\boldsymbol{0}$ | 20837            | 1514             | 6530             | 2650           | 2459             | 27504            | 63036        |

**Tabelle 3.1: Anzahl der im September 2008 geflogenen Flügen der Lufthansa nach Streckenlängen (OAG, 2008)**

### **3.2.2.2 Ergebnisse Ryanair**

Analog zur Analysemethodik, die bereits zur Analyse des Einsatzspektrums der Lufthansa in Abschnitt 3.2.2.1 verwendet wurde, wird auch Ryanair als charakteristischer Vertreter für europäische Fluggesellschaft LCC analysiert.

Als Ergebnis dieser Analyse ergibt sich damit die analoge Tabelle für Ryanair für den Monat September 2008. Es ist auffallend, dass Ryanair durch eine absolute Flottenkommunalität mit der Boeing 737-800 eine Flotte betreibt, die ausschließlich dem Cluster 9 zugeordnet wird.

| Streckenlänge in km | C1               | C <sub>2</sub>   | C <sub>3</sub>   | C <sub>4</sub>   | C5       | <b>C6</b> | - C7     | C8               | C9               | <b>Summe</b>     |
|---------------------|------------------|------------------|------------------|------------------|----------|-----------|----------|------------------|------------------|------------------|
| $0-499$             | $\theta$         | $\theta$         | 0                | $\theta$         | $\theta$ | $\theta$  | $\theta$ | $\theta$         | 5855             | 5855             |
| 500-999             | $\boldsymbol{0}$ | 0                | $\boldsymbol{0}$ | $\theta$         | 0        | 0         | 0        | $\boldsymbol{0}$ | 10068            | 10068            |
| 1000-1499           | 0                | 0                | $\overline{0}$   | $\theta$         | $\theta$ | $\theta$  | 0        | $\Omega$         | 11094            | 11094            |
| 1500-1999           | $\theta$         | $\theta$         | $\mathbf{0}$     | $\theta$         | $\Omega$ | $\theta$  | $\theta$ | $\Omega$         | 5170             | 5170             |
| 2000-2999           | $\boldsymbol{0}$ | 0                | $\overline{0}$   | $\theta$         | 0        | 0         | 0        | $\Omega$         | 678              | 678              |
| 3000-3999           | $\theta$         | 0                | $\mathbf{0}$     | $\Omega$         | $\theta$ | $\Omega$  | 0        | $\Omega$         | 68               | 68               |
| 4000-4999           | $\theta$         | 0                | $\mathbf{0}$     | $\theta$         | $\Omega$ | $\theta$  | 0        | $\Omega$         | $\Omega$         | $\boldsymbol{0}$ |
| 5000-5999           | $\boldsymbol{0}$ | 0                | $\overline{0}$   | $\theta$         | $\theta$ | 0         | 0        | $\theta$         | $\overline{0}$   | $\boldsymbol{0}$ |
| 6000-6999           | $\Omega$         | $\theta$         | $\overline{0}$   | $\Omega$         | $\Omega$ | 0         | 0        | $\Omega$         | $\theta$         | $\overline{0}$   |
| 7000-7999           | 0                | 0                | $\overline{0}$   | $\overline{0}$   | $\Omega$ | $\theta$  | 0        | $\theta$         | $\Omega$         | $\overline{0}$   |
| 8000-8999           | $\theta$         | $\boldsymbol{0}$ | $\overline{0}$   | $\theta$         | $\theta$ | $\theta$  | $\theta$ | $\theta$         | $\theta$         | $\theta$         |
| 9000-9999           | $\theta$         | $\theta$         | $\overline{0}$   | $\theta$         | $\theta$ | $\theta$  | $\theta$ | $\theta$         | $\theta$         | $\overline{0}$   |
| 10000-10999         | $\theta$         | 0                | $\theta$         | $\theta$         | $\theta$ | $\theta$  | 0        | $\Omega$         | $\Omega$         | $\Omega$         |
| 11000-11999         | $\boldsymbol{0}$ | $\boldsymbol{0}$ | $\overline{0}$   | $\boldsymbol{0}$ | $\theta$ | 0         | 0        | $\boldsymbol{0}$ | $\boldsymbol{0}$ | $\boldsymbol{0}$ |
| <b>Summe</b>        | $\theta$         | $\overline{0}$   | $\mathbf{0}$     | $\overline{0}$   | $\theta$ | $\theta$  | $\theta$ | $\overline{0}$   | 32933            | 32933            |

**Tabelle 3.2: Anzahl der im September 2008 geflogenen Flügen der Ryanair nach Streckenlängen (OAG, 2008)**

### **3.2.2.3 Vergleich und Zusammenfassung**

Der Vergleich des charakteristischen Flotteneinsatzes von Lufthansa als FSC und Ryanair als LCC deckt deutliche Unterschiede auf.

Zunächst ist zu erkennen, dass Ryanair im Gegensatz zu Lufthansa eine einheitliche Flotte, ausschließlich bestehend aus Cluster 9 betreibt. Des Weiteren ist zusehen, dass Ryanair nur Flugstrecken mit einer Streckenlänge von unter 4000 Kilometern betreibt. Da beide Fluggesellschaften eine signifikante Flottengröße aufweisen, ist dies ein Indiz dafür, dass die Flottengröße nicht maßgeblich das Einsatzspektrum der Fluggesellschaften definiert. Vielmehr scheint das Geschäftsmodell einer Airline den charakteristischen Flotteneinsatz zu bestimmen.

In dem Einsatzgebiet mit Streckenlängen von über 4000 Kilometern ist durch einen völligen Verzicht von Ryanair als LCC im Gegensatz zur Lufthansa als FSC ein signifikanter Unterschied sofort erkennbar.

Es existieren jedoch auch erkennbare Unterschiede im Einsatzspektrum im Segment von Streckenlängen unter 4000 Kilometern. Während Ryanair als LCC auf allen Strecken das single-aisle Flugzeug Boeing 737-800 (ca. 180 Sitzplätze) einsetzt, wählt Lufthansa z.B. im Segment 2000-4000 Kilometer für ca. 23% der Flüge bereits twin-aisle Flugzeuge des Cluster 7 und 8. Der Grund hierfür ist, dass Kunden von FSC bereits bei Mittelstreckenflügen besondere Serviceangebote wie gehobene Buchungsklassen (z.B. Business Class oder First Class), die meist nur in twin-aisle Flugzeugen vorhanden sind,

nachfragen. Im Segment 0-2000 Kilometer Streckenlänge setzt die Lufthansa neben Cluster 9 Flugzeugen ca. 37% Cluster 4 Flugzeuge, also Regionalflugzeuge mit ca. 100 Sitzen sowie ca. 11% Cluster 6 Flugzeuge, also Turbopropflugzeuge mit ca. 50-70 Sitzen ein. Diese Ergebnisse zeigt deutlich, dass im Segment von 0-4000 Kilometern Streckenlänge die Lufthansa als FSC im Gegensatz zum LCC Ryanair bewusst eine Vielzahl von Flugzeugtypen in Abhängig der Passagiernachfrage einsetzt. Diese Beobachtungen lassen sich auch auf andere Verkehrsgebiete und Fluggesellschaften im Hinblick auf den Vergleich von LCC vs. FSC übertragen.

Mit der durchgeführten Analyse wurde die bereits in Abschnitt 3.1.2 genannte These, dass das Geschäftsmodell von Fluggesellschaften einen starken Einfluss auf das Einsatzspektrum der Flotte hat, untermauert und anhand der Erläuterung von flugbetrieblichen Hintergründen diskutiert.

## **3.2.3. Empirische Analyse des charakteristischen Flotteneinsatzes einer Auswahl weltweiter LCC und FSC**

Im folgenden Abschnitt wird eine empirische Untersuchung des charakteristischen Flotteneinsatzes von 38 internationalen Fluggesellschaften in Bezug auf dem ihr zu Grunde liegenden Geschäftsmodells durchgeführt. Das Ziel dieser Untersuchung ist die Erzeugung von zwei Tabellen, die unter Verwendung des Parameters ASKS-Share den charakteristischen Flotteneinsatz von LCC und FSC in der Systematik des FSDM beschreiben. Zusätzlich werden die erzeugten Ergebnisse mit der im FSDM bereits implementierten Tabelle (Randt, 2013, Excel-Datei: *cluster\_definition* – Reiter: *asks\_share\_data*), die derzeit den Flotteneinsatz im FSDM beschreibt, verglichen.

## **3.2.3.1 Auswahl und Zuordnung der Fluggesellschaften hinsichtlich des Geschäftsmodells**

Die zu analysierenden Fluggesellschaften werden nach Flottengröße, Geschäftsmodell und Verkehrsregion des Firmensitzes ausgewählt. Um ein möglichst aussagekräftiges Portfolio von betrachteten Fluggesellschaften zu erstellen, werden für jede Verkehrsregion die dort möglichst großen beheimateten Fluggesellschaften im Bereich von FSC und LCC manuell ausgewählt. Bei der Auswahl von unbekannten Fluggesellschaften unterstützen die Internetportale lowcostairlineguide.com (2014) sowie fluggesellschaften.de (2014) die Entscheidung.

Das Ergebnis der manuellen Auswahl der Fluggesellschaften nach Verkehrsregion des FSDM nach Randt (2013) und Geschäftsmodell zeigt Tabelle 3.3.

| <b>Verkehrsgebiet</b><br><b>Randt</b> (2013) | <b>FSC</b>                     | <b>LCC</b>             |  |  |  |  |
|----------------------------------------------|--------------------------------|------------------------|--|--|--|--|
|                                              | Lufthansa                      | Ryanair                |  |  |  |  |
|                                              | <b>Iberia</b>                  | Easyjet                |  |  |  |  |
| <b>Europe</b>                                | <b>KLM</b>                     | Vueling                |  |  |  |  |
|                                              | Air France                     | Wizzair                |  |  |  |  |
|                                              | <b>British Airways</b>         |                        |  |  |  |  |
| <b>Middle East</b>                           | Emirates                       | Air Arabia             |  |  |  |  |
|                                              | <b>Etihad Airways</b>          |                        |  |  |  |  |
|                                              | <b>Ethopian Airlines</b>       | kululu.com             |  |  |  |  |
| Africa                                       | Egypt Air                      |                        |  |  |  |  |
|                                              | <b>South African Airlines</b>  |                        |  |  |  |  |
|                                              | <b>China Southern Airlines</b> | Air Asia $(X)$         |  |  |  |  |
|                                              | China Eastern Airlines         | Tigerair               |  |  |  |  |
| Asia                                         | Singapore Airlines             | Jetstar Airways        |  |  |  |  |
|                                              | Air India                      | Air India Express      |  |  |  |  |
|                                              | Japan Airlines                 | <b>Spring Airlines</b> |  |  |  |  |
|                                              | Vietnam Airlines               |                        |  |  |  |  |
| <b>Latin America</b>                         | <b>TAM Linhas Aéreas</b>       | <b>GOL</b>             |  |  |  |  |
|                                              | Avianca                        | Virgin America         |  |  |  |  |
|                                              | <b>American Airlines</b>       | JetBlue                |  |  |  |  |
| <b>North America</b>                         | <b>United Airlines</b>         | WestJet                |  |  |  |  |
|                                              | Delta Air Lines                | Southwest Airlines     |  |  |  |  |

**Tabelle 3.3: Portfolio der ausgewählten, zu untersuchenden Fluggesellschaften**

Da Fluggesellschaften aus den Verkehrsgebieten Asia, Europe und North America einen besonders großen Anteil der weltweiten Transportleistungen erbringen, sind diese Verkehrsregion durch mehr Fluggesellschaften vertreten, als Africa, Middle East oder Latin America.

Continental Airlines

Die Auswahl der Fluggesellschaften könnte durch eine ausführlichere Analyse der Fluggesellschaften, sowie durch eine höhere Anzahl von Fluggesellschaften verbessert werden. Um den entstehenden hohen Rechercheaufwand wird die Untersuchung in dieser Arbeit mit den in Tabelle 3.3 gezeigten Fluggesellschaften durchgeführt.

### **3.2.3.2 Vorgehen und Durchführung der Analyse**

Das Vorgehen bei der Analyse des Einsatzspektrums der 38 Fluggesellschaften zur Erzeugung der ASKS-Share Tabellen für LCC und FSC ähnelt stark dem bereits beschriebenen Vorgehen aus Abschnitt 3.2.2.1.

Als Datengrundlage wird erneut die durch den LLS zur Verfügung gestellte OAG Datenbank verwendet, die den weltweiten Flugplan des Monats September 2008 enthält. Es werden zwei Exporte aus der OAG Datenbank benötigt. Dabei enthält ein Export den Flugplan der zu untersuchenden FSC und der zweite Export den Flugplan der zu untersuchenden LCC. Die Filterung der Datenbank nach Carriername1 (deutsch: Name der Fluggesellschaft) mit den entsprechenden Fluggesellschaften erzeugt den gewünschten Excel-Export. Die zwei erzeugten Excel-Tabellen enthalten dabei jeweils den Flugplan der zu untersuchenden LCC bzw. FSC. Darauf folgend werden alle überflüssigen Informationen der Tabellen analog zu Abschnitt 3.2.2.1 entfernt und eine zusätzliche Spalte zur Clusterzuordnung erzeugt.

Im Gegensatz zur Analyse aus Abschnitt 3.2.2.1 wird in dieser Analyse eine Betrachtung der *Routegroups* nötig. Dazu wird eine weitere Spalte erzeugt, die mittels der Excel-Funktionen Verketten() die vorhandenen Abflugs- und Ankunftsverkehrsgebieten zusammengefügt und somit jedem Flugplaneintrag eine *Routegroup* zuordnet. Die Verkehrsgebietsbetrachtung innerhalb der OAG-Datenbank ist sehr ähnlich zur FSDM-Systematik. Eine Ausnahme besteht in der weiteren Unterteilung der Verkehrsgebiete des FSDM innerhalb von OAG durch angefügte Zahlen (z.B. EU1) sowie das zusätzliche Gebiet SW in Asien. Mittels Excel-Funktionen werden diese Zahlen gestrichen und das Gebiet SW durch die suchen und ersetzen-Funktion zu AS umgewandelt.

Die Einsatztabelle wird durch die Funktion Pivot-Table erzeugt. Dazu wird jedoch nicht die gesamte Flugplantabelle benötigt. Die verwendeten Spalten und gewählten Einstellungen der Pivot-Table finden sich in Abbildung 3.5.

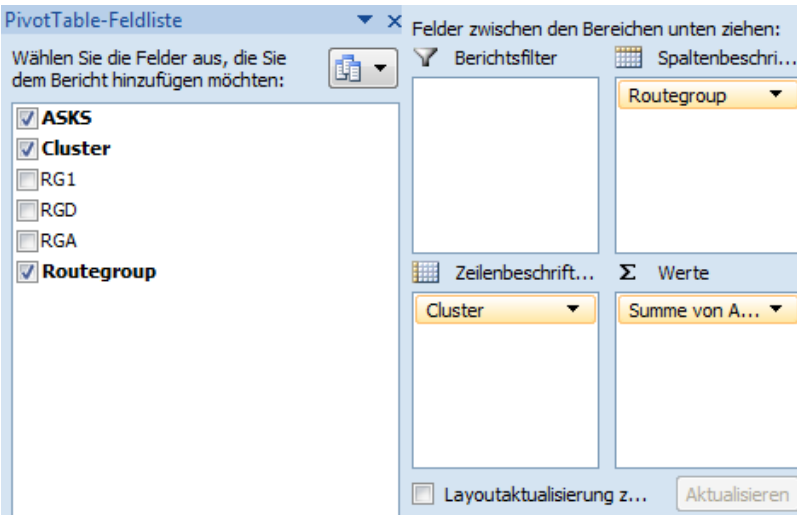

**Abbildung 3.5: Verwendete PivotTable Einstellungen**

Die durch das beschriebene Verfahren erzeugte Tabelle enthält die absolute Transportleistung (ASKS) die auf jeder *Routegroup* durch jedes Cluster erbracht wird. Diese Tabelle ist in Anhang A.2 für LCC und für FSC abgebildet.

Im letzten Schritt werden die absoluten Transportleistungen in relative Anteile transformiert. Dabei wird berechnet, welchen Anteil der Transportleistung einer *Routegroup* durch die einzelnen Cluster erbracht werden. Die daraus für jeweils LCC und FSC einstehende Tabelle enthält somit die Transportanteile, also die ASKS-Shares und entspricht damit der formulierten Zieltabelle, die auch mit Einsatztabelle bezeichnet wird.

## **3.3 Zusammenfassung der Ergebnisse in Bezug auf das FSDM**

Im Folgenden werden die Einsatztabellen, die durch die Analyse von 38 charakteristischen Fluggesellschaften in Abschnitt 3.2 für LCC und FSC erzeugt wurden diskutiert und mit den bisherigen Annahmen des FSDM verglichen.

## **3.3.1 Diskussion der Ergebnisse**

Die Einsatztabelle mit den errechneten ASKS-Shares befindet sich aufgrund ihres Platzbedarfes für LCC in Anhang A.2 sowie für FSC in Anhang A.2. Des Weiteren wurden die durch Randt (2013) im FSDM implementierten ASKS-Shares in das gleiche Tabellenformat transformiert und in A.2 zum Vergleich angefügt. Eine Diskussion aller einzelnen ASKS-Shares erscheint als nicht sinnvoll. Es gibt jedoch umfassende Unterschiede zwischen der Einsatztabelle von LCC und FSC.

Es ist auffallend, dass die Einsatztabelle für LCC auf allen *Routegroups* eine starke Dominanz der Cluster 9 herrscht. Zunächst betreiben die betrachteten LCC nur 11 von 21 *Routegroups*. Dies liegt daran, dass im Jahr 2008 besonders wenige LCC überhaupt Langstreckenflüge, die für manche *Routegroups* nötig sind, angeboten haben. Daher stehen im Einsatzprofil von LCC Fluggesellschaften vorallem kontinentale *Routegroups* oder *Routegroups*, die direkt angrenzende Verkehrsgebiete verbinden, im Fokus. Von 11 betriebenen *Routegroups* werden sogar auf 7 *Routegroups* ausschließlich Cluster 9 Flugzeuge eingesetzt. Der überwiegende Einsatz von Flugzeugen des Cluster 9 bestätigt die Ergebnisse aus Abschnitt 3.2.2.für nun mehrere Fluggesellschaften und ist offensichtlich eine Auswirkung des Geschäftsmodells auf den Einsatz der Flotte.

Die Einsatztabelle der betrachteten FSC zeigt ebenso ähnliche Phänomene wie sie in Abschnitt 3.2.2 anhand des Beispiels der Lufthansa als FSC bereits herausgestellt wurden. Es werden 20 von 21 *Routegroups* durch die betrachteten FSC betrieben. Dies unterstreicht die hohe Netzqualität, die bereits als charakteristisch für FSC in Abschnitt 3.1.2 postuliert wurde. Des Weiteren werden eine Vielzahl von Flugzeugtypen, also auch eine Vielzahl von Clustern, auf den *Routegroups* eingesetzt. Selbst auf kontinentalen *Routegroups* werden Flugzeuge des Cluster 9 im Vergleich zu LCC zu deutlich geringeren Anteilen eingesetzt.

Ein Vergleich der ASKS-Shares der LCC, FSC sowie der durch Randt (2013) generierten ASKS-Shares auf den sechs kontinentalen *Routegroups* bestätigt den Einfluss des Geschäftsmodells auf den Flotteneinsatz. Während die Einsatztabelle der LCC einen starken Einsatz von Flugzeugen des Cluster 9 aufweist, zeigt die Einsatztabelle der FSC neben dem Einsatz von Flugzeugen des Cluster 9 auch einen signifikanten Einsatz von Flugzeugen der Cluster 4, 6, 7 und 8. Die Werte der ASKS-Shares für Cluster 9, die Rand (2013) durch eine geschäftsmodellunabhängige Betrachtung ermittelt hat, liegen mit einer Ausnahme zwischen den ASKS-Shares der LCC und FSC.

## **3.3.2 Nötige Verbesserung in der Datengrundlage**

Die Einsatztabelle der untersuchten LCC zeigen, dass diese einen Fokus auf kontinentale *Routegroups* bzw. *Routegroups* sich angrenzender Verkehrsgebiete gesetzt haben und damit überwiegend auf Kurz- und Mittelstrecken operieren. Dies ist daran zu erkennen, dass 10 der 21 *Routegroups* von den untersuchten LCC nicht bedient werden, da sie häufig einen Langstreckenbetrieb voraussetzen.

Daraus resultiert eine begrenzte Vergleichbarkeit der Einsatztabellen von FSC und LCC. Ausgehend von dem Erfolg des LCC Geschäftsmodells auf Kurz- und Mittelstrecken sind jedoch in den letzten Jahren deutliche Bestrebungen zu erkennen das LCC Geschäftsmodell in die Langstreckensegmente zu überführen. Als Beispiel ist dafür die Fluggesellschaft Scoot zu nennen, die einen reinen LCC Betrieb mit einer Flotte von Boeing 777 aus Singapur heraus im Mittel- und Langstreckensegment anbietet. Auch AirAsia X beweist mit großen Flugzeugbestellungen von über 60 Langstreckenflugzeugen des Typ A330 und A350 (Airbus, 2014) Bestrebungen das LCC Geschäftsmodell auf der Langstrecke auszubauen.

Vor dem Hintergrund dieser rasanten Entwicklung erscheint es ganz besonders notwendig eine aktuelle Flugplandatenbank zu beziehen, um die Entwicklungen zwischen dem Jahr 2008 und 2013 abzubilden. Erst dann wird ein Vergleich des Flotteneinsatzes in Abhängigkeit der Geschäftsmodelle auf allen *Routegroups*, insbesondere auf *Routegroups* mit hohem Langstreckenanteil, ermöglicht.

Da zum Zeitpunkt der Arbeit allerdings nur eine Datenbank aus dem Jahr 2008 zur Verfügung steht, ist es nicht sinnvoll die quantitativen Ergebnisse direkt in das FSDM zu integrieren.

Trotzdem werden Empfehlungen zur Verwendung der hier erarbeiteten Ergebnisse bzw. des hier erarbeiteten Verfahrens zur Verbesserung des FSDM in Kapitel 6 abgegeben.

# **4 Außerdienststellung sich im Einsatz befindlicher Flugzeuge**

Dieses Kapitel beleuchtet die Einflussfaktoren, Zusammenhänge und aktuelle Trends in Bezug auf die Außerdienststellung von sich im Einsatz befindenden Verkehrsflugzeugen. Darüber hinaus wird ein Verfahren vorgestellt, mit dem Außerdienststellungen von Flugzeugen konzeptionell und mathematisch beschrieben werden können. Diese so genannten Außerdienststellungskurven sind nach Hörmann (2013) eine geeignete Methodik, um die Außerdienststellungen von Flotten ganzer Flugzeugtypen zu beschreiben. Sie werden hier darüber hinaus verwendet um im bestehenden FSDM des LLS eine verbesserte Modellierung von Außerdienststellungen der modellierten Weltflotte zu ermöglichen. Schlussendlich wird ermittelt, welche quantitative Auswirkung die Integration von empirisch generierten Außerdienststellungskurven im FSDM auf die Außerdienststellungsanzahlen im Gegensatz zur bestehenden Modellierung hat.

## **4.1 Grundlagen zur Beschreibung von Außerdienststellungen von Verkehrsflugzeugen**

Zunächst wird in diesem Abschnitt die Definition der Außerdienststellung genau erläutert sowie eine mögliche Beschreibungsweise der Außerdienststellungen durch statistische Kurven vorgestellt. Des Weiteren werden theoretische Hintergründe des Außerdienststellungsverhaltens von Verkehrsflugzeugen unter Verwendung praktischer Beispiele vermittelt.

## **4.1.1 Definition der Außerdienststellung**

Im Allgemeinen bedeutet die Außerdienststellung eines Flugzeuges, das Ender seiner aktiven Dienstzeit im Flugbetrieb. Hinter dieser zunächst trivialen Beschreibung muss der Begriff Außerdienststellung, wie er in dieser Arbeit verwendet wird, näher definiert werden, da ein Flugzeug durch verschiedene Ereignisse und Umstände aus dem aktiven Einsatz ausscheiden kann.

Es besteht zum einen die Möglichkeit, ein Flugzeug auf unbestimmte Zeit in einem flugfähigen oder einem reversiblen flugunfähigen Zustand über einen längeren Zeitraum still zu legen bzw. abzustellen. In diesem Fall ist eine Reaktivierung und Rückkehr in den Flugbetrieb grundsätzlich denkbar, aber je nach Standzeit, Zustand des Flugzeuges und rechtlichen Rahmenbedingungen häufig nur nach technischen Instandhaltungsmaßnahmen nicht immer sinnvoll. Ein langfristig abgestelltes Flugzeug darf in diesem Kontext nicht mit saisonaler Flottenstillegung von Fluggesellschaften zur Kompensation von saisonal-zyklischen Nachfrageschwankungen verwechselt werden. Die Kompensation von zyklischen Nachfrageschwankungen durch temporäres Stilllegen von Flugzeugen wird nicht als Außerdienststellung betrachtet. Ein langfristig, ohne eine absehbare Wiederaktivierung geparktes Flugzeug kann als außer Dienst gestellt betrachtet werden. Gründe für eine langfristige Stilllegung sind häufig eine langfristige Überkapazität der Fluggesellschaft, mangelnde Verkaufsmöglichkeiten zu akzeptablen Konditionen oder auch von der Insolvenz bedrohte Fluggesellschaften. Sichtbar werden die Mengen von stillgelegten Flugzeugen der letzen Jahrzehnte auf sogenannten Flugzeugfriedhöfen, vor allem in wüstenähnlichen Gebieten der Vereinigten Staaten von Amerika.

Eine weitere Form der Außerdienststellung ist die Verschrottung von Flugzeugen, die damit irreversibel aus dem Dienst als Luftfahrzeug ausscheiden. Die Verschrottung von Flugzeugen betrifft vor allem Flugzeugtypen, die zum jeweiligen Zeitpunkt nur sehr geringe Aussichten auf eine wirtschaftlich sinnvolle Reaktivierung in den aktiven Flugbetrieb haben. Unter Umständen werden bei der Verschrottung vor allem Triebwerke oder Avionik-Komponenten wiederverwertet (Lufthansa, 2014).

Die letzte maßgebliche Form der Außerdienststellung ist die Abschreibung eines Flugzeuges nach einem Unfall, in dem das Luftfahrzeug beschädigt wurde. So verlassen Flugzeuge zwangsweise ihren aktiven Dienst, wenn sie bei einem Unfall zerstört wurden oder durch eine signifikante Teilbeschädigung zu einem wirtschaftlichen Totalschaden geworden sind.

In dieser Arbeit werden alle Flugzeuge, die unter einem der drei vorgestellten Umstände ihren aktiven Dienst beendet haben, als außer Dienstgestellt betrachtet. Dabei wird bewusst die Unschärfe akzeptiert, dass langfristig geparkte Flugzeuge durchaus reaktiviert werden können.

Für das FSDM des LLS wird noch in einem Aspekt eine differenziertere Betrachtung von Außerdienststellungen gewählt. So wird in der Logik der Flugzeug-Cluster eine Außerdienststellung auch im Hinblick auf die Veränderung des Einsatzspektrums eines Flugzeuges beurteilt. Daher werden im FSDM Verkehrsflugzeuge, die als ein ausschließliches Passagierflugzeug produziert und in Dienst gestellt wurden ebenso als außer Dienst gestellt betrachtet, wenn es im Laufe des Lebenszyklus einen Umbau zu einem Frachtflugzeug erfahren hat. Dies bedeutet also, dass z.B. eine Boeing 737-200 (Passagierversion) in dem Jahr, in dem sie zu einer Boeing 737-200F (Frachtversion) konvertiert wird, als außer Dienst gestelltes Passagierflugzeug zu betrachten ist. Diese Konvertierung geschieht im Laufe des Lebenszyklus eines Flugzeuges in der Regel nur von Passagierflugzeugen zu Frachtflugzeugen, nicht umgekehrt. Der Beweis dafür wird im Rahmen der Analyse vergangener Außerdienststellungen in Abschnitt 4.2 geführt.

Diese in diesem Abschnitt festgelegte Definition entscheidet in dieser Arbeit vor allem in Bezug auf clusterspezifische Außerdienststellungskurven für das FSDM, über die quantitative Berücksichtigung vergangener Außerdienststellungen.

## **4.1.2. Außerdienststellungskurven als Beschreibungsmethode von Außerdienststellung**

Um die Außerdienststellung ganzer Flugzeugflotten oder Flugzeugtypenfamilien quantitativ darzustellen, wird häufig das Instrument der Außerdienststellungskurven verwendet. Grundsätzlich entstehen Außerdienststellungskurven durch die mathematische Zuordnung von Altersinformationen zu Betriebsinformationen. Diese Kurven werden aufgrund ihrer Systematik nur für eine größere Anzahl von Flugzeugen verwendet und nicht für die Betrachtung einzelner Flugzeuge. Daher werden diese Außerdienststellungskurven ausschließlich auf Flottenebene z.B. zur Betrachtung der Flotte eines Flugzeugtyps, einer Typenfamilie, der Flotte eines Flugbetriebes oder eine beliebige Zusammenstellung von Flotten erstellt. Dabei gilt stets das statistische Grundprinzip, dass je größer eine betrachtete Flottengröße ist, desto konsistenter und aussagekräftiger die Außerdienststellungskurven

Es gibt jedoch verschiedene Darstellungsweisen und Methoden, um Außerdienststellungskurven zu generieren. In diesem Abschnitt werden zwei verschiedene Systematiken zur kurvenartigen Beschreibung von Außerdienststellung vorgestellt, und eine Methodik für die weiterführende Arbeit ausgewählt.

Eine in der Flottendatenbank ACAS verwendete Methode, als Ausgabe der Funktion *Retired Aircraft Analysis*, ist eine Betrachtung der bereits außer Dienst gestellten Flugzeuge. Diese werden kumulativ über das Außerdienststellungsalter aufgetragen. Abbildung 4.1 zeigt eine kumulative ACAS-Kurve des Flugzeugtyps Boeing 747 aus dem Jahr 2008. In den meisten Fällen bildet sich eine charakteristische S-Kurve ansteigend vom Ursprung bis zur Anzahl aller zum Betrachtungszeitpunkt ausgemusterten Flugzeuge über der Altersverteilung zum Zeitpunkt der Außerdienststellung aller inaktiven Flugzeuge.

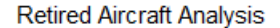

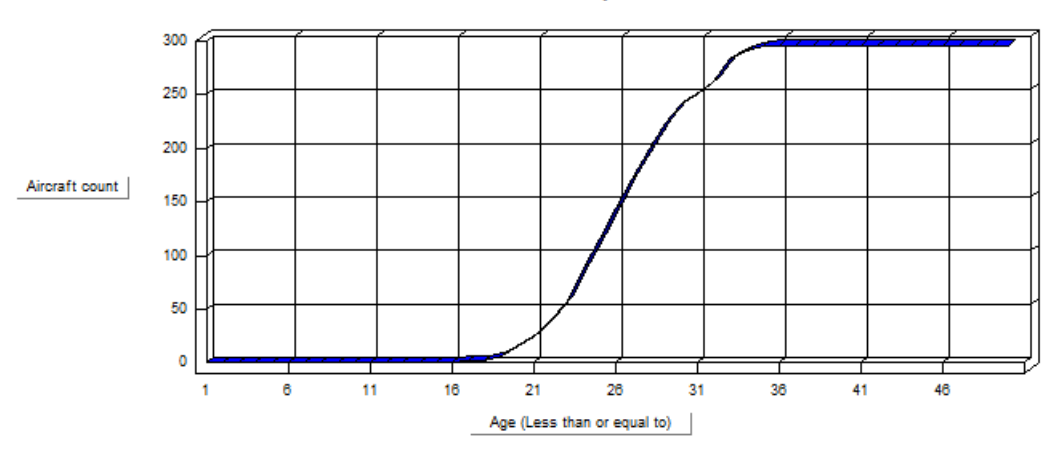

**.Abbildung 4.1: ACAS-Kurve der "Retired Aircraft Analysis" der Boeing 747 (ACAS, 2008)**

Eine weitere, vor allem häufiger verwendete Modellierung von Außerdienststellungskurven ist die FESG-Methodik (*Forecasting and Economic Analysis Support Group*). Diese Methodik der Kurve gibt an, welcher Anteil einer Flugzeugcharge mit dem gleichen Alter zum Betrachtungszeitpunkt sich noch im aktiven Dienst befindet. Abbildung 4.2 zeigt schematisch eine FESG Außerdienststellungskurve des gleichen Flugzeugtyps, der Boeing 747 im Jahr 2013.

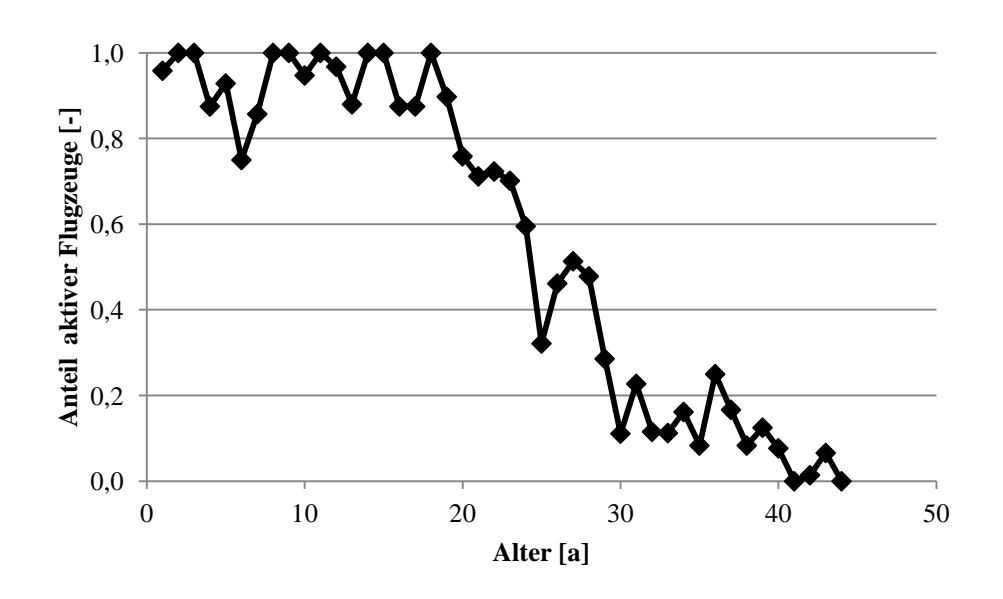

**Abbildung 4.2: FESG-Kurve der Boeing 747 (Datenbasis analog zu Kapitel 4)**

In dieser Arbeit werden hauptsächlich Außerdienststellungskurven der FESG-Methodik verwendet, um eine Modellierung des Außérdienststellungsverhaltens zu generieren. Das hat vor allem den Grund, dass die FESG-Methodik eine Betrachtung von beiden, aktiven und inaktiven Flugzeugen zum Betrachtungszeitpunkt verbindet, während die ACAS-Kurve lediglich Informationen über die Altersstruktur von außerdienstgestellten Flugzeugen angibt und somit die Anzahl von noch aktiven Flugzeugen unbeachtet lässt. Des Weiteren eignet sich die Methodik der FESG-Außerdienststellungskurven sehr gut für eine Implementierung in das FSDM des LLS, da es eine Relation von aktiven Flugzeugen zu inaktiven Flugzeugen eines Indienststellungsjahres herstellt. Eine Aussage zur Betriebswahrscheinlichkeit eines Flugzeuges eines Indienststellungsalters lässt sich durch ACAS-Kurven nicht treffen. Da die Werte der Y-Achse der FESG-Kurve stets Anteile der Gesamtanzahl von Flugzeugen des Alters n sind, sind diese Werte, wie in Abbildung 4.2 erkenntlich, sehr viel sprunghafter. Mathematisch ergibt sich jeder Y-Wert (auch: Funktionswert)  $y_x$  der FESG-Kurve für jedes Indienststellungsjahr bzw. Alter x gemäß Formel 4.1. Die FESG-Kurve ergibt sich aus der Menge der Datenpunkte FESG für ein Intervall der Altersjahre x.

$$
y_x = \frac{\text{Anzahl aktiver Flugzeuge mit Alter x}}{\text{Anzahl gebauter Flugzeuge mit Alter x}} \tag{4.1}
$$

Im Rahmen dieser Arbeit wird das Flugzeugalter stets in diskreten, ganzen Jahreszahlen angegeben. Die entstehenden diskreten Kurvenpunkte werden zunächst durch Geraden zu einem Kurvenverlauf verbunden, in Abschnitt 4.2.3 aber auch durch Regression an eine stetige Funktion angenähert. Der praktische Einsatz der FESG-Methodik ist in Studien der CAEP der ICAO zu sehen (2006).

### **4.1.3 Lebenszyklus eines kommerziellen Verkehrsflugzeugtyps**

Nachdem die Grundlagen zur Beschreibung von Außerdienststellungen von Flugzeugflotten erläutert wurden, wird im folgenden Abschnitt anhand eines Präzedenzbeispiels der allgemeine Lebenszyklus eines Verkehrsflugzeugtyps beschrieben. Mit Hilfe dieses Beispiels kann gezeigt werden, in welchen Phasen des Lebenszyklus eines Verkehrsflugzeugtyps, in welchen Mengen, und aufgrund welcher Sachverhalte außer Dienstgestellt wird. Dazu wird eine Außerdienststellungskurve des Beispielflugzeugtyps heran gezogen.

Als Beispiel wird die Typenfamilie Airbus A300/A310 betrachtet. Der Grund für die Auswahl ist vor allem, dass diese Typenfamilie heute in den letzten Jahren ihres Produktlebenszyklus ist und dadurch valide quantitative Aussagen über ihre Außerdienststellungen gemacht werden können. Dennoch ist die Flugzeugfamilie trotzdem technologisch in die Epoche heutiger Verkehrsflugzeuge einzuordnen.

Ältere, bereits (fast) vollständig aus dem Dienst gestellte Flugzeuge wie die Boeing 707, oder die Boeing 727 eignen sich aufgrund ihres größeren technologischen Rückstands weniger, um heutige Außerdienststellungsmechanismen zu beschreiben.

Die Typenfamilie Airbus A300/A310 ist ein Flugzeug mit mittlerer Rumpfgröße und hauptsächlich für den Einsatz in Mittelstrecken konzipiert. Das tatsächliche genutzte Einsatzspektrum befindet sich jedoch ebenso häufig im Kurzstreckeneinsatz. Zusammen mit hohen Nutzlasten stellt der Airbus A300/A310 ein sehr vielseitig einsetzbares Flugzeug dar. Darum ist die Typenfamilie Airbus A300/A310 in Bezug auf Aspekte der Flottenplanung einfacher auf andere Flugzeugkonzepte wie Kurzstreckenflugzeuge (z.B. Boeing 737) oder Langstreckenflugzeuge (z.B. Airbus A380) übertragbar.

Um anhand des Außerdienststellungsverhaltens des Airbus A300/A310 typische Phänomene der Außerdienststellung zu erklären, wurde eine FESG-Außerdienststellungskurve nach der FESG-Methodik generiert (vgl. Abschnitt 4.1.2). Der Datenhintergrund sowie die konkrete, systematische Generierung einer FESG-Außerdienststellungskurve aus den bereitgestellten Daten vom Jahre 2013 werden in Abschnitt 4.2.2 erläutert und hier zunächst nicht diskutiert. Berücksichtigt sind in dieser Kurve 811 durch Airbus ausgelieferte Flugzeuge aus dem Zeitraum 1972-2007. Davon sind zum Stand Dezember 2013 insgesamt noch 418 Flugzeuge aktiv. Die verbleibenden 393 Flugzeuge wurden gemäß den in 4.1.1 definierten Kriterien als außer Dienstgestellt betrachtet. Abbildung 4.3 zeigt die zugehörige FESG-Außerdienststellungskurve der Typenfamilie Airbus A300/A310.

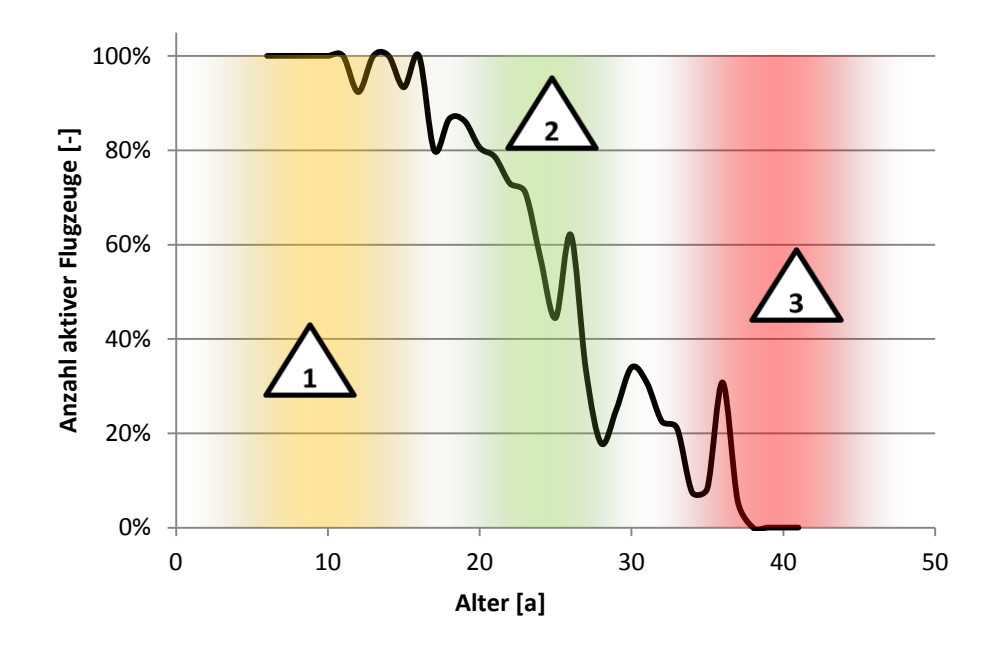

**Abbildung 4.3: Außerdienststellungskurve nach FESG des Airbus A300/A310 (Datrenbasis analog zu Kapitel 4)**

Des Weiteren wurde der Kurvenverlauf in Abbildung 4.3 in drei Altersabschnitte unterteilt und durch Zahlen in Dreiecken nummeriert. Aufgrund der flachen Übergänge des S-Kurvenverlaufs ist es nicht sinnvoll, diese drei Bereiche mit diskreten Altersbegrenzungen abzugrenzen. Diese weiche, überlaufende Abgrenzung dient vielmehr der ungefähren Definition von Bereichen, in denen sich die Ursachen und Umstände einer Außerdienststellung voneinander unterscheiden. Damit wird die Verdeutlichung der Sachverhalte besser verständlich. Die konkreten Umstände und Ursachen für die Außerdienststellung werden im Folgenden für die drei markierten Bereiche vorgestellt.

Abschnitt 1: Early Retirements

Dieser Abschnitt wird in dieser Arbeit mit Early Retirements bezeichnet. Diese Benennung haben bereits Morell und Dray in *Environmental aspects of fleet turnover, retirement and life cycle* (2009) bereits eingeführt und erörtert.

Grundsätzlich sind Käufe und Indienststellung von neuen Verkehrsflugzeugen mit einem hohen Investitionsaufwand verbunden. Da sich dieser wirtschaftlich amortisieren muss, ist es zunächst ungewöhnlich, dass Flugzeuge in jungem Alter, also im Altersspektrum ihrer ungefähr ersten 15 Dienstjahre wieder außer Dienst gestellt werden. Daher sind auch in Abbildung 4.1 in diesem Altersintervall kaum Außerdienststellungen festzustellen. In den ersten 15 Jahren liegt der Kurvenverlauf bis auf wenige Ausnahmen an 100%. Trotzdem gibt es einige Fälle, in denen eine Außerdienststellung in diesem Stadium zu Stande kommt. Der Bereich der Early Retirements ist in Abbildung 4.3 orange eingefärbt.

Zum einen ist ein wichtiger Faktor, wie sehr Technologieentwicklungen und sich zugeordnete Kostenparameter entwickelt haben, z.B. Treibstoffverbrauch der Triebwerke und Treibstoffkosten pro Liter Kraftstoff (Clark, 2002). In der Realität existiert für unser Präzedenzbeispiel Airbus A300/A310 ein technologischer Rückstand in Bezug auf Kraftstoffeffizienz verglichen mit neuen, konkurrierenden Flugzeugtypen. Der Treibstoffpreis ist über die letzen Jahrzehnte jedoch ein immer größerer Kostenfaktor der Betriebskosten geworden. Dadurch entstehen betriebswirtschaftliche Rahmenbedingungen in einzelnen Flugbetrieben, die nahelegen sein Flugzeug bereits in früheren Jahren stillzulegen und zu ersetzen oder den Flugbetrieb gänzlich einzustellen. Gibt es also eine besonders schnelle Technologieentwicklung in nachfolgenden Typalternativen bezüglich eines wichtigen Kostenfaktors, kann eine frühe Außerdienststellung sinnvoll sein. Es ist anzunehmen, dass die verfrühte Ausflottung aufgrund von wirtschaftlichen Rahmenbedingungen häufig auftritt, wenn der Entwicklungsstand des gesamten Flugzeugkonzepts rückständig ist, aber das Flugzeug weiterhin produziert wird und damit jung produzierte, aber technologisch alte Flugzeuge in Dienst gestellt werden. Es können allerdings heutzutage auch neuartigere Triebwerke mit einem alten Flugzeugkonzept kombiniert werden. Leergewicht und Strukturaerodynamik als verbleibende maßgebliche Designfaktoren bleiben aber häufig unverändert.

Ein weiterer Grund für seltene Einzelfälle von Early Retirements ist die im Rahmen eines Unfalls entstandene Beschädigung, die in einem technischen oder wirtschaftlichen Totalverlust resultiert und damit das Luftfahrzeug gemäß der Definition aus Kapitel 4.1.1 als außer Dienst gestellt definiert. Als Beispiel ist der Fall eines nur zehn Jahre alten Airbus A300 der UPS mit der Registration N155UP zu nennen, welcher im Juli 2013 im Anflug auf den Flughafen Birmingham mit der Folge eines Totalverlust verunfallte (AviationSafetyNetwork, 2013). Des Weiteren kann nach Unfällen oder ganzen Unfallserien junger Flugzeuge auch eine mögliche Unzuverlässigkeit diagnostiziert werden, mit der Folge diesen Flugzeugtyp schnell aus dem Flugbetrieb zu nehmen. Dies trifft jedoch auf die hier vorgestellte Typenfamilie Airbus A300/A310 im Hinblick auf die Außerdienststellungskurve offensichtlich nicht zu.

#### Abschnitt 2: Standard Retirements

Schreitet man auf der horizontalen Altersachse der Abbildung 4.3 voran, wird ein deutlicher Abfall des Kurvenverlaufes sichtbar. Dieser Bereich enthält quantitativ die meisten Außerdienststellungen und wird daher in dieser Arbeit mit Standard Retirements bezeichnet. Der Definitionsbereich dieses Abschnitts liegt bei dem Airbus A300/A310 ca. im Altersspektrum zwischen 15 und 35 Jahren und ist in Abbildung 4.3 grün eingefärbt. In diesem Abschnitt werden vor allem Flugzeuge außer Dienst gestellt, da das höhere Alter zunehmend höhere Betriebskosten für Instandhaltung verursacht. Des Weiteren sind neue Flugzeugtechnologien verfügbar, die Effizienzsteigerung geringere Betriebskosten erreichen können. Da Flugzeuge im Altersspektrum zwischen 15 und 35 Jahren häufig bereits völlig abgeschrieben sind, ist der Ersatz durch effizientere, neue Flugzeugtechnologien ökonomisch sinnvoll. Ein verdeutlichendes Beispiel ist Außerdienststellung des Airbus A300 bei der Lufthansa. Die Flotte der Lufthansa wurde im Jahr 2009 mit einem Dienstalter von ca. 20 Jahren (je nach Einzelstück) ausgemustert. Die Strecken werden heute zum Großteil durch modernere und effizientere Flugzeugen der A320-Familie betrieben.

#### Abschnitt 3: Late Retirement

Durch ein weiteres Fortschreiten auf der horizontalen Altersachse der Abbildung 4.3 wird der Bereich von einem Dienstalter von 35 oder mehr Dienstjahren erreicht. Flugzeuge mit derart hohem Alter werden nur noch vereinzelt in wenigen Fluggesellschaften zu sehr geringer Anzahl betrieben. Die Betreiber dieser alten Flugzeuge sind häufig finanzschwach und/oder in weniger wirtschaftlich entwickelten Gebieten (wie z.B. Afrika) aufzufinden. Die Flugzeuge haben in der Regel durch ihr Alter einen hohen technologischen Rückstand zu moderneren Flugzeugen. Trotzdem gibt es Fluggesellschaften, die sich eine Anschaffung von modernen Flugzeugen, trotz geringerer Betriebskosten der neuen Muster, nicht leisten können. Diese kaufen stattdessen alte, gebrauchte Flugzeuge, die in den wirtschaftlich besser entwickelten Gebieten aufgrund des dortigen Einzugs von neuen Technologien keine Verwendung mehr finden. Diese Flugzeuge

werden häufig solange geflogen, bis technische Instandhaltung nötig werden, die den Wert des Flugzeuges übersteigen. Abbildung 4.3 zeigt jedoch auch eine kleine "Spitze" im Bereich des Late Retirements. Diese ist als statistische Abweichung der S-Kurve zu erklären. Ab einem Alter von ca. 40 Jahren sind auch die letzten Flugzeuge der Typenfamlie Airbus A300/A310 außer Dienst gestellt.

## **4.2 Anwendung der Außerdienststellungskurven auf das FSDM**

Die in Abschnitt 4.1 vorgestellten Grundlagen zeigen deutlich die Sinnhaftigkeit einer genauen Beschreibung des Außerdienststellugnsverhaltens der Weltflotte. In diesem Abschnitt soll durch eine empirische Analyse der Weltflotte das FSDM des LLS verbessert werden. Dafür wird auf Grundlage einer durch den LLS zur Verfügung gestellten Datengrundlage eine Analyse der Weltflotte durchgeführt und die Ergebnisse in Form von clusterspezifischen Außerdienststellungskurven bereitgestellt. Diese Außerdienststellungskurven sollen in Zukunft nach einer ausstehenden Implementierung das Außerdienststellungsverhalten des FSDM beschreiben.

## **4.2.1. Entwicklung von Außerdienststellungskurven für die neun Flugzeugcluster des FSDM**

### **4.2.1.1 Datengrundlage**

Bisherige Versuche clusterspezifische Außerdienststellungskurven mit Hilfe der am LLS vorhandenen ACAS Datenbank zu generieren waren aufgrund einer problematischen Datengrundlage, wie in einer vorherigen wissenschaftlichen Arbeit zum Thema Außerdienststellungen am LLS beschrieben, bisher nur begrenzt erfolgreich (Hörmann, 2013).

Daher wurde für die Generierung von Außerdienststellungskurven eine neue Datengrundlage nötig. Dafür wurde eine im Internet auf www.airlinerlist.com erhältliche Flottendatenbank gewählt. Diese Flottendatenbank wird zwar nicht kommerziell vertrieben, stellt aber nach Stichprobenprüfung eine annehmbare Datengrundlage der meisten relevanten kommerziellen Flugzeugtypen dar. Diese im Internet erhältlichen Daten wurden durch Mitarbeiter des LLS in eine Access-Datenbank übertragen und in einzelnen, flugzeugtypfamilienspezifischen Datenbanken bereitgestellt. Diese Datenbank hat den Vorteil, dass sie den Datenstand Dezember 2013 trägt. Zum einen ist sie 5 Jahre aktueller als die ACAS Datenbank des LLS von 2008. Zum anderen wird ebenso das reale Außerdienststellungsverhalten der Jahre 2008-2013 im Gegensatz zu vergangenen Modellierungen auf Grundlage der ACAS-Datenbank berücksichtigt.

Die Daten wurden zur Auswertung aus der Access-Datenbank für jeden Flugzeugtyp in eine Excel-Tabelle exportiert. Abbildung 4.4 zeigt das vorhandene Format der exportierten Tabelle für den Fall der Datenbank der Boeing 747.

| A                                            | В              |     | D          |                     |         | G             | н                 |          |                 | K    |            | M                       | N          |
|----------------------------------------------|----------------|-----|------------|---------------------|---------|---------------|-------------------|----------|-----------------|------|------------|-------------------------|------------|
| c/n                                          | ID             | 1/n | f/f        | <b>First Flight</b> | testreg | regi          | operator          | d/d      | Delivery Date   | type | St         | AircraftType Importdate |            |
| 2 19637                                      | 14             |     | 10.05.1969 | 10-Mai-69           |         | <b>N731PA</b> | Pan Am            | 11.07.70 | 11-Jul-70 121   |      |            | boeing-747              | 05.11.2013 |
| 3 19637                                      | 24             |     | 10.05.1969 | 10-Mai-69           |         |               | <b>Eastern AL</b> | 03.01.71 | 03-Jan-71       |      |            | boeing-747              | 05.11.2013 |
| 4 19637                                      | 3 4            |     | 10.05.1969 | 10-Mai-69           |         |               | <b>Eastern AL</b> | 01.11.71 | 01-Nov-71       |      |            | boeing-747              | 05.11.2013 |
| 5 19637                                      | 4 4            |     | 10.05.1969 | 10-Mai-69           |         |               | <b>Tower Air</b>  | 10.05.87 | 10-Mai-87       |      |            | boeing-747              | 05.11.2013 |
| 6 19637                                      | 5 <sup>1</sup> |     | 10.05.1969 | 10-Mai-69           |         | <b>N474EV</b> | Evergreen         | 15.07.90 | 15-Jul-90 *121F |      | <b>STD</b> | boeing-747              | 05.11.2013 |
| $\begin{array}{c} \boxed{19638} \end{array}$ | 63             |     | 10.07.1969 | $10$ -Jul-69        |         | <b>N732PA</b> | Pan Am            | 13.07.70 | 13-Jul-70 121   |      |            | boeing-747              | 05.11.2013 |
| 8 19638                                      |                | 73  | 10.07.1969 | 10-Jul-69           |         | <b>N475EV</b> | Evergreen         | 01.07.91 | 01-Jul-91 *121F |      |            | boeing-747              | 05.11.2013 |
| 9 19638                                      | 8 <sup>3</sup> |     | 10.07.1969 | 10-Jul-69           |         | <b>N615FF</b> | <b>Tower Air</b>  | 13.09.94 | 13-Sep-94       |      | <b>SCR</b> | boeing-747              | 05.11.2013 |

**Abbildung 4.4: Excel-Export der Access-Flottendatenbank Boeing 747**

Es wird deutlich, dass im Excel-Export diverse Spalten vorhanden sind, die für die Generierung der Außerdienststellungskurven keine Bedeutung haben (z.B. Spalte B/ID, Spalte N/Importdate, etc.). Die als gänzlich uninteressant identifizierten Spalten werden in späteren Schritten der Datenverarbeitung zur Komplexitätsreduzierung entfernt. Um die Datengrundlage für die Generierung der Außerdienststellungskurven zu verwenden, muss diese zunächst in ihrem Aufbau erläutert werden, da diverse Aspekte der Tabelle missverständlich oder nicht selbsterklärend sind.

Die Zeilen der Tabelle stellen nicht, wie fälschlicherweise zu erwarten sein könnte, ein einzelnes physisches Flugzeug dar, sondern einen Lebensabschnitt eines einzelnen Flugzeuges unter der Führung eines Betreibers (engl.: operators). Wurde also ein Flugzeug unter z.B. fünf Betreibern bis zum Zeitpunkt des Datenstandes betrieben, wird dieser Lebensverlauf des Flugzeugs in fünf Zeilen dargestellt. Zu jedem Lebensabschnitt existiert ein neuer Betreiber, die neue Registrierung (regi), sowie ein Überstellungsdatum (engl: Delivery Date). Eine eindeutige Zuordnung einzelner Flugzeuge ist damit nicht über die Zeilennummer möglich, sondern durch die Baunummer des Herstellers, angegeben in Spalte A (c/n). Betrachtet man nun Abbildung 4.4 sind in den 12 Spalten des Tabellenauszugs zwei Flugzeuge des Flugzeugtyps 747 mit den Baunummer 19637 und 19638 zu sehen. Neben der Baunummer wird auch das Datum des Erstfluges des einzelnen Flugzeugs (First Flight) in jeder Zeile angegeben. Der genaue Bautyp, bzw. die genaue Ausführung des Flugzeugs ist in der Spalte K (type) angegeben. Dieser wird in der ersten Zeile einer neuen Baunummer angegeben oder, falls es Umbauten zu anderen Versionen gegeben hat, in der Zeile des jeweiligen Betreibers. Die Spalte L (St) gibt Auskunft über den aktuellen Status des Fliegers und ist daher ausschließlich in der Zeile des letzten Betreibers eines einzelnen Flugzeuges angegeben. Der Status wird über die Abkürzung SCR für eine Verschrottung (engl: scrapped), W/O für eine unfallbedingte Abschreibung (engl: write off),, STD für eine langfristige Abstellung (engl: stored) und C für ein aktuell aktives Flugzeug (engl: current) angegeben.

Diese Tabellen existieren für eine Vielzahl von Flugzeugtypen. Dabei hat jedoch jede Tabelle meist mehrere Flugzeugtypen zusammengefasst, welche in Anhang A.4 aufgeschlüsselt sind. Im Allgemeinen sind die Daten allerdings nicht als lückenlos vollständig zu bewerten. Es existieren z.B. Datenbanken von Flugzeugen, wie von dem Typ Tupolev 154, welche kein Datum des Erstflugs hinterlegt haben, oder andere Flugzeuge, die partielle Datenlücken in diversen Spalten aufweisen. Daher ist festzustellen, dass nicht alle Daten aller Flugzeuge in die Analyse mit eingehen können. Grundsätzlich gehen nur jene Flugzeuge in die Analyse ein, welche einen vollständigen Datensatz liefern oder wenn fehlende Daten durch Einzelrecherche zu einem vollständigen Datensatz ergänzt werden können.

Um auf Basis der vorgestellten Datengrundlage im hier vorgegebenen Format Außerdienststellungskurven generieren zu können, sind diverse Schritte der Datenformatierung- und Auswertung nötig, die im Folgenden vorgestellt werden.

### **4.2.1.2 Datenauswertung**

Das Ziel der Datenauswertung ist die systematische Erstellung einer Tabelle für jedes Cluster, aus der die Datenpunkte der FESG-Kurve des Clusters bestimmt werden können. Gemäß der Definition der FESG-Methodik aus Abschnitt 4.1.2 ist dazu für jedes Indienststellungsjahr die Gesamtanzahl der in dem Jahr in Dienst gestellten Flugzeuge sowie die Anzahl der zum heutigen Zeitpunkt noch aktiven Flugzeuge aus dem betrachteten Jahr erforderlich.

Dazu werden zunächst die einzelnen Access-Datenbanken der Flugzeugfamilien als Excel-Tabellen exportiert. Es werden zusätzlich neun Excel-Dateien generiert, für jedes der neun FSDM Cluster eine eigene Excel-Datei. In jede dieser Excel-Dateien werden alle dem Cluster zugehörigen Flugzeugtypen, die in der Access-Datenbank vorhanden sind, als eigener Reiter importiert. Die Access-Exporte der Flugzeugfamilien werden allerdings auch häufig mehrfach in die Excel-Datei eines Clusters importiert. So wird der Access-Export der 747 z.B. in die Excel-Datei von Cluster 2 (Long Range Heavy), aber auch in die Excel-Datei von Cluster 5 (Long Range Freighter) importiert, da die Export-Datei der 747 alle Passagier- und Frachtflugzeuge enthält. Die Excel-Datei des Clusters 2 (Long Range Heavy) hat dann die Reiter 747, A330 (in dieser Tabelle ist der A380 enthalten, vgl. Anhang A.4) und die 777. Diese Reiter enthalten jeweils die Tabellen im Format der Abbildung 4.4. Die Erstellung einer Außerdienststellungskurve für ein Cluster vollzieht sich daher nur in der clustereigenen Excel-Datei, die im Folgenden auch Cluster-Datei genannt wird. Innerhalb eines Cluster bzw. dieser Cluster-Datei ist das Vorgehen zur Generierung von Außerdienststellungskurven für alle Cluster identisch.

Innerhalb einer Cluster-Datei liegt für jeden Flugzeugtyp bzw. jede Flugzeugtypenfamilie, die in der Access-Datei zusammengefasst wurde (vgl. A.4) das Tabellenformat nach Abbildung 4.4 vor. Im Rahmen der Auswertung werden nun zehn zusätzliche Spalten ergänzt, welche die Auswertung unterstützen. Es werden jedoch auch sechs Spalten, die für nicht relevant erachtet werden, gelöscht.

Zu den zu löschenden Spalten zählen Spalte B (ID), Spalte C (l/n), Spalte D (f/f), Spalte I (d/d), sowie Spalte M (AircraftType) und Spalte N (ImportDate). Die Spalte AircraftType ist innerhalb einer Flottendatenbank identisch und enthält damit keine wertvolle Information. Das ImportDate ist für die Betrachtung der Ausflottung auch keine notwendige Information, da es sich hier um das Datum der Datengrundlage, nicht aber um Flugzeugdaten handelt. Die Spalten ID und l/n sind ebenfalls zwecklos für die Betrachtung der Außerdienststellung. Die Spalten f/f und d/d enthalten ein anderes Datumsformat, die Informationen werden aber über die bestehenden Spalten First Flight und Delivery Date erhalten.

Die Tabelle wird um neun Spalten ergänzt, welche in Tabelle 4.1 angegeben und beschrieben sind.

| <b>Spalte</b>  | Spaltenabkürzung   Inhalt |             | <b>Funktionsweise</b>                                                                    |
|----------------|---------------------------|-------------|------------------------------------------------------------------------------------------|
| $\mathbf I$    | A/C                       | ${0,1}$     | Kennzeichnet durch 1 die die letzte Zeile eines<br>Flugzeuges einer Baunummer            |
| J              | $\mathsf{C}$              | ${0,1}$     | Kennzeichnet durch 1 die Aktivität zum Daten-<br>zeitpunkt                               |
| K              | <b>STD</b>                | ${0,1}$     | Kennzeichnet durch 1 den Status abgestellt zum<br>Datenzeitpunkt                         |
| $\mathbf{I}$ . | <b>SCR</b>                | ${0,1}$     | Kennzeichnet durch 1 den Status verschrottet zum<br>Datenzeitpunkt                       |
| M              | W/O                       | ${0,1}$     | Kennzeichnet durch 1 den Status abgeschrieben<br>zum Datenzeitpunkt                      |
| $\mathbf N$    | <b>RET</b>                | ${0,1}$     | Kennzeichnet durch 1, dass das Flugzeug auße<br>Dienst gestellt ist                      |
| $\Omega$       | *F                        | ${0,1}$     | Kennzeichnet durch 1, dass das Flugzeug einen<br>Umbau zum Frachtflugzeug absolviert hat |
| P              | $\mathbf{F}$              | ${0,1}$     | Kennzeichnet durch 1, dass das Flugzeug bereits<br>ursprünglich ein Frachtflugzeug war   |
| Q              | FF-Year                   | <b>YYYY</b> | Gibt das Jahr des Erstfluges des gebauten Exemp-<br>lars an                              |
| R              | Type                      | Abkürzung   | Überträgt die Typenbezeichnung in alle Zeilen<br>des Exemplars                           |

**Tabelle 4.1: Erklärung der zur Auswertung eingefügten Zusatzspalten**

Die Implementierung der Funktionsweise wurde mit Hilfe von Excel-Befehlen durchgeführt. Die Funktionalitäten sind so ausgestaltet, dass die letzte Zeile zugehörig zu einer Baunummer, also einem physischen Flugzeugexemplar alle für die Auswertung relevanten Informationen enthält.

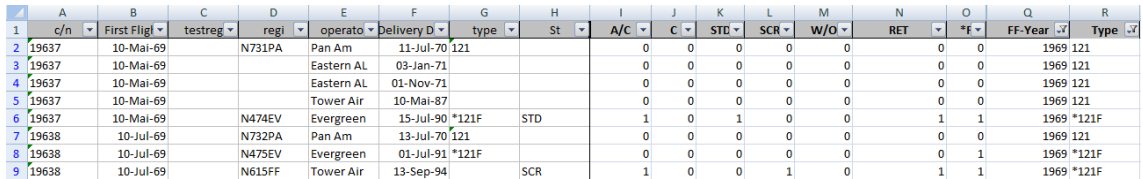

### **Abbildung 4.5: Erweitertes Tabellenformat der Datenbank der Boeing 747**

Die um die neuen Spalten erweiterte Tabelle hat nun die Form von Abbildung 4.5.

Mit Hilfe der Filterfunktion von Excel werden zunächst alle für das Cluster irrelevanten Flugzeugtypen- und Versionen herausgefiltert (z.B. für das Cluster 2 alle Frachtversionen mit Hilfe der Spalte Type und dem Filter "enthält nicht: F"). Zusätzlich wird der Filter der Spalte A/C auf 1 gesetzt, so dass nur noch die letzte Spalte eines Flugzeuges, die alle nötigen Informationen enthält, erscheint. Dadurch entsteht eine kompakte Liste aller relevanten Flugzeugversionen mit je einer aussagekräftigen Zeile je Bauexemplar. Dieses Verfahren wird für jede Flugzeugfamilie, also für jeden Reiter in einer Cluster-Datei, wiederholt.

Anschließend wird ein neuer Reiter innerhalb der Cluster-Datei generiert: die Cluster-Liste. Dorthin werden alle nach dem genannten Verfahren gefilterten, relevanten Flugzeugtypen aus den einzelnen Reitern in eine zusammenhängende Liste kopiert. Die Cluster-Liste hat somit das gleiche Datenformat wie die Tabellen der Flugzeugfamilien, enthält aber nicht nur eine Flugzeugfamilie, sondern alle für das Cluster relevanten Flugzeuge. Diese Liste stellt die zusammenhängende Datengrundlage für die anschließende Auswertung zur Generierung einer Außerdienststellungskurve nach der FESG-Methode dar.

Die Liste aller für ein Cluster relevanten Flugzeuge, die durch das vorgestellte Verfahren erstellt wurde, wird mit Hilfe der Pivot-Table Funktion von Excel ausgewertet. Dabei wird die Pivot-Table Feldliste gemäß Abbildung 4.6 eingestellt. Daraus entsteht eine Tabelle, die jedem First Flight-Year eine Anzahl von Aktiven Flugzeugen (C), außer Dienst gestellten Flugzeugen (RET), Frachtumbauten (\*F) und Gesamtanzahl der Flugzeuge mit dem jeweiligen First Flight-Year (A/C) angibt. Ein Ausschnitt dieser Tabelle für Cluster 2 ist in Abbildung 4.6 zu sehen.

| $\mathsf{A}$                                                                | в              | C                                    | D                       | Ε  | F | G | н |  | K | M | N | PivotTable-Feldliste                        | $\star \times$                             |
|-----------------------------------------------------------------------------|----------------|--------------------------------------|-------------------------|----|---|---|---|--|---|---|---|---------------------------------------------|--------------------------------------------|
| Zeilenbeschriftungen v Summe von C Summe von *F Summe von RET Summe von A/C |                |                                      |                         |    |   |   |   |  |   |   |   | Wählen Sie die Felder aus, die Sie          |                                            |
| 1969                                                                        | 3              | $\overline{7}$                       | 9                       | 12 |   |   |   |  |   |   |   | dem Bericht hinzufügen möchten:             | $\mathbf{0}$ .                             |
| 1970                                                                        |                | 21                                   | 85                      | 91 |   |   |   |  |   |   |   | testreg                                     | $\sim$                                     |
| 1971                                                                        |                | Δ                                    | 70                      | 71 |   |   |   |  |   |   |   | Fregi                                       |                                            |
| 1972                                                                        |                | O                                    | 27                      | 28 |   |   |   |  |   |   |   | operator                                    |                                            |
| 1973                                                                        | $\Omega$       | 2                                    | 24                      | 24 |   |   |   |  |   |   |   | Delivery Date                               |                                            |
| 1974                                                                        |                |                                      | 18                      | 20 |   |   |   |  |   |   |   | type                                        |                                            |
| 1975                                                                        |                |                                      | 18                      | 19 |   |   |   |  |   |   |   | $\Box$ st<br>$\sqrt{A/C}$                   |                                            |
| 1976                                                                        |                |                                      | 19                      | 23 |   |   |   |  |   |   |   | $\sqrt{C}$                                  |                                            |
| 1977                                                                        |                |                                      | 11                      | 14 |   |   |   |  |   |   |   | <b>STD</b>                                  |                                            |
| 1978                                                                        | $\overline{2}$ |                                      | 29                      | 31 |   |   |   |  |   |   |   | <b>FISCR</b>                                |                                            |
| 1979                                                                        | 10             |                                      | 46                      | 56 |   |   |   |  |   |   |   | W/O                                         |                                            |
| 1980                                                                        | 6              | 17                                   | 61                      | 67 |   |   |   |  |   |   |   | V RET                                       |                                            |
| 1981                                                                        |                | 8                                    | 44                      | 49 |   |   |   |  |   |   |   | $\nabla^*F$                                 |                                            |
| 1982                                                                        |                | 6                                    | 16                      | 20 |   |   |   |  |   |   |   | IFIF                                        |                                            |
| 1983                                                                        |                |                                      | 16                      | 18 |   |   |   |  |   |   |   | <b>V</b> FF-Year                            |                                            |
| 1984                                                                        | Δ              |                                      | 9                       | 13 |   |   |   |  |   |   |   | Type2                                       |                                            |
| 1985                                                                        | 10             |                                      | 11                      | 21 |   |   |   |  |   |   |   | Felder zwischen den Bereichen unten ziehen: |                                            |
| 1986                                                                        | 18             |                                      | 18                      | 36 |   |   |   |  |   |   |   | Y Berichtsfilter                            | Spaltenbeschri                             |
| 1987                                                                        | 11             | ĥ                                    | -9                      | 20 |   |   |   |  |   |   |   |                                             | $\Sigma$ Werte<br>$\overline{\phantom{a}}$ |
| 1988                                                                        | 8              |                                      | 15                      | 23 |   |   |   |  |   |   |   |                                             |                                            |
| 1989                                                                        | 25             | 8                                    | 17                      | 42 |   |   |   |  |   |   |   |                                             |                                            |
| 1990                                                                        | 43             | 13                                   | 18                      | 62 |   |   |   |  |   |   |   |                                             |                                            |
| 1991                                                                        | 45             | 16                                   | 17                      | 62 |   |   |   |  |   |   |   |                                             |                                            |
| 1992                                                                        | 42             | 14                                   | 16                      | 59 |   |   |   |  |   |   |   |                                             |                                            |
| 1993                                                                        | 39             | 15                                   | 12                      | 51 |   |   |   |  |   |   |   | Zeilenbeschrift                             | $\Sigma$ Werte                             |
| 1994                                                                        | 29             | 7                                    | $\overline{\mathbf{3}}$ | 32 |   |   |   |  |   |   |   | FF-Year<br>$\blacktriangledown$             | Summe von C V                              |
| 1995                                                                        | 21             | 3                                    | $\bullet$               | 21 |   |   |   |  |   |   |   |                                             | Summe von *F *                             |
| 1996                                                                        | 19             |                                      | 3                       | 22 |   |   |   |  |   |   |   |                                             | Summe von RET<br>Summe von A/C             |
| 1997                                                                        | 34             | $\overline{2}$                       | 5                       | 39 |   |   |   |  |   |   |   |                                             |                                            |
| 1998                                                                        | 55             | 3                                    | $\mathbf 0$             | 55 |   |   |   |  |   |   |   |                                             |                                            |
| 1999                                                                        | 49             |                                      |                         | 50 |   |   |   |  |   |   |   | Layoutaktualisierung z                      | Aktualisieren                              |
| المابيات والمتابعة المردان                                                  |                | <b>DOM: NOW</b><br><b>CONTRACTOR</b> | <b>Anna</b>             |    |   |   |   |  |   |   |   |                                             |                                            |

**Abbildung 4.6: Ausschnitt der pivotierten Cluster-Liste für Cluster 2**

Es wurde bis jetzt eine Tabelle auf Clusterebene erstellt, in welcher die Gesamtanzahl der in Dienst gestellten Flugzeuge, Anzahl aktiver Flugzeuge, Anzahl inaktiver Flugzeuge und Anzahl der Frachtumbauten zu jedem Indienststellungsjahr zugeordnet wurden. Mit der Generierung dieser Tabelle aus der Cluster-Liste ist das zu Beginn des Abschnitts formulierte Ziel der Datenauswertung bis auf die Einbeziehung von Frachtkonvertiten erreicht.

Lediglich die Frachtkonvertierungen (\*F) stellen eine in der FESG-Methodik bisher unbeachtete Größe dar und sorgen in Flugzeugclustern, die Passagierflugzeuge enthalten, für Probleme. Frachtkonvertierungen müssen entweder den aktiven oder den außer Dienst gestellten Flugzeugen zugeordnet werden. Gemäß der in Abschnitt 4.1. genannten Definition der Außerdienststellung wird ein Umbau eines Passagierflugzeuges in ein Frachtflugzeug, also eine Frachtkonvertierung, als Außerdienststellung hinsichtlich des Einsatzes als Passagierflugzeug im Cluster angesehen. Allerdings sind in der Anzahl Frachtkonvertierung (\*F) in der pivotierten Cluster-Liste sowohl aktive als auch außer Dienst gestellte Frachtkonvertierungen enthalten. Da außer Dienst gestellte Frachtkonvertiten aber ebenso als Außerdienststellung (RET) gezählt werden und aktive Frachtkonvertiten als aktive Flugzeuge (C) gezählt werden, muss eine Verrechnung der Frachtkonvertiten in der Tabelle erfolgen, ohne eine Doppelzählung zu verursachen. Daher wird in einem weiteren Schritt die Anzahl der aktiven Frachtkonvertiten für jedes Indienststellungsjahr ermittelt. Dazu wird die Summe von C in den Bereichsfilter gezogen und dieser Filter auf den Wert 1 gesetzt. Dieser Schritt erzeugt eine Tabelle, die für jedes Indienststellungsjahr die Anzahl der heute ausschließlich aktiven Frachtkonvertiten ausgibt. Diese Tabelle wird separat gesichert und die ursprüngliche Pivotierung wieder hergestellt (durch Entfernung der Summe von C aus dem Bereichsfilter). Die gesicherten Mengen aktiver Frachtkonvertiten für jedes Indienststellungsjahr werden

dann für jedes Jahr von der Anzahl der aktiven Flugzeuge (C) abgezogen und gleichzeitig zu der Anzahl der außer Dienst gestellten Flugzeuge (RET) addiert. Dadurch entsteht eine Tabelle, die lediglich aktive Flugzeuge (dazu zählen nur aktive Passagierflugzeuge), sowie außer Dienst gestellte Flugzeuge (dazu zählen außer Dienst gestellte Passagierflugzeuge, außer Dienst gestellte Frachtkonvertiten und aktive Frachtkonvertiten) enthält. Die Summe dieser Anzahlen ergeben die Gesamtanzahlen der Indienststellungen je Jahr.

Damit wurde die zu Beginn formulierte Zieltabelle generiert. Durch eine Division der aktiven Flugzeuge durch die Summe der jemals in Dienst gestellten Flugzeuge für jedes Jahr werden die Funktionswerte  $y_x$  aus Formel 4.1 ermittelt, welche die Datenpunkte der FESG-Außerdienststellungskurve des Clusters darstellen. Diese Datenpunkte werden über das Alter aufgetragen und ergeben die in Abschnitt 4.1 eingeführte FESG-Außerdienststellungskurve.

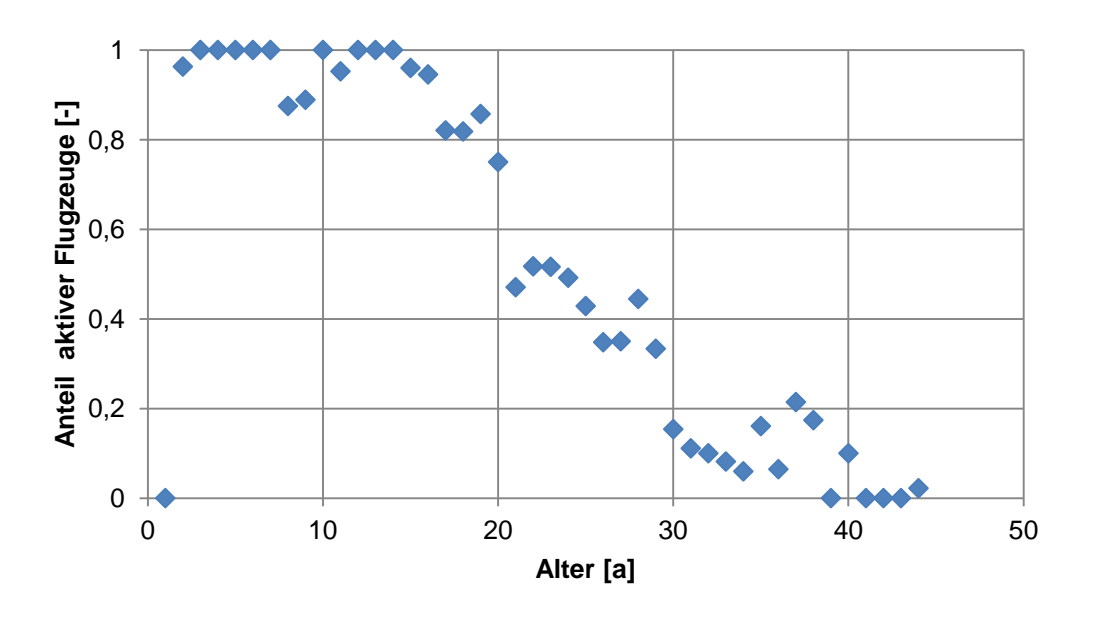

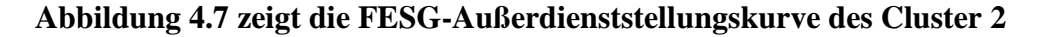

Dieses Verfahren wird für alle neun Flugzeugcluster wiederholt.

Die beschriebene Problematik der Frachtkonvertiten entsteht nur bei Clustern, die Passagierflugzeuge enthalten. Das Verfahren zur Ermittlung der FESG-Außerdienststellungskurve für die reinen Frachtflugzeugcluster 3 und 5 ist daher einfacher realisiert, da keine Frachtkonvertiten aus Frachtflugzeugen existieren.

Eine andere Problematik ergibt sich aus dem verwendeten Datensatz hinsichtlich einer Analyse des Cluster 1. Dieses Cluster besteht aus Kombi-Flugzeugen - also Flugzeugen, die sowohl eine Frachtsektion als auch eine Passagiersektion in ihrem Rumpf besitzen. Dabei ist die Frachtsektion von Kombi-Flugzeugen nicht mit dem Frachtraum zu verwechseln, welcher in jeder Passagiermaschine für Gepäck und kleine Frachtmengen vorhanden ist. Die Frachtsektion von Kombi-Flugzeugen ist ein Frachtabteil, welches den gesamten Rumpfquerschnitt ausnutzt und somit auch volumenfüllende Fracht transportieren kann. Die vorhandenen Daten der airlinerlist (2013) lassen jedoch keine Versionsunterscheidung von Kombi-Flugzeugen und klassischen Passagierflugzeugen zu. Aus diesem Grund werden in dieser Arbeit keine empirischen Aussagen über die Außerdienststellungen von Kombi-Flugzeugen abgeleitet.

Da die Typenvielfalt der Kombi-Flugzeuge jedoch in der verwendeten Initialflotte des FSDM auf die Kombi-Versionen der McDonald Douglas MD11, sowie der Boeing 747 begrenzt sind, wird das Ergebnis der Analyse des äquivalent Passagierclusters, also Cluster 2, ebenso für Cluster 1 verwendet. Die hierdurch entstehende Unschärfe eines potentiell abweichenden Außerdienststellungsverhaltens der Kombi-Versionen wird in dieser Arbeit akzeptiert.

## **4.2.2 Clusterspezifische Außerdienststellungskurven als stetige Funktionen**

Die bisher in Abschnitt 4.2.2 entwickelten Außerdienststellungskurven bestehen lediglich aus diskreten Datenpunkten, so dass jeder Datenpunkt die Betriebswahrscheinlichkeit eines Verkehrsflugzeuges eines diskreten Herstellungsjahres bzw. Alters innerhalb eines Clusters darstellt. Um eine bessere Implementierungskompatibilität in das FSDM zu erreichen, wird eine Darstellung als stetige Funktion angestrebt.

### **4.2.2.1 Methodik**

Um die in Abschnitt 4.2.2 hergeleiteten diskreten Datenpunkte durch eine stetige Funktion darzustellen, wird ein Verfahren gewählt, welches Hörmann (2013, S.29ff) bereits im Rahmen einer Arbeit zu Außerdienststellungskurven vorgeschlagen und durchgeführt hat. Das Ergebnis dieses Verfahrens sind mathematische Funktionen für jedes Cluster der Funktionsvorschrift:

$$
p = \frac{1}{1 + e^{-\beta_0 - \beta_1 \times x}}
$$
(4.2)

Dieser Funktionstyp ist in seinem Wertebereich durch 0 und 1 begrenzt, sowie in seinem Verlauf durch eine S-Form charakterisiert. Die Parameter  $β_0$  und  $β_1$  sind die clustercharakteristischen Parameter, die den genauen Funktionsverlauf der stetigen Außerdienststellungskurve in Abhängigkeit des Alters x festlegen. Die Parameter  $\beta_0$  und  $\beta_1$ werden wie durch Hörmann (2013, S.30ff) beschrieben für jedes Cluster durch die Methode der Maximierung der logarithmischen Likelihood-Funktion ermittelt. Das genaue Verfahren ist in der Arbeit von Hörmann (2013, S.29ff) ausführlich beschrieben und wird hier nicht weiter erläutert. Es muss jedoch auf mathematische Formel-Fehler in der Arbeit von Hörmann hingewiesen werden. Die explizite Angabe der logarithmischen Likelihood-Funktion ist dort wie folgt angegeben (Hörmann, 2013, S.30, Formel 4.7):

$$
LL = \sum_{i=1}^{I} n_i \times \left[ y_i \times \ln \left( \frac{1}{1 + e^{-\beta_0 - \beta_1 \times x_i}} \right) \right] + \left[ (1 - y_i) \times \ln \left( 1 - \frac{1}{1 - e^{-\beta_0 - \beta_1 \times x_i}} \right) \right]
$$
(4.3)

Die Maximierung dieser logarithmischen Likelihood-Funktion erzielte jedoch keine plausiblen Ergebnisse für β<sub>0</sub> und β<sub>1</sub>. Nach einer Fehleranalyse ausgehend von der Herleitung, die Hörmann (2013, S.30) entwickelte, sind zwei Formelfehler zu finden nach deren Korrektur plausible Ergebnisse für β<sub>0</sub> und β<sub>1</sub> erzielt werden. Die korrekte und hier verwendete logarithmische Likelihood-Funktion mit in Rot gekennzeichneten Korrekturen lautet:

$$
LL = \sum_{i=1}^{I} n_i \times \left( \left[ y_i \times \ln \left( \frac{1}{1 + e^{-\beta_0 - \beta_1 \times x_i}} \right) \right] + \left[ (1 - y_i) \times \ln \left( 1 - \frac{1}{1 + e^{-\beta_0 - \beta_1 \times x_i}} \right) \right] \right)
$$
(4.4)

Abgesehen von der beschriebenen Korrektur der logarithmischen Likelihood-Funktion wurde das Verfahren von Hörmann (2013, S.29ff) jedoch analog durchgeführt.

#### **4.2.2.2 Ergebnisse und Vergleich zu bisherigen Ergebnissen**

Das Ergebnis der Maximierung der logarithmischen Likelihood-Funktion nach  $\beta_0$  und β1 für jedes Cluster ist in Tabelle 4.2 abgebildet. Zusätzlich sind die durch Hörmann (2013, S.32) ermittelten Werte mit den hier entwickelten Werten vergleichend gegenübergestellt.

| <b>Flugzeugcluster</b>            | Bo<br>Hörmann<br>(2013) | $\beta_1$<br>Hörmann<br>(2013) | Bo<br><b>Engelke</b><br>(2014) | $\beta_1$<br><b>Engelke</b><br>(2014) | Bo<br><b>Abweichung</b> | $\beta_1$<br>Abweichung |
|-----------------------------------|-------------------------|--------------------------------|--------------------------------|---------------------------------------|-------------------------|-------------------------|
| C1   Long Range Combi             |                         |                                |                                |                                       |                         |                         |
| C <sub>2</sub>   Long Range Heavy | 6,4585                  | $-0,29$                        | 5,1709                         | $-0,2230$                             | $-19.9\%$               | $-23.1%$                |
| C3   Mid Range Freighter          | 3,8765                  | $-0,1241$                      | 7,7140                         | $-0,2390$                             | 99,0%                   | 92,6%                   |
| C4   Commuter                     | 4,5586                  | $-0,1613$                      | 3,4838                         | $-0,1152$                             | $-23,6%$                | $-28,6%$                |
| C5   Long Range Freighter         | 6,7312                  | $-0,2176$                      | 5,2561                         | $-0,1946$                             | $-21,9%$                | $-10,6%$                |
| $C6$   Turboprop                  | 3,9269                  | $-0,0901$                      | 2,7935                         | $-0,1006$                             | $-28.9%$                | 11,7%                   |
| $C7$   Mid Range                  | 7,2604                  | $-0,3221$                      | 7,1386                         | $-0,2974$                             | $-1,7%$                 | $-7,7%$                 |
| $C8$   Long Range                 | 5,7263                  | $-0,1937$                      | 5,3458                         | $-0,1938$                             | $-6,6%$                 | $0.0\%$                 |
| C9   Narrowbody                   | 5,7039                  | $-0,2168$                      | 6,0485                         | $-0,2578$                             | 6,0%                    | 18,9%                   |

**Tabelle 4.2: Vergleich der Ergebnisse des Parameters β<sup>0</sup> und β<sup>1</sup>**

Werden die Parameter  $β_0$  und  $β_1$  für jedes Cluster in das Polynom aus Formel 4.1 eingesetzt, ergibt sich für jedes Cluster die stetige, approximierte Funktion, welche die zuvor gewonnen diskreten Datenpunkte der FESG-Methodik annähert. Eine kombinierte grafische Darstellung dieser stetigen Funktionen für jedes Cluster ist in Abbildung 4.8 zu sehen.

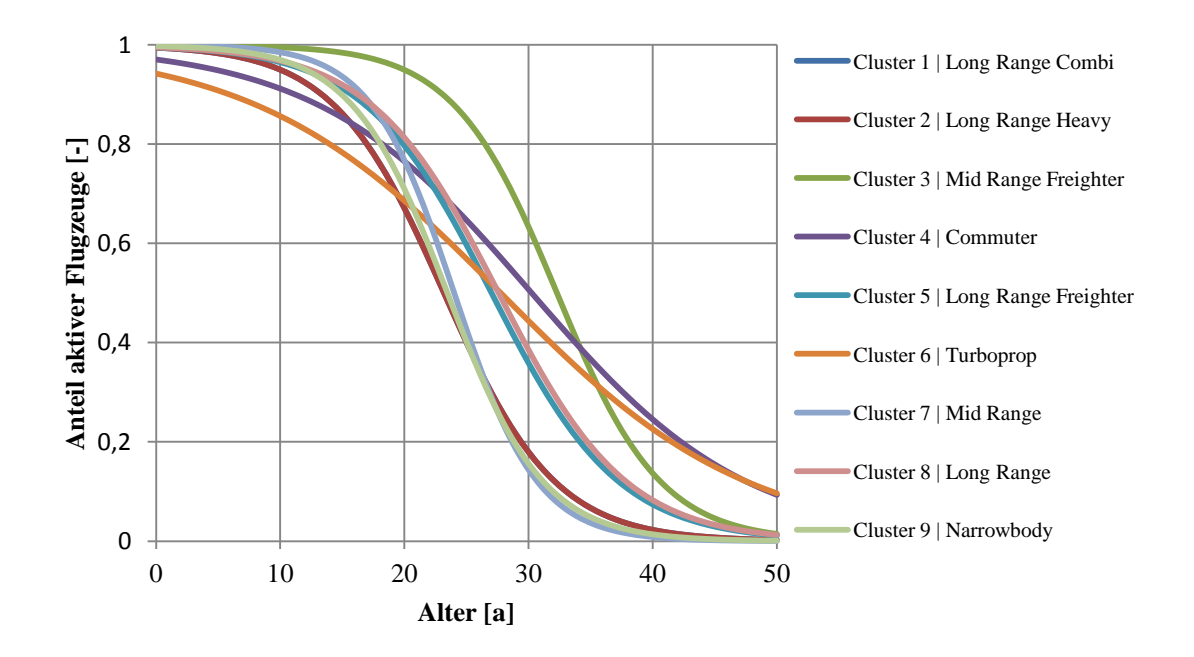

**Abbildung 4.8 Stetige Außerdienststellungskurven für alle Flugzeugcluster**

In Anhang A.3 ist für jedes Cluster 1-9 eine Grafik abgebildet, die sowohl die diskreten Datenpunkte, die zugehörige stetige Funktion, sowie die stetige Funktion, die Hörmann (2013) analog entwickelte, darstellt. Wie bereits in Abschnitt 4.2.2 erwähnt, werden die Ergebnisse von Cluster 2 aufgrund mangelender Daten für Cluster 1 für dieses verwendet.

Ein Vergleich der durch Hörmann (2013) veröffentlichten Ergebnisse für die Parameter  $β_0$  und  $β_1$  der stetigen Außerdienststellungskurven zu den hier hergeleiteten Ergebnissen der Parameter β<sub>0</sub> und β<sub>1</sub> zeigt zunächst, dass es in der Mehrheit der Cluster Abweichungen gibt. Diese Abweichungen resultieren aus einer anderen Datengrundlage. Zum einen ist der Herausgeber der Daten verschieden, zum anderen ist der Datenzeitpunkt unterschiedlich. Während Hörmann (2013) Daten der Datenbank ACAS (2008) zur Berechnung der Außerdienststellungsfunktionen verwendet, wird hier die frei verfügbare Datenbasis von airlinerlist.net mit dem Stand 2013 verwendet.

Hörmann (2013, S.28) hat die Berechnungen  $β_0$  und  $β_1$  für Cluster 1 nicht durchgeführt, da die zugehörigen Daten unvollständig waren und die zugehörige ermittelte stetige Funktion keinen plausiblen Funktionsverlauf ergab. In dieser Arbeit wurde bereits in Abschnitt 4.2.2.2 erwähnt, dass die Datenbasis ebenfalls keine Analyse des Clusters 1 erlaubt. Jedoch wurde bereits in Abschnitt 4.2.2.2 begründet, dass die Außerdienststellungskurve des Clusters 2 aufgrund von ähnlichen zugeordneten Flugzeugtypen für Cluster 1 verwendet wird.

Hörmann (2013, S.29) verwirft ebenfalls die Parameter β<sub>0</sub> und β<sub>1</sub> für Cluster 6. Für das Cluster 6 haben die berechneten Werte für β<sub>0</sub> und β<sub>1</sub> ebenfalls keine zufriedenstellende S-Kurve ergeben. In dieser Arbeit wurden Werte für die Parameter  $β_0$  und  $β_1$  berechnet, die gemäß Abbildung 4.8 jedoch einen S-Verlauf der zugehörigen Außerdienststellungskurve ergeben, der in seiner Güte grafisch akzeptiert wird. Da aber auch die hier verwendeten Daten für Cluster 6 eine kleine Stichprobengröße aufweisen, ist die Kurve für Cluster 6 nicht ideal. Dies äußert sich darin, dass die Funktion bei einem Alter von 50 Jahren immer noch einen Anteil aktiver Flugzeuge von ungefähr 0,1 angibt. Dies erscheint hoch, wird jedoch zunächst als Außerdienststellungsfunktion akzeptiert. Weitere Empfehlungen zum Umgang mit der Außerdienststellungskurve des Cluster 6 finden sich in Kapitel 6.

Im Rahmen dieser Arbeit sind damit unter Zuhilfenahme einer begründeten Doppelverwendung der Außerdienststellungskurve des Clusters 2 für das Cluster 1 ein vollständiger Satz von Außerdienststellungskurven als mathematisch stetige Funktion für alle neun Cluster des FSDM erzeugt worden.

# **5 Szenariobetrachtung von zukünftigen Flottenentwicklung**

Um Prognosen zu entwickeln, bedarf es eines methodischen Umgangs mit der unbekannten Zukunft und ihrer zu Grunde liegenden Trends. Eine etablierte Methodik um zukünftige Prognosen zu entwickeln und darzustellen ist die Szenariotechnik. Diese wird am LLS häufig zur Erarbeitung möglicher Zukunftsbilder verwendet. In diesem Kapitel wird mit zunächst die Szenariotechnik erläutert, sowie auf Basis dieser ein konkretes Zukunftszenario vorgestellt, welches im Rahmen des Projektes TBL2014 am LLS im April 2014 in einer Gruppe aus acht Studenten unter der Leitung von Randt erarbeitet wurde. Dabei werden in dieser Arbeit die bereits behandelten Aspekte Indienststellung, Einsatz und Außerdienststellung von Verkehrsflugzeugen innerhalb dieses Szenarios diskutiert.

## **5.1 Einführung in die Szenariotechnik**

Die Szenariotechnik ist eine Methodik, die verschiedene Zukunftsbilder als Grundlage für komplexe zukunftsorientierte Fragestellungen kreiert und dadurch strategische Entscheidungsprozesse unterstützt (Randt et al., 2013, S.2). Ausgehend von einem Status-Quo werden zukünftige Entwicklungen von für die relevanten Schlüsselfaktoren für unterschiedliche Ausprägungen bestimmt. Die sich unterschiedlich entwickelnde Schlüsselfaktoren spannen einen Szenariotrichter auf. Dieser ist schematisch in Abbildung 5.1 abgebildet.

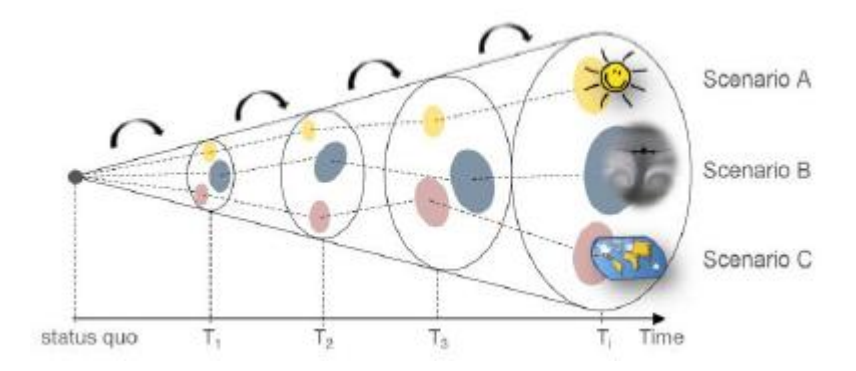

**Abbildung 5.1: In den Prognosezeitraum aufgespannter Szenariotrichter (Randt et al., 2013, S.2)**

Abbildung 5.1 zeigt die schrittweise Veränderung eines Szenarioparameters über den Prognose-Zeitraum Status-Quo bis Ti. Dabei werden für den hier allgemeinen Schlüsselfaktor drei verschiedene Entwicklungen angenommen. Diese Entwicklungen des
Schlüsselfaktors über den Prognose-Zeitraum münden in drei verschiedene Szenarien: "Scenario A", "Scenario B" und "Scenario C".

Die verschiedenen parallelen Annahmen zur Entwicklung des Schlüsselfaktors (oder der Schlüsselfaktoren) kann entweder aus persönlichen Erwartungen, oder z.B. durch die Verwendung von verschiedenen externen Datenprognosen wie z.B. Studien entnommen werden. Es wird im Allgemeinen angestrebt den Szenariotrichter möglichst groß aufzuspannen, um strategische Entscheidungen im Hinblick auf möglichst viele denkbare Zukunftsszenarien zu evaluieren (Randt et al., 2013, S.6).

Trotz der vielfältigen Möglichkeiten Zukunftsunsicherheiten durch die Szenariotechnik methodisch zu strukturieren hat die Szenariotechnik ihre Grenzen. Die Szenariotechnik ermöglicht keine bessere Vorhersage der Entwicklungen von strategischen Rahmenbedingungen, sondern lediglich eine strukturierte Betrachtung von zukünftigen Eventualitäten.

Weitere Grundlagen zur verwendeten Szenariotechnik lassen sich bei Randt et al. (2013, S.2ff) finden.

# **5.2 Szenariobeschreibung "schwächelnde Weltwirtschaft" des Projektes TBL2014**

Im Projekt TBL2014 am LLS wurde unter Verwendung der in Abschnitt 5.1 vorgestellten Szenariotechnik das Zukunftsszenario "schwächelnde Weltwirtschaft" für das Jahr 2025 im Rahmen eines Szenarioprozesses erarbeitet. Dieses Zukunftsszenario wurde durch im Projekt diskutierte und getroffene Annahmen von Entwicklungen der Schlüsselfaktoren entwickelt. Die neun Schlüsselfaktoren wurden durch Randt vordefiniert und in zwei Kategorien ("General Factors" und "Aviation specific Factors") geclustert. Tabelle 5.1 zeigt die neun vorgegebenen Schlüsselfaktoren mit ihrer kategorischen Zugehörigkeit sowie ihrer möglichen Ausprägungen. Diese Schlüsselfaktoren wurden in Form des "General Factors Booklet", sowie des "Aviation-specific Factors Booklet" durch Randt zur Verfügung gestellt. Um die Benennung der Schlüsselfaktoren konsistent zu den erarbeiteten Projektunterlagen des TBL2014 zu führen, werden die Schlüsselfaktoren im Folgenden mit ihrem englischen Namen benannt. Eine Übersetzung in die deutsche Sprache, sowie eine Erklärung zu den Schlüsselfaktoren befinden sich im Glossar.

|                                  | <b>Name of Key Factor</b>                   | Characteristic                          |
|----------------------------------|---------------------------------------------|-----------------------------------------|
| <b>General Factors</b>           | <b>Regional GDP Development</b>             | $+/-$ % p.a.                            |
|                                  | Regional & International Cooperation        | Supranational, National                 |
|                                  | Development of Regional Regulative<br>Costs | $+/-$ % p.a.                            |
|                                  | <b>Regional Population Growth</b>           | $+/-$ % p.a.                            |
|                                  | Regional Development of Modal Split         | +/- % Air Transport Share               |
| <b>Aviation-specific Factors</b> | Regional Jet Fuel Price Development         | $+/-$ % change p.a.                     |
|                                  | Regional Air Transport Network              | Point-to-Point, Hub-and-Spoke           |
|                                  | Regional Air Space                          | open, constrained                       |
|                                  | <b>Regional Airport Capacity</b>            | no adaption, significantly constrained, |
|                                  |                                             | limited, perfect adaption               |

**Tabelle 5.1: Schlüsselfaktoren des Szenarioprozesses TBL2014 (Randt, 2014)**

Das Szenario "schwächelnde Weltwirtschaft" zeichnet sich besonders durch stagnierendes Wirtschaftswachstum in Nordamerika und Europa aus. Das bislang starke Wirtschaftswachstum in Asien schwächt ab. Des Weiteren verteuern steigende Ölpreise Transportleistungen. Tabelle 5.2 zeigt die angenommenen Ausprägungen der General Factors, die das Szenario "schwächelnde Weltwirtschaft" charakterisieren.

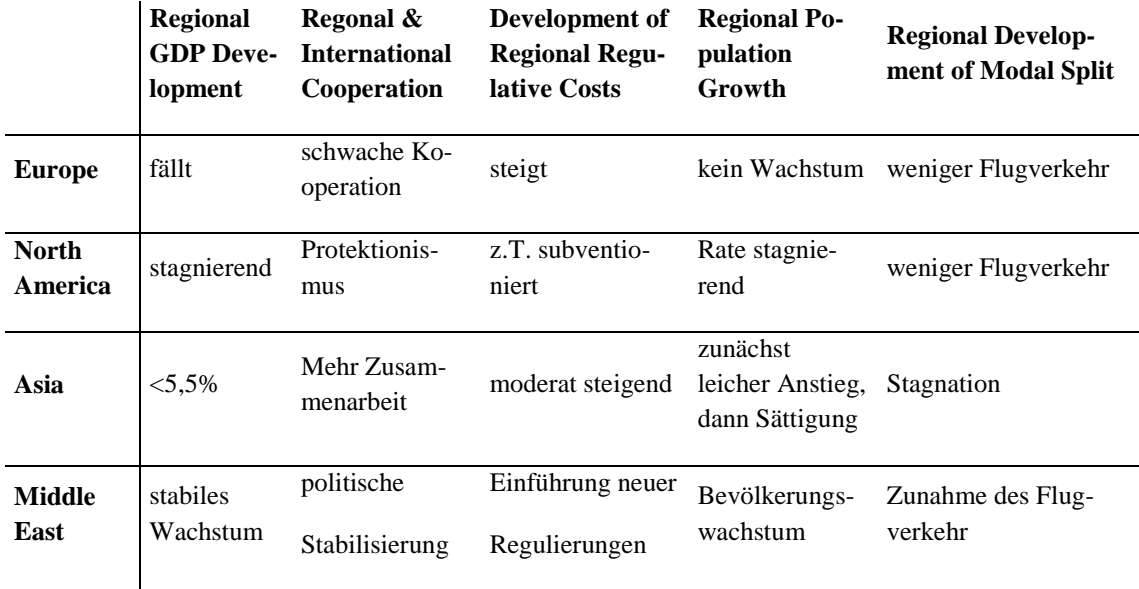

Tabelle 5.2: Ausprägung der General Factors im Szenario "schwächelende Welt**wirtschaft des TBL2014 (2014)**

Neben der Definition von Ausprägungen der General Factors, also Faktoren, die das allgemeine wirtschaftliche Entwicklung beschreiben, wurden im Rahmen des TBL2014 auch die Ausprägungen der Aviation-specific Factors für jedes Verkehrsgebiet für das Szenario definiert. Die erarbeiteten Ausprägungen der Einflussfaktoren des Szenarios wurden zu einer Generierung eines durchschnittlichen, jährlichen Luftverkehrswachstum in Revenue Passenger Kilometers (RPK) (deutsch: verkaufte Sitzkilometer) verwendet. Diese Übersetzung der Ausprägungen der Einflussfaktoren in ein regionales Luftverkehrswachstum in RPK ist ein zentrales Ergebnis des TBL2014. Tabelle 5.3 zeigt die durchschnittlichen, jährlichen Wachstumsraten des Luftverkehrs in RPK für die betrachteten Verkehrsgebiete.

#### **Tabelle 5.3: Durchschnittliche, jährliche Wachstumsraten des Luftverkehrs im**  Szenario "schwächelnde Weltwirtschaft" des TBL2014 (2014)

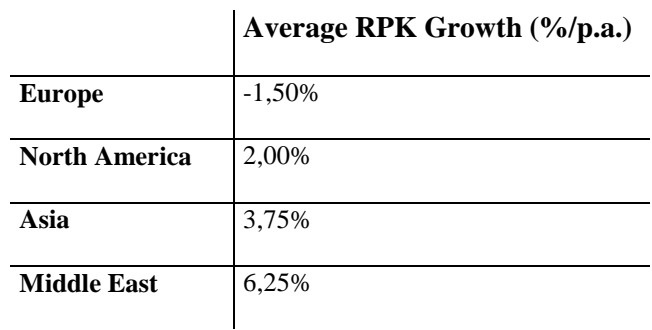

Es ist anzumerken, dass die Ergebnisse nicht durch die Anwendung oder Erarbeitung wissenschaftlicher Erkenntnisse erreicht wurden, sondern auf kurzzeitiger Recherche und Gruppendiskussion basieren.

# **5.3 Szenariobetrachtung der Flottenentwicklung im Szenario "schwächelnde Weltwirtschaft" in Europa**

Im Folgenden werden die Auswirkungen des Szenarioeintritts "schwächelnde Weltwirtschaft" im Hinblick auf Indienststellung, Einsatz und Außerdienststellung von Verkehrsflugzeugen im Verkehrsgebiet Europa erläutert. Dabei wird für jeden Aspekt der bedeutendste, im TBL2014 betrachtete szenariospezifische Schlüsselfaktor herausgestellt sowie dessen Einfluss auf die Flottenplanung diskutiert. Es ist jedoch anzumerken, dass die Diskussion der Einflüsse von Schlüsselfaktoren auf die Weltflottenentwicklung nicht auf Basis von wissenschaftlichen Fakten, sondern auf Basis von Erfahrungswissen und Argumentationsketten beruht. Zu dieser Diskussion wird zum Teil auf externe Literatur, aber vor allem auf Diskussionsergebnisse des TBL2014 zurückgegriffen.

### **5.3.1 Betrachtung des Verkehrsgebiets Europa**

In Abschnitt 5.2 wurde bereits das Szenario "schwächelnde Weltwirtschaft" des TBL2014 global vorgestellt. Um in den folgenden Abschnitten szenariospezifische Aspekte der Flottenentwicklung in Europa diskutieren zu können, werden die Ergebnisse des TBL2014 für den Markt Europa kurz in Tabelle 5.4 vorgestellt.

### **Tabelle 5.4: Ausprägungen der szenariospezifischen Einflussfaktoren für Europa im Szenario "schwächelnde Weltwirtschaft" des TBL2014 (2014)**

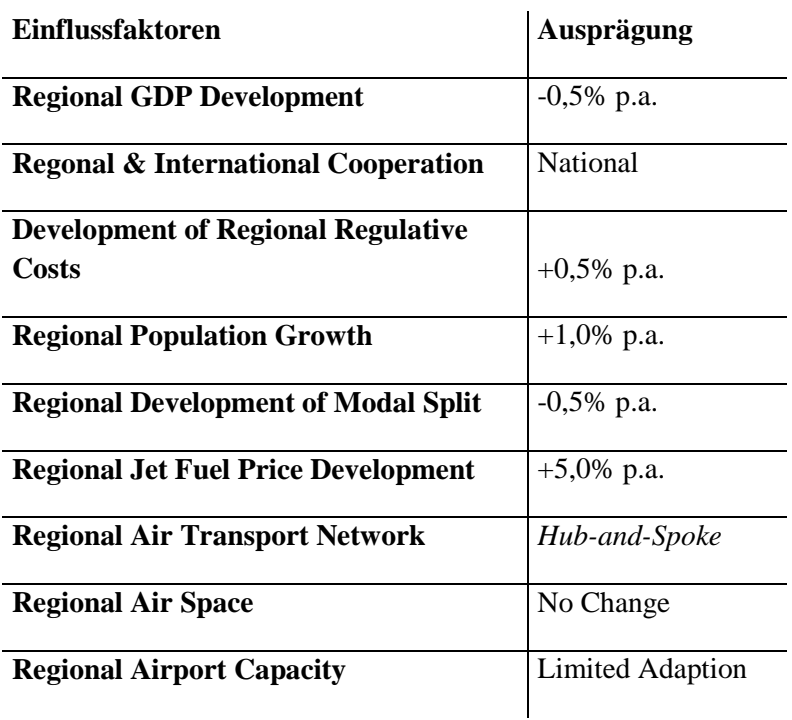

Die simulierten Ausprägungen der szenariospezifischen Einflussfaktoren führen zu einem Luftverkehrswachstum von durchschnittlich -1,5% pro Jahr. Damit wird ein schrumpfender Luftverkehrsmarkt in Europa angenommen.

### **5.3.2 Szenariobetrachtung der Indienststellung in Europa**

Die Evaluation der Ausprägungen der Einflussfaktoren des Szenarios ergibt für Europa einen schrumpfenden Luftverkehr. Ein Absinken der RPK veranlasst mittelfristig auch ein absinken an ASK, um unausgelastete Flugzeuge zu vermeiden. Werden weniger ASK angeboten, werden in der Regel auch weniger Flugzeuge nachgefragt. Daher ist zunächst der Bedarf für neue Flugzeuge allgemein geringer. Es werden lediglich Flugzeuge benötigt, um alte Flugzeuge zu ersetzen, jedoch nicht um ein Kapazitätswachstum zu ermöglichen. Das Schrumpfen der RPK wird gemäß der Übersetzung von Einflussfaktoren in Luftverkehrswachstum aus Anhang A.5 besonders durch ein stark steigender Treibstoffpreis verursacht.

Daher wird die Entwicklung der Treibstoffpreise als ein bedeutender Schlüsselfaktor für die Entwicklung der Indienststellungen angesehen.

Es kann entsprechend für den allgemeinen Fall postuliert werden, dass steigende Treibstoffpreise eine geringere Zahl von Indienststellungen verursachen. In einem speziellen Fall kann dieser Zusammenhang jedoch invertiert sein. Sollten neue, besonders treibstoffeffiziente Technologien verfügbar sein, kann dies einen vorzeitigen Ersatz von alten Flugzeugen durch neue Flugzeuge antizipieren. In diesem Fall können Indienststellungen trotz mangelndem Kapazitätswachstum (ASKS Growth) einem schrumpfenden Luftverkehr trotzen und steigen.

### **5.3.3 Szenariobetrachtung des Flugzeugeinsatzes in Europa**

Der charakteristische Flotteneinsatz von Verkehrsflugzeugen wird in Kapitel 3 behandelt. Dort wird hergeleitet, dass der Flotteneinsatz abhängig vom Geschäftsmodell der Fluggesellschaften ist. Da FSC in der Regel ein *Hub-and-Spoke* System betreiben, während LCC in der Regel eine *Point-to-Point* Strategy verfolgen, symbolisiert der im Projekt TBL2014 verwendete Einflussfaktor Regional Air Transport Network das vorherrschende Geschäftsmodell. Gemäß Tabelle 5.4 wird im betrachteten Szenario die Netzentwicklung für Europa mit *Hub-and-Spoke* angenommen. Daraus resultiert gemäß den Erkenntnissen aus Kapitel 3 ein sehr diversifizierter Flotteneinsatz im Szenario "schwächelnde Weltwirtschaft" in Europa. Damit ist gemeint, dass der Flugzeugeinsatz auf die zu betreibenden Flugstrecken in Abhängigkeit der Nachfrage angepasst wird. Das bedeutet, dass große Hub-to-Hub Verbindungen von großen Flugzeugen betrieben werden, während kleine Hub-to-Spoke Verbindungen mehrmals täglich von sehr kleinen Flugzeugen betrieben werden.

Dieser Zusammenhang macht deutlich, dass der Einflussfaktor Regional Air Transport Network ein entscheidenden szenariospezifischen Schlüsselfaktor im Hinblick auf den charakteristischen Flotteneinsatz darstellt.

### **5.3.4 Szenariobetrachtung der Außerdienststellung in Europa**

Das Außerdienststellungsverhalten ist analog zur Analyse des Indienststellungsverhaltens in der Szenariobetrachtung vor allem an das Luftverkehrswachstum (RPK Growth) gekoppelt. Das negative Luftverkehrswachstum wird im Szenario "schwächelnde Weltwirtschaft" in Europa hauptsächlich durch einen stark steigenden Treibstoffpreis erzeugt. Schrumpfende Nachfrage nach Luftverkehrstransport (RPK) erzeugt die Notwendigkeit Luftverkehrskapazitäten (ASK) zu reduzieren. Da die temporäre Stilllegung von Flugzeugen zur Kapazitätsreduktion häufig mit hohen Kosten für die Fluggesellschaften verbunden ist (Abstellkosten,Reaktivierungskosten, Umschulungskosten), entscheiden sich diese daher für die frühzeitige Außerdienststellung von Flugzeugen. Sollte des Weiteren wie in Abschnitt 5.3.2 bereits erläutert eine deutlich kraftstoffeffizientere Technologie als Nachfolgeflugzeug am Flugzeugmarkt verfügbar sein, so begünstigt der hohe Treibstoffpreis ebenfalls eine höher Anzahl von Außerdienststellungen. Es kann daher postuliert werden, dass in der Szenariobetrachtung "schwächelnde Weltwirtschaft" für Europa die Anzahl von Außerdienststellungen aufgrund des stark ansteigenden Treibstoffpreises, sowie der mangelnden Nachfrage an Luftverkehrstransport ebenso ansteigt.

Die erhöhte Anzahl von (früheren) Außerdienststellungen kann am Beispiel der in Kapitel 4 erläuterten Außerdienststellungskurven beschrieben werden. In dem hier betrachteten Szenario ist es nach der geführten Argumentationskette wahrscheinlich, dass der Kurvenverlauf der Außerdienststellungskurve linksseitig zu einem geringeren Alter verschoben wird.

### **5.3.5 Zusammenfassung**

Die in Abschnitt 5.3.2 bis 5.3.4 geführte Diskussion lässt vermuten, dass im betrachteten Szenario "schwächelnde Weltwirtschaft" im Verkehrsgebiet Europa die szenariospezifischen Einflussfaktoren Regional Jet Fuel Price Development, Regional Air Tranport Network sowie der sich daraus ergebene RPK-Growth als besonders gewichtige Faktoren im Hinblick auf die Flottenentwicklung klassifizieren lassen.

Es ist jedoch auch herausgestellt worden, dass die Verfügbarkeit neuer Technologien einen signifikanten Einflussfaktor hinsichtlich In- und Außerdienststellung darstellt.

# **6 Empfehlungen zur Integration der Erkenntnisse in das FSDM**

Die in vorangegangen Abschnitten ermittelten Erkenntnisse der vorangegangenen Abschnitte bieten Potenzial, die Modellqualität des FSDM im Hinblick auf Indienststellung, Flotteneinsatz oder Außerdienststellung zu verbessern oder bisherige Annahmen zu validieren. In diesem Kapitel werden dazu konkrete Verbesserungsmöglichkeiten für das FSDM vorgeschlagen bzw. bisherige Annahmen quantitativ hinsichtlich ihrer Realitätsnähe überprüft.

# **6.1 Empfehlungen zur Verbesserung der Modellierung der Indienststellung**

### **6.1.1 Aktuelle Vereinfachung im FSDM**

Die aktuelle Modellierung im FSDM bezüglich Indienststellung bezieht jedoch keine Grenzen hinsichtlich der Produktion von Verkehrsflugzeugen ein. Es erscheint jedoch plausibel, dass die Flugzeughersteller in ihren Produktionskapazitäten nicht unbeschränkt sind.

### **6.1.2 Empfehlung**

In Kapitel 2 wurden Prognosen bezüglich der kapazitativen Fähigkeiten von drei großen Flugzeugherstellern durch die Analyse vergangener Indienststellung abgeleitet und als theoretische Produktionskapazität definiert.

.Daher können die in Kapitel 2 abgeleiteten theoretischen Produktionskapazitäten verwendet werden, um in Bezug auf das FSDM eine Plausibilitätsüberprüfung von berechneten Flottenentwicklungen des FSDM durchzuführen. Dazu wird die Einführung eines neuen Modellparameters im FSDM, Manufacturing Limit, empfohlen.

Dieser Parameter soll der Überprüfung dienen und angeben, in wie weit durch das FSDM berechnete Indienststellung (BI) mit den kapazitativen Fähigkeiten der Flugzeughersteller quantitativ kompatibel sind. Es wird vorgeschlagen, das *Manufacturing Limit* so zu definieren, dass drei diskrete Werte 1, 2, und 3 ausgegeben werden können, welche die Anforderungen hinsichtlich des Wachstums der Produktionskapazitäten der Flugzeughersteller innerhalb einer Simulation des FSDM repräsentieren. Zur erleichterten visuellen Interpretation können stellvertretend oder ergänzend die drei Ampelfarben Rot, Gelb und Grün in Form eines Anzeigefeldes verwendet werden. Der Wert bzw. die Anzeigefarbe ergibt sich in jeder Simulation des FSDM aus einem Vergleich der berechneten Indienststellungen und den über den Betrachtungszeitraum der Simulation kumulierten theoretischen Produktionskapazitäten ausgehend von den Erkenntnissen aus Kapitel 2. Diese Zahlen basieren auf den theoretischen Produktionskapazitäten, welche auf Basis der Daten der Hersteller Airbus, Boeing und Embraer berechnet wurden. Um jedoch den gesamten Herstellermarkt zu berücksichtigen, werden die theoretischen Produktionskapazitäten von Airbus, Boeing und Embraer durch eine Division mit dem Faktor 0,85 angepasst und damit auf den Gesamtmarkt normiert. Dieser Faktor ergibt sich aus der Bestimmung des derzeitigen Marktanteils von Airbus, Boeing und Embraer und wurde bereits in Abschnitt 2.1.2 festgestellt. Die jahresbezogene Aufsummierung der normierten theoretischen Produktionskapazitäten für single-aisle und twin-aisle Flugzeuge ergibt die kumulierte theoretische Produktionskapazität (KTPK). Eine Sensitivierung dieses Parameters analog zu Abschnitt 2.2.1.3 mit einem um 1% verringertem Wachstum ergibt die sensitivierte, kumulierte, theoretische Produktionskapazität (KTPK-1%). Ausgehend von den Parametern KTPK bzw. KTPK-1% und BI werden über explizite Ungleichungen Entscheidungsregeln für den Parameter Manufacturing Limit definiert. Diese mathematischen Entscheidungsregeln sind in Tabelle 6.1 abgebildet, sowie deren Bedeutung erläutert.

#### **Tabelle 6.1: Entscheidungsregeln der Ausgabe des Parameters Manufacturing Limit**

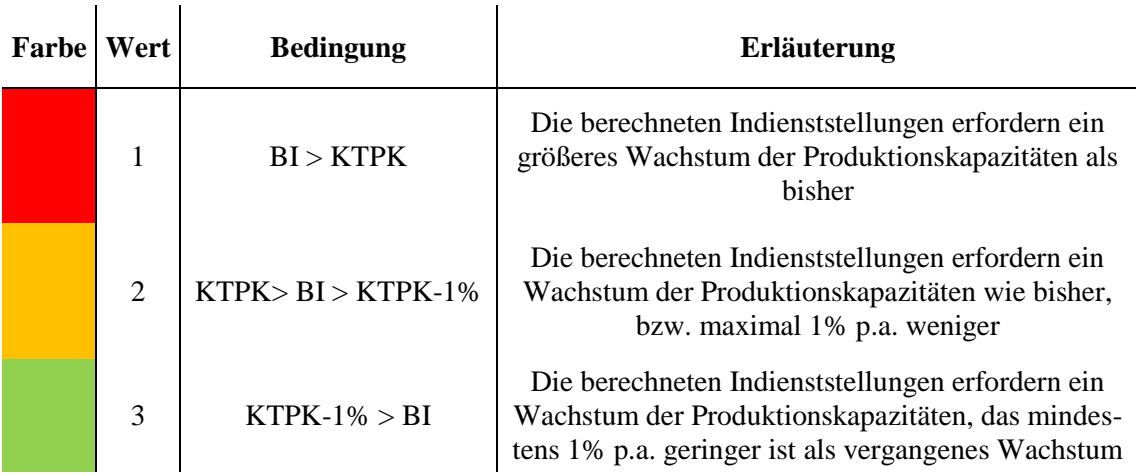

Durch den beschrieben definierten Parameter Manufacturing Limit wird die Interpretation eines Simulationsergebnisses des FSDM erleichtert. Es wird vor allem aufgezeigt, wenn berechnete Flottenentwicklungen des FSDM enorme, sogar mutmaßlich unrealistische Anforderungen an die Produktionskapazitäten der Flugzeughersteller stellen.

Es ist jedoch wichtig darauf hinzuweisen, dass eine Simulationsvorgang des FSDM mit der Ausgabe des Wertes 1 bzw. Rot für das Manufacturing Limit nicht als ein definitiv nicht realisierbares Szenario interpretiert werden darf. Eine Ausgabe des Wertes 1 bzw.

der Farbe Rot bedeutet lediglich, dass zur Erfüllung der berechneten Indienststellungen die Hersteller in ihren Produktionskapazitäten durchschnittlich stärker wachsen müssen, als sie es im Zeitraum 1980-2012 getan haben.

# **6.2 Empfehlung zur Verbesserung des Modellierung Flotteneinsatzes**

### **6.2.1 Aktuelle Vereinfachung im FSDM**

Im derzeitigen Entwicklungsstand des FSDM ist der charakteristische Einsatz von Verkehrsflugzeugen durch eine globale Einsatztabelle nach dem Format, welches in Kapitel 3 vorgestellt wurde, modelliert. Die implementierte Einsatztabelle besagt, welche Flugzeugcluster welchen Anteil der Transportleistung (ASKS-Share) auf einer *Routegroup* leisten. Die Modellierung der ASKS-Shares ist zum derzeitigen Stand jedoch für alle zukünftigen Prognosejahre statisch implementiert. Das bedeutet, dass das Flottenmodell für jedes Prognosejahr dieselbe Verteilung der Transportleistung auf die Flugzeugcluster innerhalb einer *Routegroup* annimmt. Die in Kapitel 3 herausgestellten Unterschiede im Einsatzspektrum abhängig von dem Geschäftsmodell und dem gleichzeitig stark zunehmendem Marktanteil von LCC legen jedoch nahe, dass das Einsatzspektrum der Flugzeuge sich in Zukunft verändern wird.

### **6.2.2 Empfehlung**

Um die Veränderung im charakteristischen Einsatzspektrum von Verkehrsflugzeugen zu berücksichtigen wird eine "Dynamisierung" der Einsatztabelle für den Prognosezeitraum des FSDM empfohlen. Aufgrund von begrenzt verwertbaren Ergebnissen der empirischen Analyse aus Kapitel 3 wird in dieser Empfehlung keine explizite, quantitative Verbesserung vorgeschlagen. Es wird allerdings ein Verfahren aufgezeigt, durch das eine "Dynamisierung" des Einsatzspektrums unter Einbeziehung eines szenariospefizischen Schlüsselfaktors erreicht werden kann.

In Kapitel 3 wurde bereits mehrfach empirisch herausgestellt, dass das Geschäftsmodell einen großen Einflussfaktor in Bezug auf den Flotteneinsatz von Fluggesellschaften darstellt. Werden darauf aufbauend für jedes der zwei Geschäftsmodelle verwertbare Einsatztabellen (ASKS-Shares)erzeugt und des Weiteren Aussagen über die Marktanteile der zwei Geschäftsmodelle im Rahmen eines Szenarioprozesses entwickelt, kann dadurch eine dynamische Einsatztabelle für das FSDM erzeugt werden. Das konkrete Verfahren wird im Folgenden erläutert.

Zunächst ist es erforderlich eine umfängliche Einsatztabelle der ASKS-Shares für LCC und FSC zu entwickeln. Im Gegensatz zur begrenzt verwertbaren Analyse aus Kapitel 3 wird dabei die Verwendung einer aktuelleren OAG-Datenbank vorgeschlagen. Des

Weiteren sollten nicht nur 38, sondern eine möglichst große Anzahl von Fluggesellschaften untersucht werden. Für die ideale Untersuchung wird empfohlen alle in der Datenbank vorhandenen Fluggesellschaften nach Geschäftsmodelle (LCC vs. FSC) zu kategorisieren. Daraus wird für je LCC und FSC eine aussagekräftige Einsatztabelle erzeugt.

Des Weiteren wird empfohlen den szenariospezifischen Parameter Regional Air Transport Network (vgl. Kapitel 5) als Eingangsgröße in das FSDM zu implementieren. Dieser szenariospezifische Schlüsselfaktor soll die Entwicklung im Hinblick auf die Marktanteile der Fluggesellschaften und ihren Geschäftsmodellen repräsentieren. Dabei wird eine Entwicklung zu *Point-to-Point* Netzwerken als wachsenden Marktanteil der LCC interpretiert. Umgekehrt bedeutet eine Entwicklung zu *Hub-and-Spoke* Netzwerken ein wachsender Marktanteil von FSC. Da der Szenarioparameter eine Eingangsgröße des FSDM darstellt, muss er separat für den Prognosezeitraum zum Beispiel im Rahmen eines Szenarioprozesses in seiner Ausprägung definiert werden.

Ausgehend von der bestehenden Einsatztabelle, die Randt (2013) bereits im FSDM implemenntiert hat, kann nun im Rahmen der Simulation in Abhängigkeit der szenariospezifischen Einflussgröße Regional Air Transport Network die Einsatztabelle in jedem Simulationsjahr stetig entweder an die Einsatztabelle der LCC, oder an die Einsatztabelle der FSC angenähert werden. Abbildung 6.1 zeigt das Verfahren zur Dynamisierung der Einsatztabelle als schematische Darstellung. Es wird empfohlen, den szenariospezifischen Faktor Regional Air Transport Network als quantitative Größe einzupflegen, welche die Veränderungsrate hin zu einem Netzsystem bzw. Geschäftsmodell darstellt. Über diesen Faktor kann damit der Grad der Annäherung der im FSDM verwendeten Einsatztabelle an eine der LCC bzw. FSC Einsatztabellen reguliert werden.

Das gezeigte Verfahren wird im Rahmen dieser Arbeit nicht durchgeführt, da diese Integration die Erarbeitung eines mathematischen Zusammenhangs zwischen dem verwendeten Faktor Regional Air Transport Network notwendig macht. Dies übersteigt jedoch den Umfang dieser Arbeit. Zusätzlich wird zur Erreichung verwertbarer Ergebnisse eine aktuellere OAG-Datenbank benötigt.

Trotzdem zeigt das Verfahren einen qualitativen Ansatz um das verändernde Einsatzspektrum von Verkehrsflugzeugen durch Verwendung szenariospezifischer Faktoren im FSDM zu integrieren.

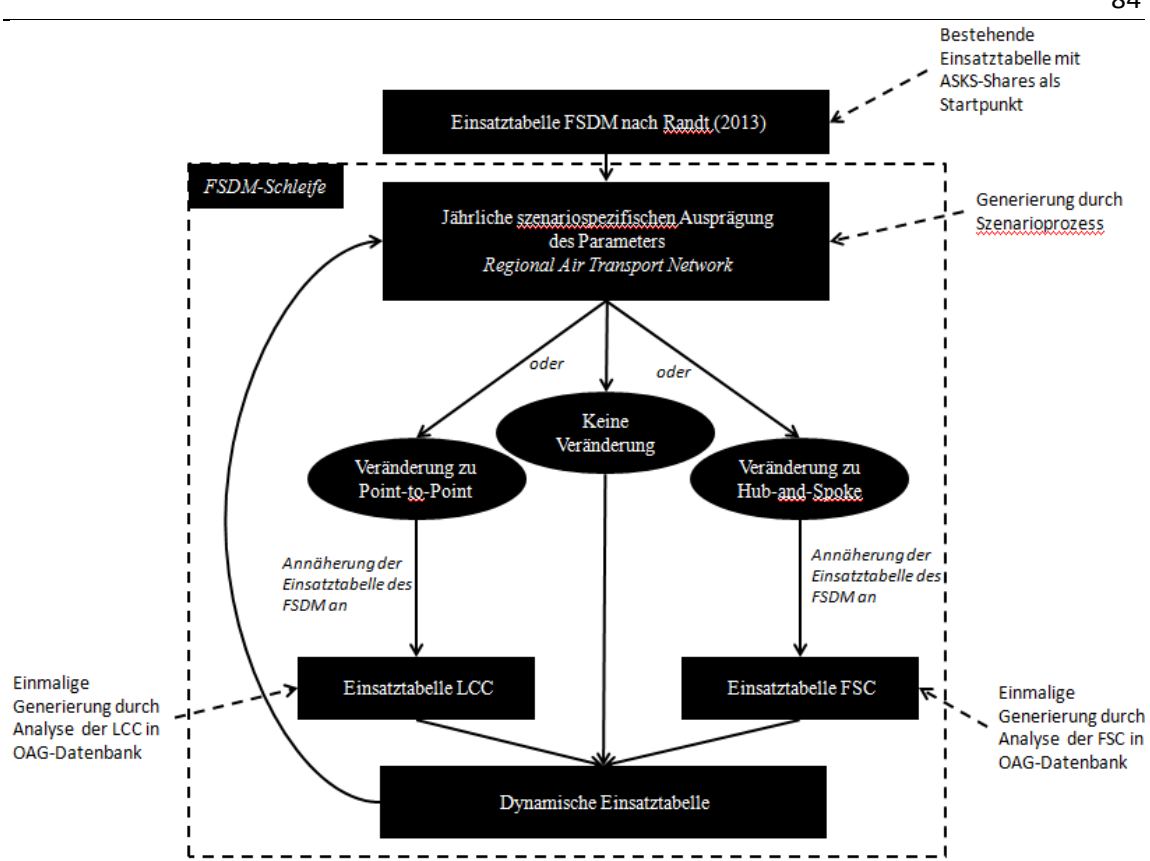

**Abbildung 6.1: Schematische Darstellung der Dynamisierung der Einsatztabelle**

# **6.3 Empfehlung zur Verbesserung der Modellierung der Außerdienststellung**

#### **6.3.1 Aktuelle Vereinfachung im FSDM**

Im derzeitigen Entwicklungsstand des FSDM wird ein vereinfachter Algorithmus zur Modellierung der Außerdienststellungen von Flugzeugen verwendet. Die Initialflotte ist neben einer Flottenverteilung auch mit einer typenspezifischen Altersverteilung integriert. Mit jedem iterativen Modellierungsjahr wird die Altersverteilung um ein Jahr erhöht. Neue, in den Dienst gestellte Flugzeuge werden mit dem Alter von 0 Jahren in die Altersverteilung aufgenommen. Für die Außerdienststellung existiert eine clusterspezifische Zuordnung eines einzelnen, diskreten Außerdienststellungsalters. Dies bedeutet, dass jedes Flugzeug eines Clusters beim Erreichen dieses Alters, seiner zugehörigen clusterspezifischen Lifetime (vgl. Tabelle 6.2), die Modellflotte verlässt und außer Dienst gestellt wird.

| <b>Cluster</b>                   | <b>Cluster Prefix Seats Freight Lifetime</b> |          |     |    |
|----------------------------------|----------------------------------------------|----------|-----|----|
| Cluster 1   Long Range Combi     | C <sub>1</sub>                               | 237      | 48  | 40 |
| Cluster 2   Long Range Heavy     | C <sub>2</sub>                               | 399      | 18  | 30 |
| Cluster 3   Mid Range Freighter  | C <sub>3</sub>                               | $\Omega$ | 45  | 45 |
| Cluster 4   Commuter             | C <sub>4</sub>                               | 78       | 1   | 30 |
| Cluster 5   Long Range Freighter | C <sub>5</sub>                               | $\Omega$ | 111 | 45 |
| Cluster $6 \mid$ Turboprop       | C <sub>6</sub>                               | 68       |     | 35 |
| Cluster 7   Mid Range            | C <sub>7</sub>                               | 215      | 10  | 30 |
| Cluster 8   Long Range           | C <sub>8</sub>                               | 267      | 15  | 30 |
| Cluster 9   Narrowbody           | C9                                           | 155      |     | 30 |

**Tabelle 6.2: Clusterspezifische Annahmen des FSDM**

Tabelle 6.2 zeigt die derzeitige Cluster-Definition mit ihrer zugeordneten Lifetime. Es wird deutlich, dass gemäß der aktuellen Modellierung eine Boeing 747-400, zugehörig zu Cluster 2, beim Erreichen des Alters von 30 Jahren die Modellflotte verlässt.

Wie in Kapitel 6.1 bereits beschrieben, entspricht diese Modellierung jedoch nicht der Realität. Stattdessen werden Flugzeuge über eine große Altersspanne aus verschiedenen Gründen zu verschiedenen Anteilen außer Dienst gestellt. Um dieses Verhalten zu beschreiben, wurden bereits in Abschnitt 4.1 Außerdienststellungskurven der FESG-Methode eingeführt. Um die Modellierung der Außerdienststellung realistischer zu gestalten, werden daher im folgenden Abschnitt clusterspezifische Außerdienststellungskurven systematisch durch eine empirische Analyse der Weltflotte generiert.

#### **6.3.2 Empfehlung**

Zur Verbesserung der erläuterten, bisher vereinfachten Modellierung im FSDM wird empfohlen, die in Kapitel 4 hergeleiteten clusterspezifischen Außerdienststellungskurven in die Simulation des FSDM zu implementieren, so dass die Außerdienststellung nicht nach diskretem Flottenalter, sondern nach der statistischen Verteilung gemäß der clusterspezifischen Außerdienststellungskurven der FESG-Methode aus Anhang A.3 erfolgt. Durch diese Implementierung wird die Modellierung der Außerdienststellung im FSDM an reales, vergangenes, clusterspezifisches Außerdienststellungsverhalten angenähert.

Auf der Basis der zur Verfügung gestellten Initialflotte des FSDM (Randt, 2013, Excel-Tabelle: *cluster\_definition*, Reiter: *cluster\_definition*) und ihrer clusterspezifischen Altersverteilung, sowie der hier erarbeiteten Außerdienststellungsfunktionen können quantitative Auswirkungen einer Integration der Außerdienststellungskurven in das FSDM abgeschätzt werden. Dazu wird ein 15-Jahres Zeitraum ausgehend von der Initialflotte des FSDM aus dem Jahr 2008 betrachtet. Es wird abgeschätzt wie viele Flugzeuge aus jedem Cluster in dem Zeitraum von 2008-2023 in beiden Modellierungsverfahren (diskretes Außerdienststellungsjahr und Außerdienststellungskurve) außer Dienst gestellt werden. Dabei wird lediglich die Außerdienststellung von Flugzeugen der Initialflotte betrachtet ohne mögliche neue in Dienst gestellte Flugzeuge zu berücksichtigen.

Die mit Microsoft Excel durchgeführte Abschätzung ergibt, dass im Zeitraum 2008- 2023 bei Anwendung der aktuellen Modellierung eines diskreten Außerdienststellungsjahres für jedes Clusters 5101 Flugzeuge (oder: 28,4%) der Initialflotte im FSDM außer Dienst gestellt werden. Bei der Verwendung der in dieser Arbeit hergeleiteten Außerdienststellungskurven für jedes Cluster dargestellt aus Anhang A.3 werden im selben Zeitraum 8586 (oder 47,4%) der Initialflotte außer Dienst gestellt. Die clusterspezifischen Außerdienststellungen in Abhängigkeit des Modellierungsverfahrens sind in Abbildung 6.2 abgebildet.

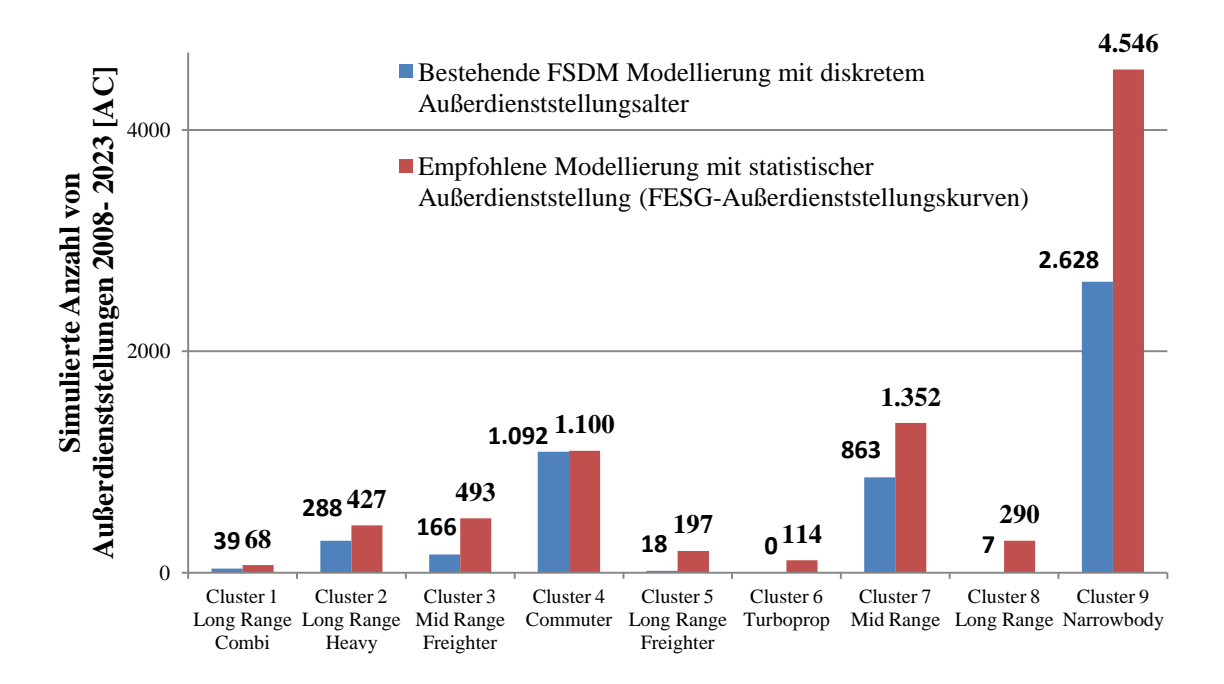

**Abbildung 6.2: Vergleich der simulierten Außerdienststellungen 2008 – 2023**

Ergebnisse der Abschätzungen zeigen signifikante, quantitative Unterschiede, die sich aus der Modellierung der Außerdienststellungen ergeben. Des Weiteren kann festgestellt werden, dass die Modellierung des Außerdienststellungsverhaltens durch die entwickelten Außerdienststellungskurven für jedes Cluster stets höhere Anzahlen an Außerdienststellungen impliziert als die derzeitige Modellierung durch ein diskretes, clusterspezifisches Außerdienststellungsalters.

Aufgrund dieser bedeutenden quantitativen Differenzen wird ersichtlich, dass die Integration der in dieser Arbeit hergeleiteten clusterspezifischen Außerdienststellungskurven in das FSDM einen großen Einfluss auf die Simulationsergebnisse des FSDM hat. Da zudem aufgrund der Arbeitsweise des FSDM außer Dienst gestellte Flugzeuge durch neue in Dienst gestellte Flugzeuge ersetzt werden (Assenheimer, 2013, S.33), hat die Modellierung der Außerdienststellung ebenso Einfluss auf die Ergebnisse der Indienststellungen im FSDM. Es ist somit offensichtlich, dass eine möglichst realitätsnahe Modellierung des Außerdienststellungsverhaltens große Verbesserungspotenziale für das FSDM heben kann. Da die empfohlenen clusterspezifischen Außerdienststellungskurven durch die Verwendung eines realen Datensatzes, welcher zwar vergangenes, jedoch realitätsbezogenes Außerdienststellungsverhalten enthält, ermittelt wurden, kann hier von einer realitätsnahen Modellierung gesprochen werden.

Dies wird durch Hinzuziehen einer externen Analyse bestätigt. Die Studie *Aircraft Retirement Trends & Outlook* (Forsberg, 2012) kommt zu dem Ergebnis, dass bis zum Jahr 2022 über 8000 Verkehrsflugzeuge außer Dienst gestellt werden (Forsberg, 2012, S.3) . Diese Ergebnisse von Forsberg (2012) sind damit sehr ähnlich zu den Ergebnissen, die in dieser Arbeit durch die Integration der Außerdienststellungsfunktionen erzielt wurden (ca. 8500 Flugzeuge bis 2023).

### **7 Zusammenfassung und Ausblick**

Eine realitätsnahe Simulation der zukünftigen Entwicklung der Weltflotte der Verkehrsflugzeuge und ihres Einsatzspektrums erleichtert zukünftige Planungsprozesse. Dieser Vorteil ist für verschiedenste Akteure der Luftfahrt besonders interessant. Dazu gehören insbesondere Flugzeughersteller, Regierungen und Behörden. Flugzeughersteller können den weltweiten Bedarf an Verkehrsflugzeugen konkreter simulieren und ihre Produktion und Flugzeugentwicklung darauf abstimmen. Regierungen können Prognosen über zukünftige Emissionsbelastungen generieren und darauf aufbauend politische Entscheidungen treffen.

Aufgrund dieser Vorteile ist es sinnvoll ein realitätsnahes Flottenmodell zu entwickeln. Das bisherige FSDM des LLS trifft jedoch vereinfachte Annahmen der um die Weltverkehrsflugzeugflotte zu modellieren. In dieser Arbeit wird die Weltflotte empirisch in Bezug auf Indienststellungen, Einsatz und Außerdienststellung analysiert. Die gewonnen Erkenntnisse werden genutzt um Empfehlungen zur Verbesserung der Realitätsnähe des FSDM herauszuarbeiten.

Zunächst wird in Kapitel 2 festgestellt, dass vergangene Indienststellungen dreier großer Flugzeughersteller durch ein durchschnittliches, jährliches prozentuales Wachstum angenähert werden können. Dieses Betrug im Zeitraum 1980-2012 durchschnittlich ca. 4,4 Prozent für single-aisle Flugzeuge sowie ca. 2,1 Prozent für twin-aisle Flugzeuge. Die Extrapolation der Wachstumsraten der Produktionskapazitäten ergibt eine Steigerung der Produktionskapazitäten von ca. 1300 Flugzeugen pro Jahr auf über 6000 Flugzeuge pro Jahr in 2050. Derzeit stehen den Produktionskapazitäten knapp 11.000 Flugzeugbestellungen gegenüber. Auf Basis der Herleitung von zukünftigen theoretischen Produktionskapazitäten der Flugzeughersteller wird in Kapitel 6 empfohlen einen Überprüfungsparameter im FSDM zu integrieren, welcher Simulationsergebnisse mit den ermittelten Produktionskapazitäten vergleicht.

In Kapitel 3 wird der Flotteneinsatz im Hinblick auf das Geschäftsmodell von Fluggesellschaften analysiert. Dabei werden die beiden Geschäftsmodelle LCC und FSC in Bezug auf den Flotteneinsatz und die Netzstrategie gegenübergestellt. Es wird empirisch festgestellt, dass LCC Verkehrsflugzeuge grundsätzlich anders einsetzen. Während FSC eine sehr heterogene Flotte im Rahmen eines Hub-and-Spoke Netzsystems betreiben, operieren LCC mit einer geringen Flugzeugtypenvielfalt in einem Point-to-Point Netzwerk. Das charakteristische Einsatzspektrum der Geschäftsmodelle wird in die Systematik des FSDM übertragen und in einer Einsatztabelle für jedes Geschäftsmodell festgehalten. Aufbauend auf den Erkenntnissen wird ein Verfahren entwickelt, um den Flotteneinsatz im FSDM zu dynamisieren. Dabei wird die Veränderung des Marktanteils der Geschäftsmodelle (LCC und FSC) verwendet, um die Einsatztabelle

der Weltflotte an die charakteristische Einsatztabelle des dominierenden Geschäftsmodells anzunähern. Dazu muss die Entwicklung der Marktaufteilung zwischen LCC und FSC als externer Parameter für den Prognosezeitraum beispielsweise mit Hilfe der Szenariotechnik in seiner Ausprägung bestimmt werden.

In Kapitel 4 wird das Außerdienststellungsverhalten von Verkehrsflugzeugen analysiert. Durch eine empirische Analyse werden clusterspezifische Außerdienststellungskurven der FESG-Methodik für die Cluster 2 bis 9 des FSDM generiert und nach der Durchführung eines Regressionsverfahrens durch stetige, logistische Funktionen ausgedrückt. Die zur Verfügung gestellte Datenbasis des LLS ermöglicht jedoch keine Generierung der Außerdienststellungskurve für Cluster 1. Aufgrund von Ähnlichkeit wird die Außerdienststellungskurve des Clusters 2 ebenso für Cluster 1 übernommen. Eine Integration der generierten Außerdienststellungskurven in das FSDM ergibt mit über 8500 Außerdienststellungen bis zum Jahr 2023 eine Steigerung der Außerdienststellungen von über 25% gegenüber der bestehenden Modellierung.

Des Weiteren wird in Kapitel 5 der Einfluss von szenariospezifischen Einflussfaktoren im Hinblick auf die Flottenplanung diskutiert. Dabei stellt sich heraus, dass Luftverkehrswachstum, Treibstoffkostenentwicklung, Entwicklung der Netzsysteme der Fluggesellschaften sowie die Verfügbarkeit neuer Flugzeugtechnologien zentralen Einflussfaktoren der Flottenplanung darstellen.

Die Analysen dieser Arbeit ermöglichen eine realitätsnähere Flottenmodellierung des FSDM. Es bestehen jedoch weiterhin großes Potential durch weitere Analysen und Algorithmen die Flottenmodellierung kontinuirlich zu verbessern.

Zum einen sollten die hier durchgeführten Analysen in regelmäßigen Abständen mit aktualisierten Daten wiederholt werden. Die Verfolgung der Ergebnisse regelmäßiger Analysen kann dazu dienen dynamische Entwicklungen in der Flottenplanung aufzeigen. Insbesondere die Verwendung einer aktualisierten OAG-Datenbank ist anzustreben, um den stetig größer werdenden Marktanteil von LCC in die Analysen zum Flotteneinsatz einzubeziehen. Außerdem könnte durch zukünftige, erneute Analysen zur Generierung von Außerdienststellungsfunktionen die derzeit wachsende Weltflotte genutzt werden, um die Stichprobengröße der Auswertungen zu erhöhen und statistische Fehler zu minimieren.

Des weiteren sollten die in dieser Arbeit angeführten Ansätze der szenariobasierten Modellierung vertieft und weitere Szenarioparameter in das FSDM integriert werden. Das Ziel der fortgeführten Forschung sollte dabei sein, einen expliziten mathematische Einfluss der Szenarioparameter "Treibstoffkostenentwicklung", "Entwicklung des Luftverkehrsnetzsystems" und "Verfügbarkeit neuer Flugzeugtechnologien" zu entwickeln.

Zusammen mit den bestehenden, bereits im FSDM implementierten Szenarioparametern "Lufttverkehrswachstum" und "Wirtschaftswachstum" könnten so in Zukunft detailliertere Szenarien mit dem FSDM im Hinblick auf Flottenentwicklung simuliert werden.

### **Literaturverzeichnis**

Airbus Group 2014: Orders & Deliveries – Summary up to  $31<sup>st</sup>$  March, http://www.airbus.com/company/market/orders-deliveries/, 18.04.2014

Assenheimer, Christoph 2013: Entwicklung eines Evolutionsmodelles zur Beschreibung zukünftiger Flugzeugbetriebsarten und Entwicklungsmöglichkeiten von Flotten, Diplomarbeit, Lehrstuhl für Luftfahrtsysteme, Technische Universität München

AviationSafetyNetwork 2013: Accident Report – N155UP, Airbus A300, http://aviation-safety.net/database/record.php?id=20130814-0&lang=de, 05.02.2014 Boeing 2014: Boeing 777 – Technical Characteristics Boeing 777F, http://www.boeing.com/boeing/commercial/777family/pf/pf\_freighter\_product.page, 16.03.2014

Boeing 2014: Orders and Deliveries, http://active.boeing.com/commercial/orders/index.cfm?content=userdefinedselection.cf m&pageid=m15527, 14.03.2014 und 04.05.2014 Civil Aircraft: Issues for Competitiveness

Clark, Paul, 2001: Buying the Big Jets – Fleet planning for airlines, Aldershot, 2002

Crossley, William A. and Tetzloff, Isaac J. 2009: An Allocation Approach to Investigate New Aircraft Concepts and Technologies on Fleet-Level Metrics Drivers, Challenges and Opportunities for Aviation, 17th ATRS World Conference, Bergamo IT, 2013

Embraer 2014: Embraer in numbers, http://www.embraer.com.br/Documents/embraerem-numeros/embraer-em-numeros-en\_us.pdf, 22.03.2014

Embraer, Commercial Aviation 2014: E-JETS E2 ORDERS, OPTIONS, LOIS TOPS 455, http://www.embraercommercialaviation.com/Commercial-News/Pages/E-Jets-E2- Orders,-Options,-LOIs-Tops-465-.aspx, 22.03.2014

Fluggesellschaft.de 2014: Fluggesellschaften von A-Z, http://www.fluggesellschaft.de/airlines/, 17.05. 2014

Forsberg, Dick 2012: Aircraft Retirement Trends & Outlook, Avolon, 2012

Halm, Katrin: 2006: Die neue Ordnung am europäischen Himmel: Eine Analyse des Markteintritts der Low-Cost-Carrier in den europäischen Luftverkehrsmarkt, Jena, 2006

Harrison, Glennon J. 2011: Challenge to the Boeing-Airbus Duopoly in

Hornung, Mirko 2011: Skript Luftfahrtsysteme, Auflage WS2011/2012 -http://www.flugrevue.de/zivilluftfahrt/flugzeuge/airbus-arbeitet-an-etops-420-fuera350/547232

ICAO, CAEP 2006: REPORT OF THE FESG FORECAST TASK GROUP. CAEP 7<sup>th</sup> meeting, 2007

Japan Airlines 2014: JAL Aircraft Collection – B747-400D, http://www.jal.co.jp/en/aircraft/conf/744d.html, 04.04.2014

Kappelhoff, Peter 2001: Multidimensionale Skalierung

LowCostAirlineGuide 2014: List of Low Cost Airlines, http://www.low-cost-airlineguide.com/en/low-cost-airlines.htm, 17.05.2014

Lufthansa Group Media Relations 2013:Zweites Leben für Flugzeug-Komponenten, http://www.lufthansagroup.com/de/verantwortung/aktuelle-nachrichten/stichwort-derwoche/view/archive/2013/november/26/article/2691.html, 25.05.2014

Meier, Michael: PrivateAir – Your Private Airline, http://www.airways.ch/files/2004/0404/001/privatair.htm, 04.04.2014

Morrell, Peter and Lynette, Dray 2009: Environmental Aspects of Fleet Turnover, retirement and life cycle Final Report, Cranfield University, 2009

OpenOfficeWiki.org:Regressionskurve, http://www.ooowiki.de/RegressionsKurve.html, 17.2.2014

Randt, Niclas P 2014: Aviation-specific Factors Booklet und General Factors Booklet, "Praktikum Technologiebewertung der Luftfahrt", Technische Universität München

Randt, Niclas P. et al 2013: Air Traffic Growth, Energy and the Environment 2040:

# **Anhang A: Ergänzende Daten und Tabellen**

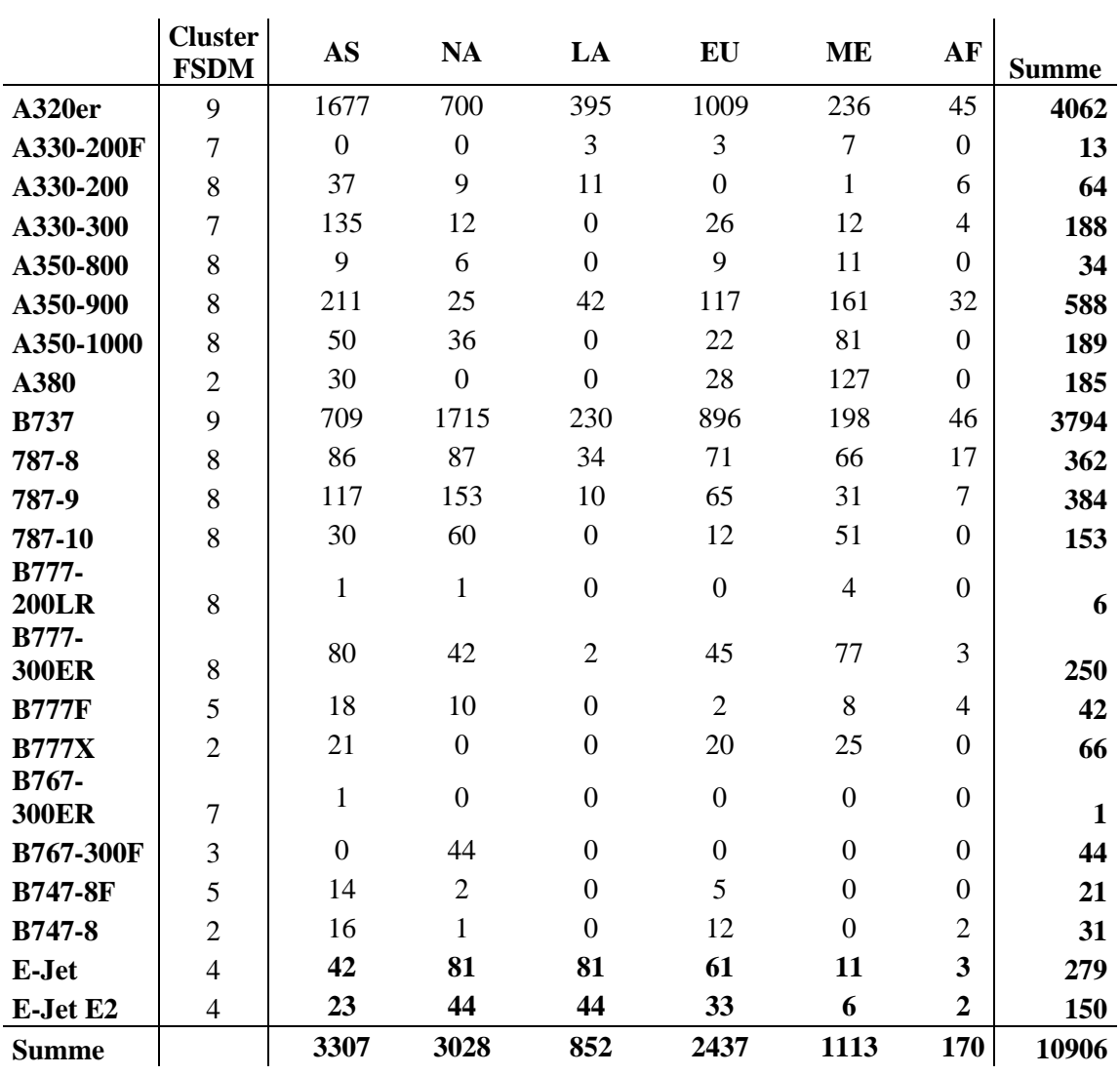

### **A.1 Aktuelle Bestellisten von Airbus, Boeing und Embraer (04/2014)**

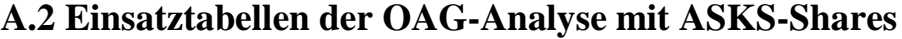

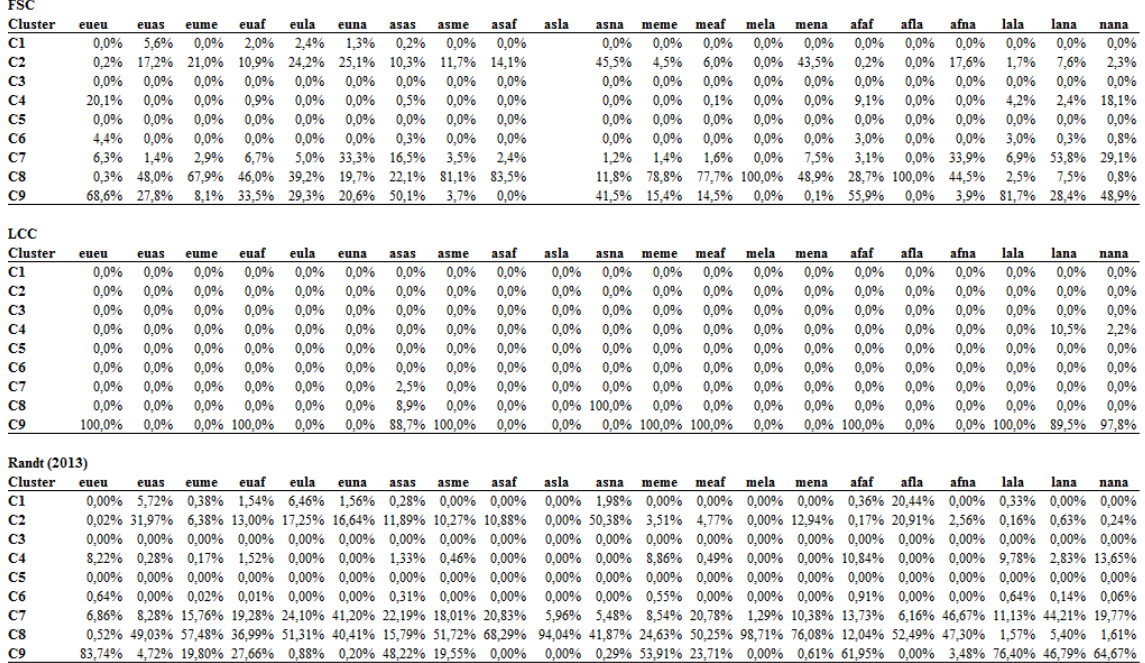

### **A.3 Diskrete und stetige Außerdienststellungskurven der Cluster 1- 9**

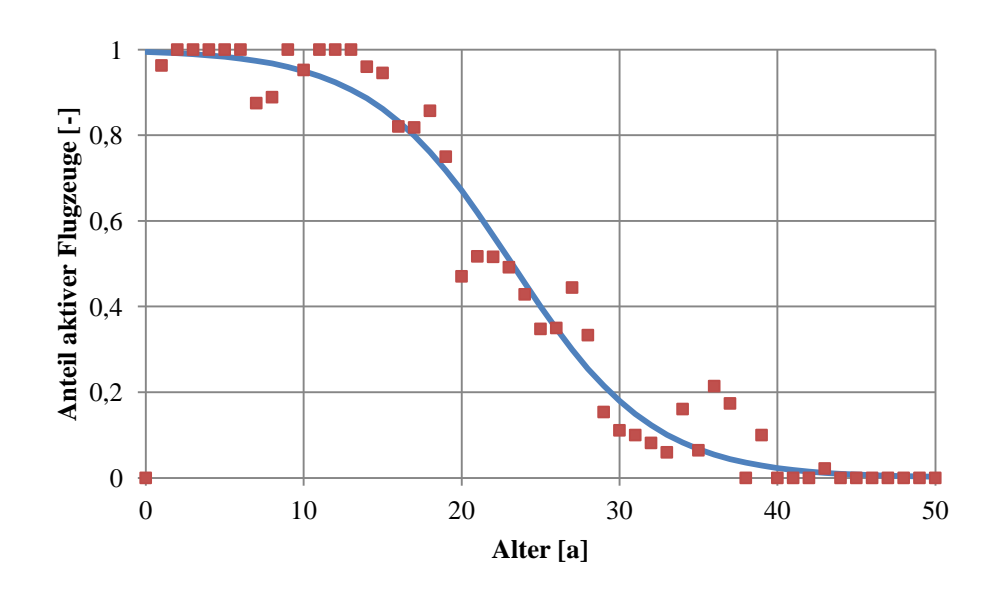

**Außerdienststellungsfunktion Cluster 1/2:**  $\mathbf{1}$ 

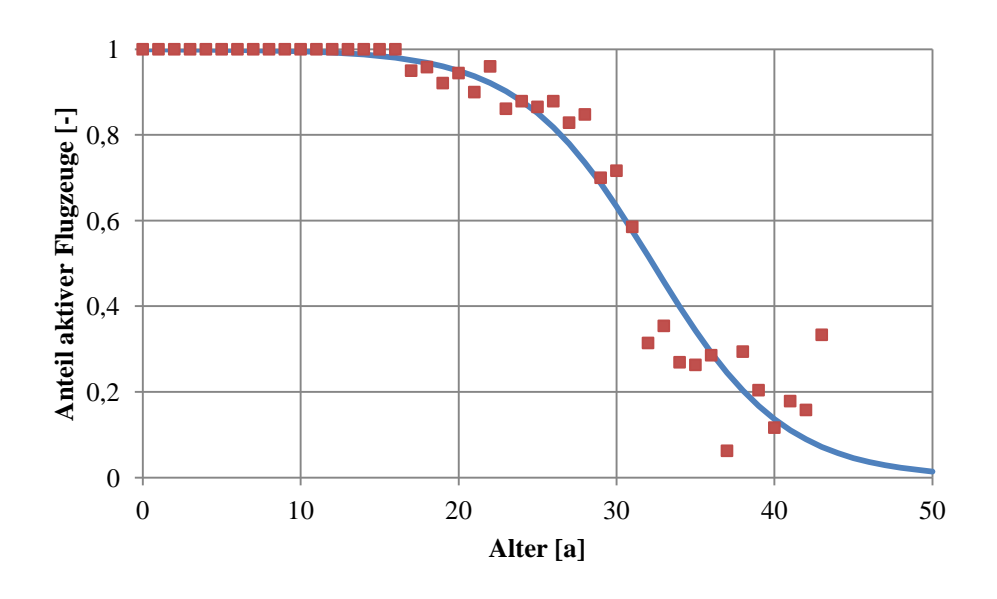

**Außerdienststellungsfunktion Cluster 3:**  $\mathbf{1}$ 

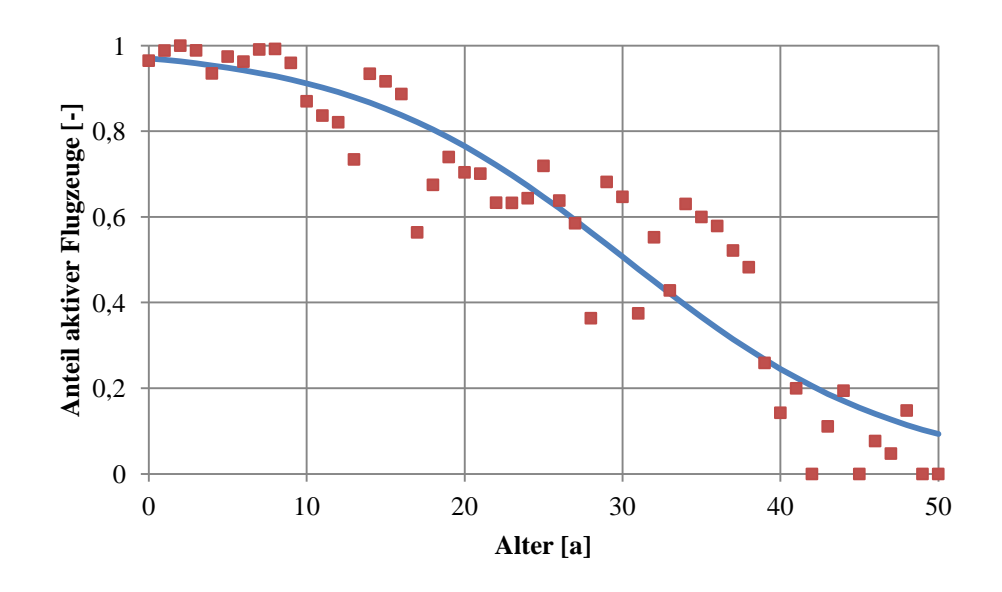

**Außerdienststellungsfunktion Cluster 4:**  $\mathbf{1}$ 

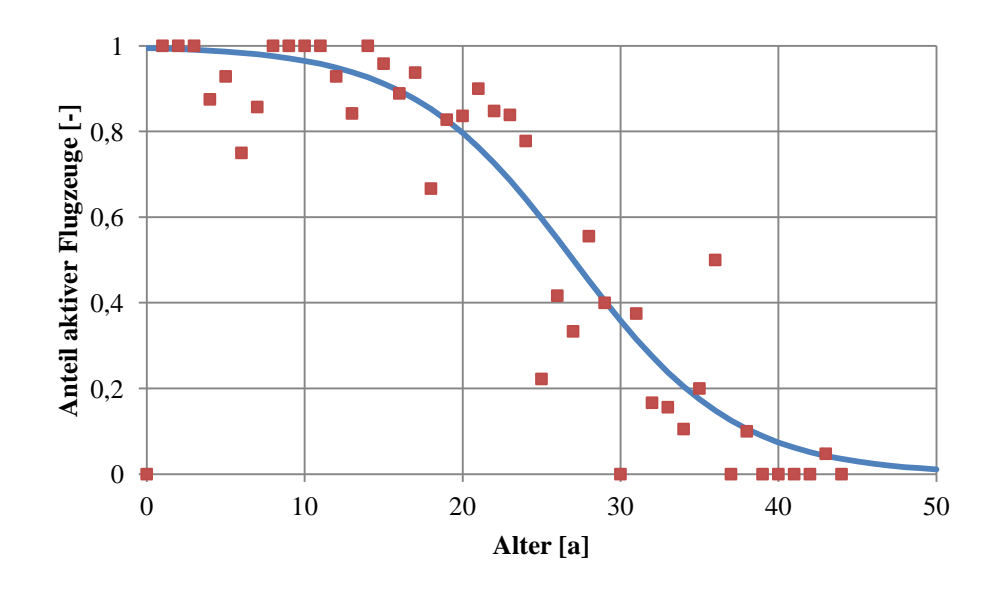

**Außerdienststellungsfunktion Cluster 5:**  $\mathbf{1}$ 

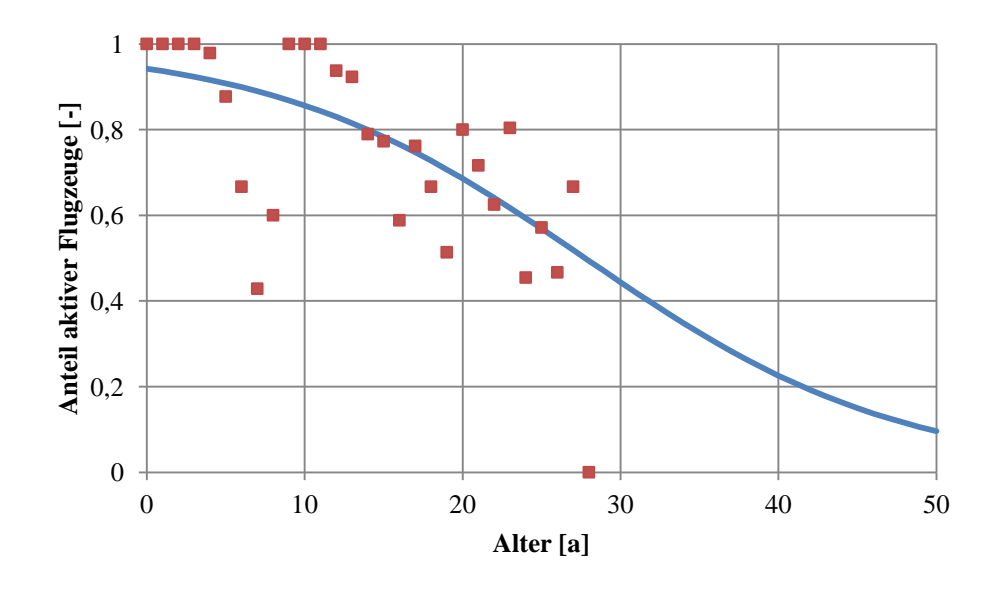

**Außerdienststellungsfunktion Cluster 6:**  $\mathbf{1}$ 

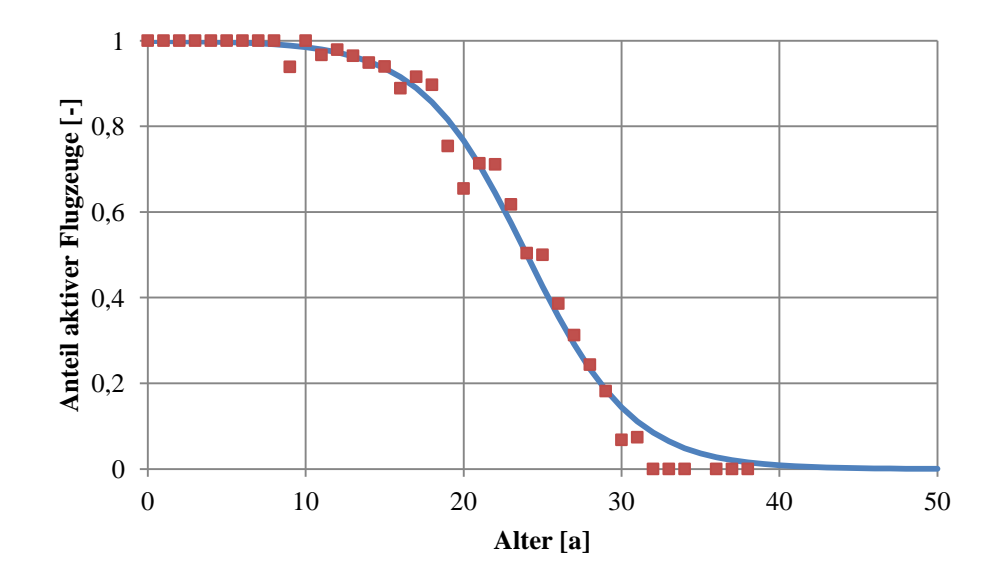

**Außerdienststellungsfunktion Cluster 7:**  $\mathbf{1}$ 

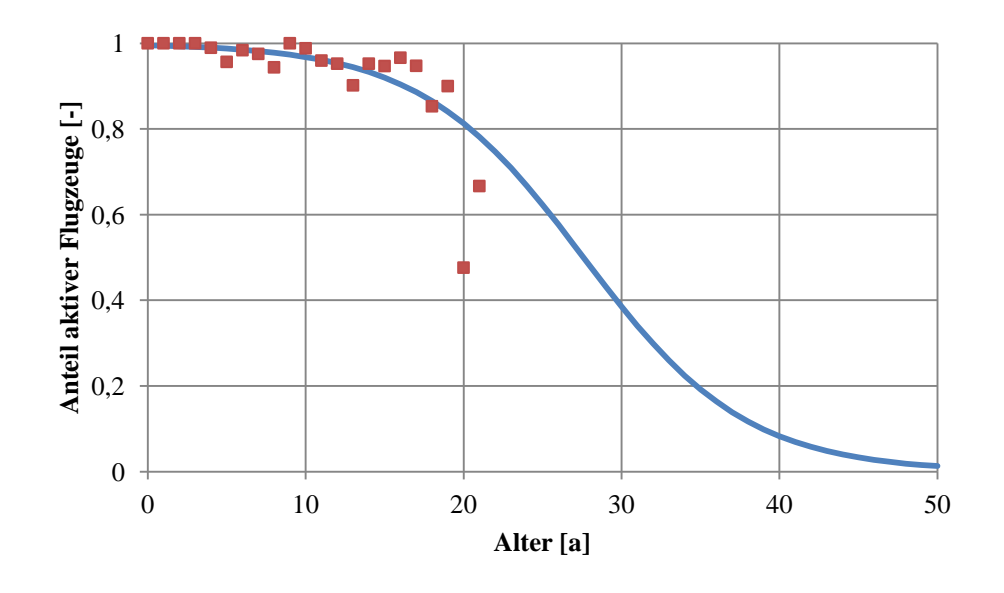

**Außerdienststellungsfunktion Cluster 8:**  $\mathbf{1}$ 

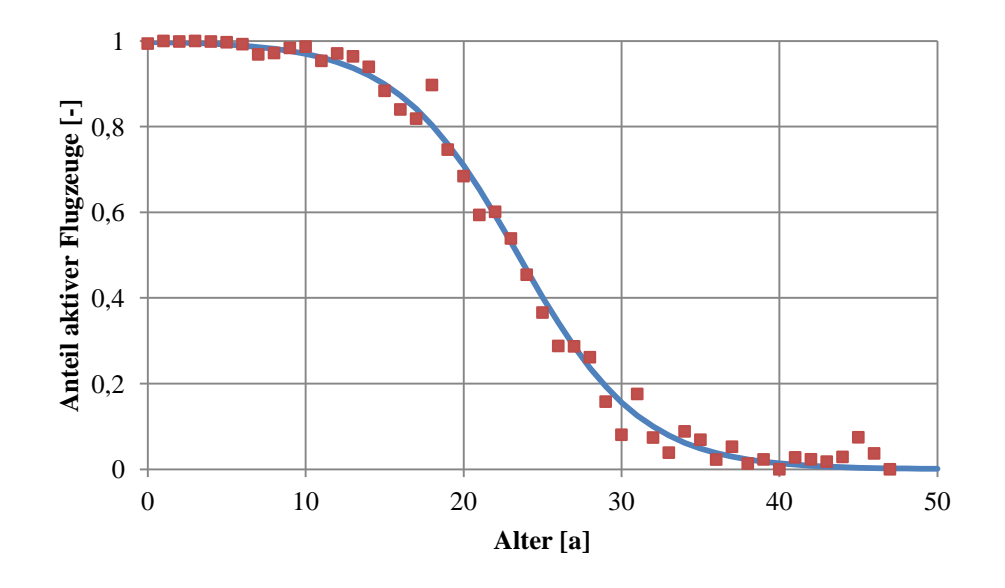

**Außerdienststellungsfunktion Cluster 9:**  $\mathbf{1}$ 

### **A.4 Berücksichtigte Flugzeugtypen bei der Erstellung der Außerdienststellungskurven**

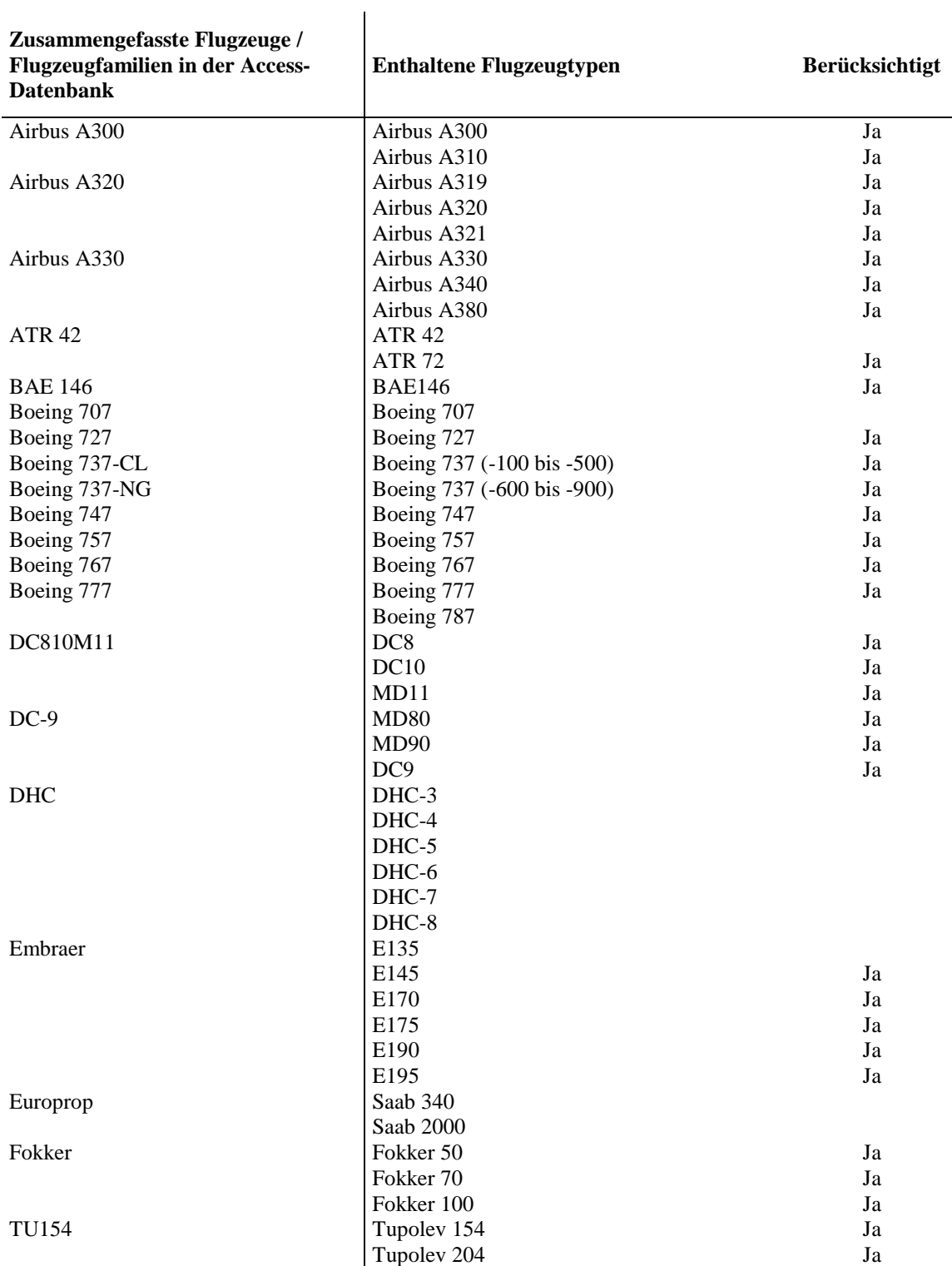

**A.5 Ergebnisse aus dem Praktikum TBL2014: Erarbeite Definition des Szenarios "schwächelende Weltwirschaft" für den Luftverkehrsmarkt Europa**

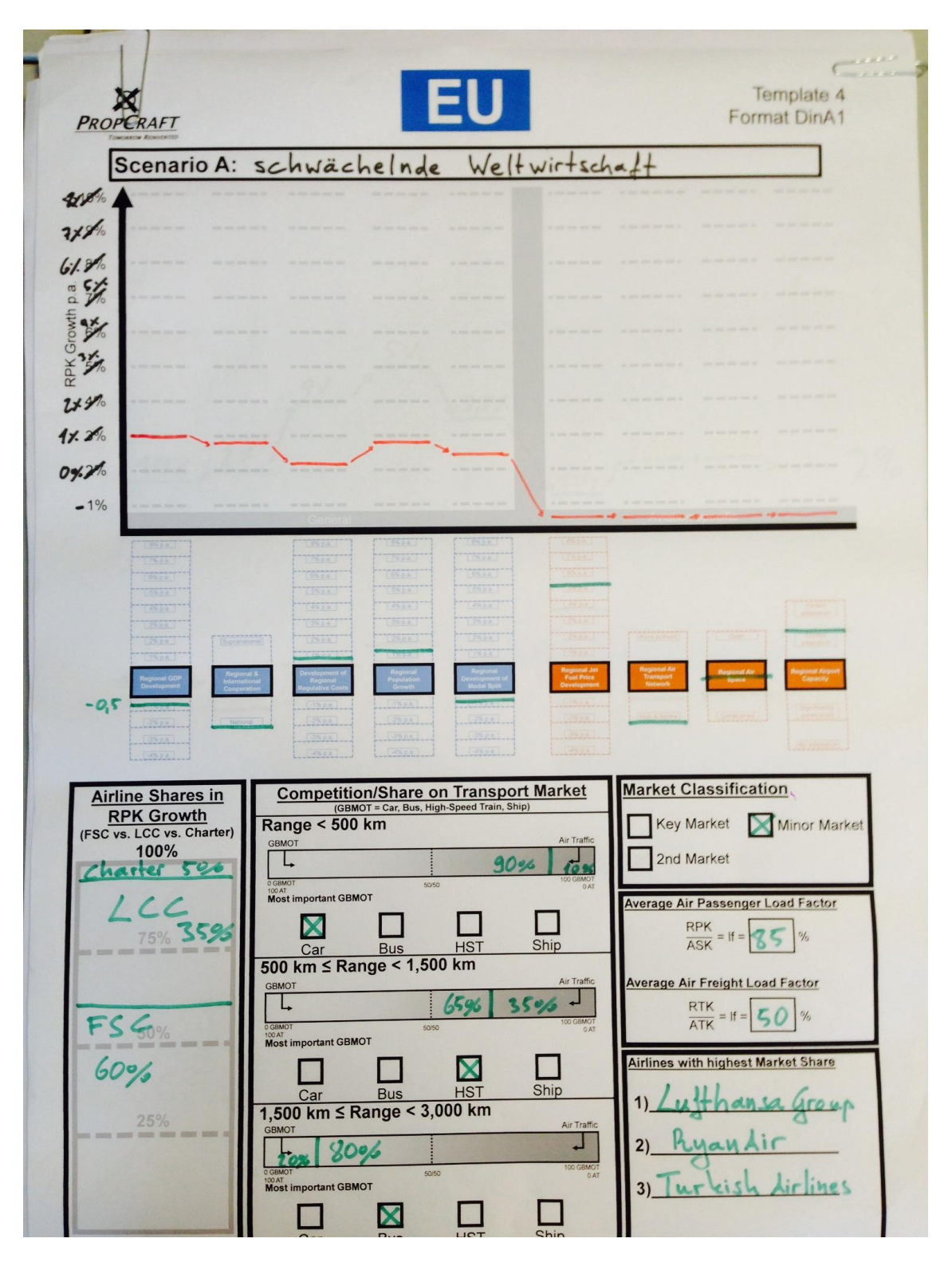

# **Anhang B: Eidesstattliche Erklärung**

"Ich versichere, dass ich diese Bachelorarbeit selbstständig und nur unter Verwendung der angegebenen Hilfsmittel angefertigt und die den benutzten Quellen wörtlich oder inhaltlich entnommenen Stellen als solche kenntlich gemacht habe. Die Arbeit hat in gleicher oder ähnlicher Form noch keiner anderen Prüfungsbehörde vorgelegen."

**Garching, den \_\_\_\_\_\_\_\_\_\_\_\_\_\_\_** 

**\_\_\_\_\_\_\_\_\_\_\_\_\_\_\_\_\_\_\_\_\_\_\_\_\_\_\_\_\_\_\_** 

**Unterschrift**